#### UNIVERSIDADE FEDERAL DO ESPÍRITO SANTO CENTRO TECNOLÓGICO DEPARTAMENTO DE INFORMÁTICA ENGENHARIA DA COMPUTAÇÃO

Linguagem de Programação 2019/2 Professor Vitor E Silva Souza

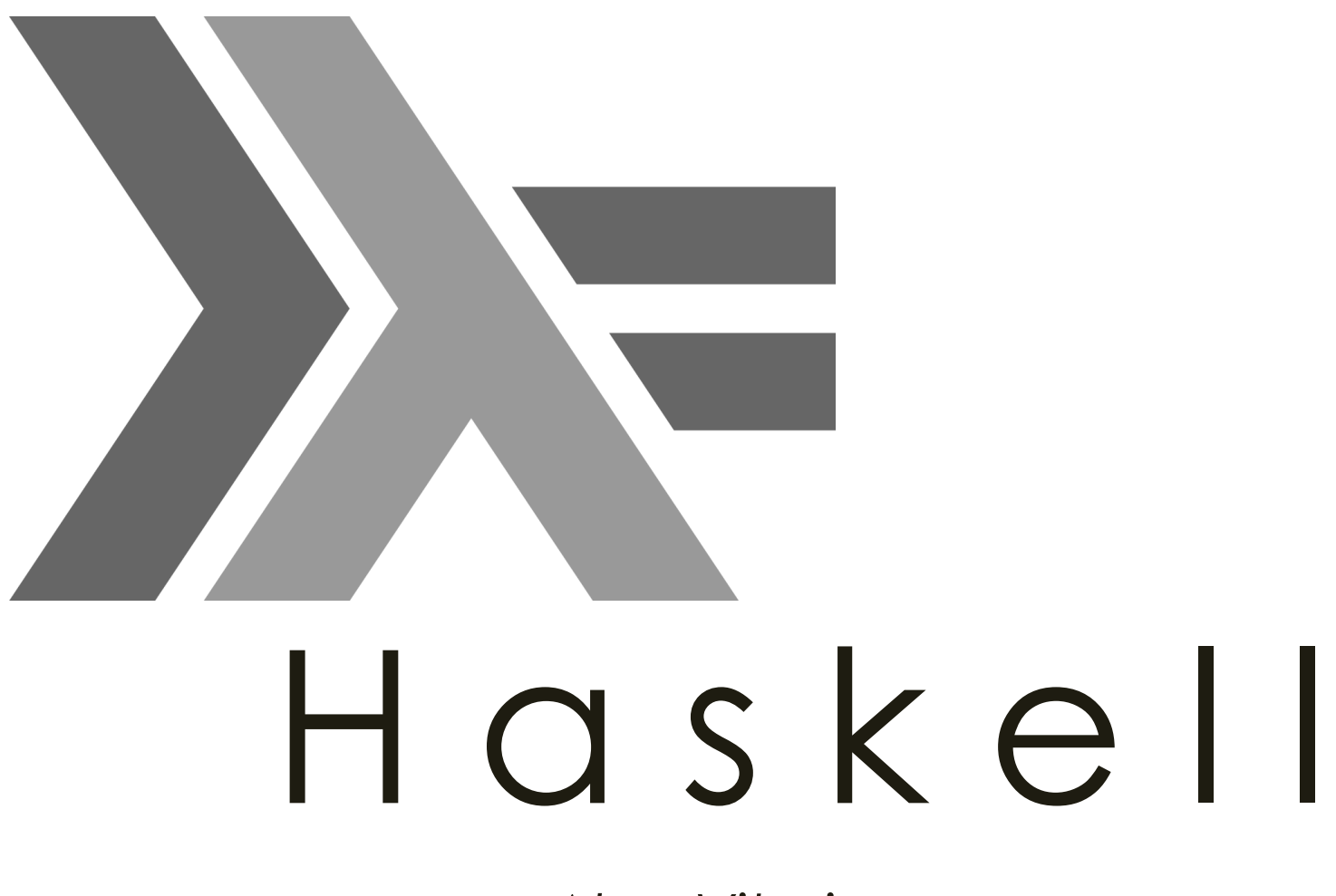

*Alan Vitorino Bruno Gomes Fernando Gavazza Victor de Oliveira*

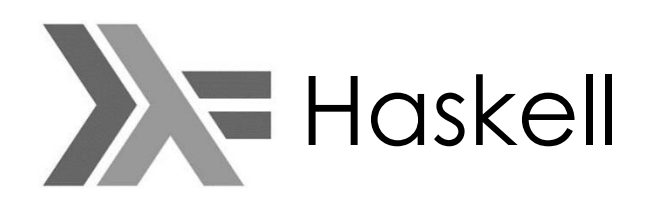

- História
- Conceito
- Amarrações, identificadores, definições e declarações
- Valores e tipos de dados
- Variáveis e constantes, gerência de memória
- Comandos e expressões
- Modularização, TADs, compilação
- Polimorfismo
- Exceções
- Concorrência
- Avaliação

### História **XE** Haskell Cálculo Lambda λ

- 1930 Alonzo Church : investigação dos fundamentos da Matemática
- 1935 Stephen Kleene e J. Barkley Rosser: paradoxo de Kleene-Rosser
- 1936 Church: isolou, publicou lambda cálculo não-tipada
- 1940 Church: versão mais fraca, logicamente consistente:
	- Lambda cálculo simplesmente tipado
- Curiosidade: Alonzo Church foi orientador de Alan Turing

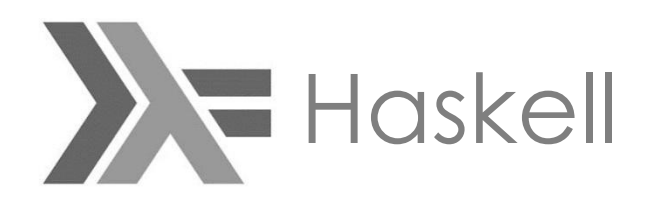

### História

#### Cálculo Lambda λ

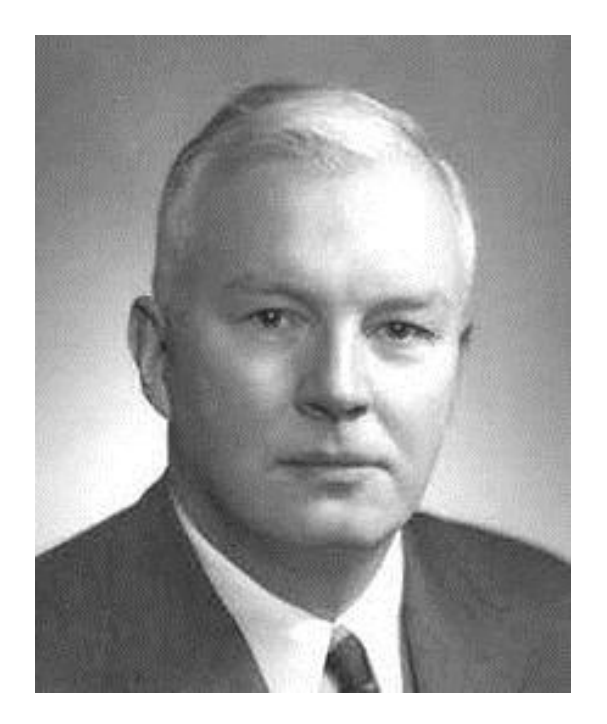

- Haskell Brooks Curry
	- 12 de setembro de 1900, EUA
	- 1 de setembro de 1982 (81 anos)
- Lógica combinatória
- 1942 Publicação Curry"s Paradox
- 1945 projeto ENIAC
- 1947 Descreveu uma das primeiras liguagem de programação de alto nível

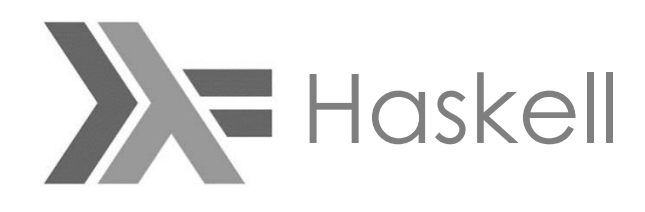

### História

#### Cálculo Lambda λ

- Entidades
	- podem ser utilizadas como argumento
	- podem ser retornadas como valores de outras funções
- Currying
	- ... é uma técnica para reescrita de funções com múltiplos parâmetros como a composição de funções de um parâmetro.
- $f(x,y) = x.x + 2.x.y + 4.y$
- $((x \rightarrow (y \rightarrow x.x + 2.x.y + 4.y))(x))(y)$
- Para  $x=10$  e  $y=2$
- $((x \rightarrow (y \rightarrow x.x + 2.x.y + 4.y))(10))(2)$
- $(y \rightarrow 100 + 20y + 4y)(2)$ 
	- $-100 + 20.2 + 4.2$
	- $-100+40+8$
	- 148

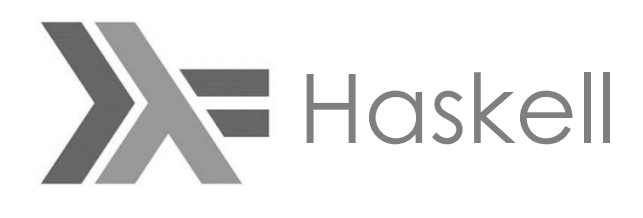

### Programação Funcional

História

- LISP 1950's, John McCarthy (MIT)
- SCHEME Tentativa de simplificar e melhorar Lisp
- ML 1970"s, Robin Milner, Universidade de Edimburgo
- MIRANDA David Turner (Universidade de Kent)

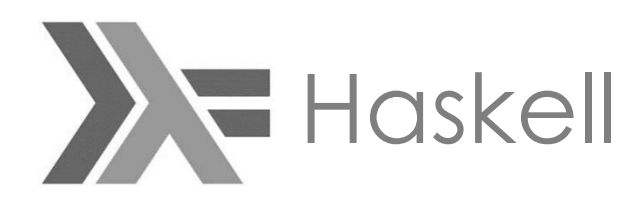

### História

#### Programação Funcional

- Conferência FPCA "87
	- Functional Programming Languages and Computer Architecture
	- Comitê
		- Padrão aberto linguagens
		- Base para pesquisas e desenvolvimento
- 1ª reunião: 1988
- Viável para ensino, pesquisa e aplicações
- Ser descritiva referente a sintaxe e semântica
- Não proprietaria
- Senso comum
- Reduzir diversidade desnecessária

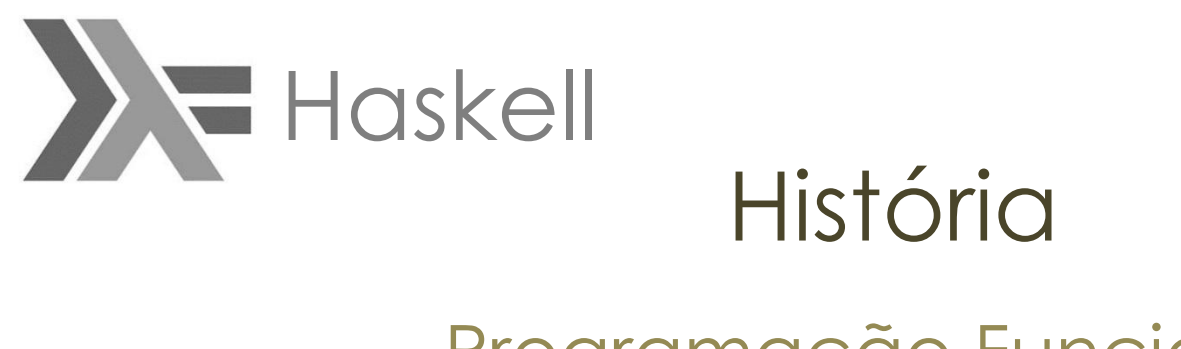

#### Programação Funcional

- $\cdot$  1990 1<sup>ª</sup> versão
- 1998 "Padrão 98" versão mínima, estável, portável
- Compilador Glascow Haskell representando o padrão atual
- Haskell 2010: atualizações incrementais

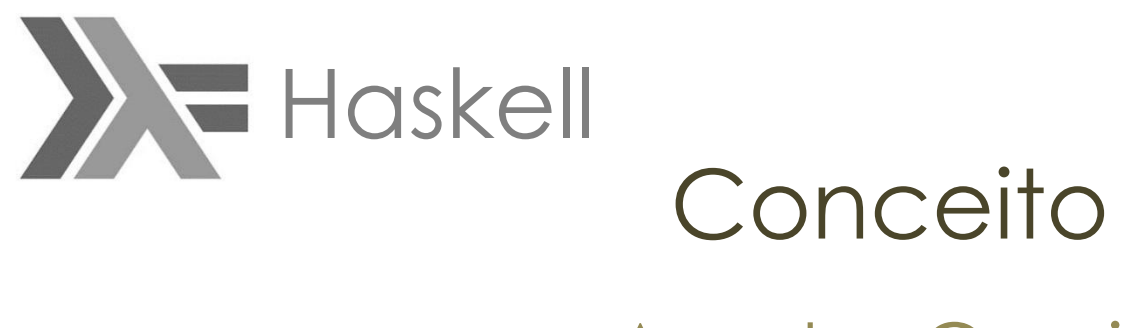

#### Aspetos Gerais

- Homenagem a Haskell Curry
- Puramente funcional
- + O que?
- - Como?
- Problemas matemáticos
- Mais se realiza pesquisas (dentre LPs funcionais)
- Muito utilizada no meio acadêmico

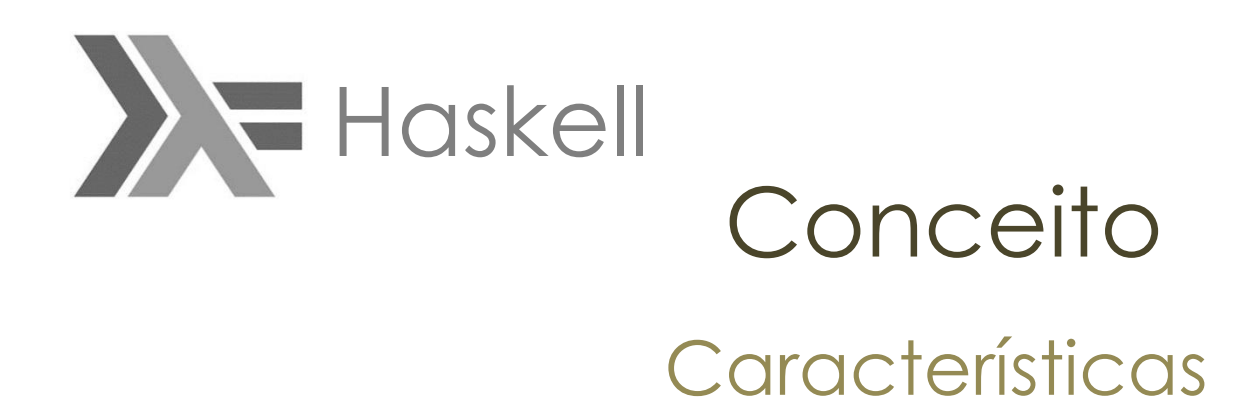

- Rigidamente tipada
- Verificação de tipos em tempo de compilação
- Funções recursivas
- Casamento de padrões
- List Comprehensions
- Guard statements
- Avaliação preguiçosa

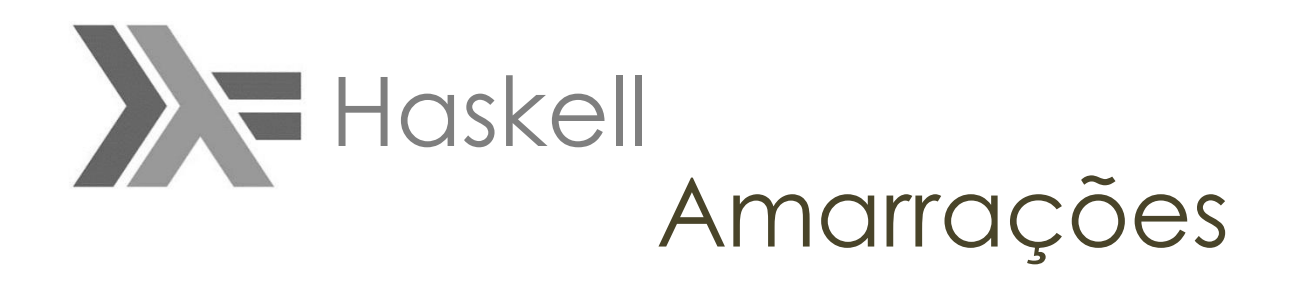

- Sistema de Tipos **estáticos**
- Todos os tipos são conhecidos em tempo de compilação.
- Existe inferências de tipos.

## **XE** Haskell Identificadores

- Haskell permite que um mesmo identificador seja declarado em diferentes partes do programa, possivelmente representando diferentes entidades.
- Os identificadores necessariamente devem começar com uma letra **maiúscula** ou **minúscula** - seguida por uma sequência opcional de letras,dígitos, sublinhas ou apóstrofes.
- Definições de **funções** ou variáveis devem começar com letra **minúscula**.
- **Tipos**, **construtores**, **módulos** e **classes de tipos** têm que começar com letras **maiúsculas**.

## Haskell Declarações e Definições

- **Definições:** produzem amarrações entre identificadores e entidades criadas na própria definição
- **Declarações:** produzem amarrações entre identificadores e entidades já criadas ou ainda por criar
- Não existe **atribuição** em Haskell, e sim **definição**. Uma variável é definida.

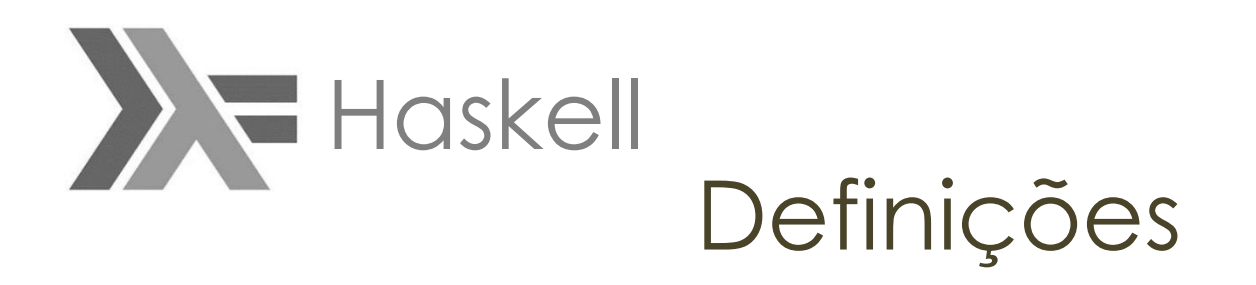

- **where:**
- A cláusula where faz definições **locais** à equação
- **let:**
- **let** definições **in** expressão
- Com **where** as definições são colocadas no final, e com **let** elas são colocadas no início

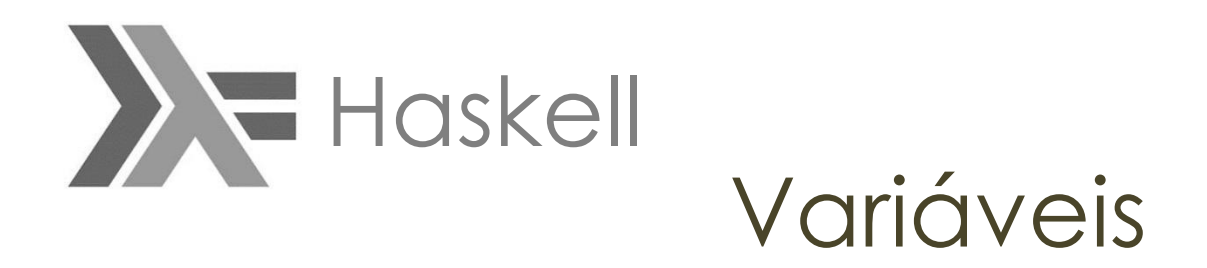

• let  $pi = 3.141592$ 

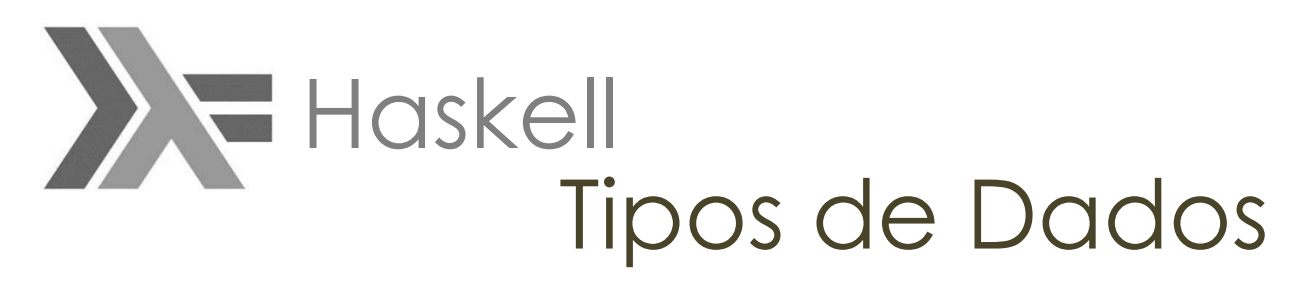

#### Primitivo

- Int
- Integer
- Float
- Double
- Bool
- Char (entre ")
- Void
- Unit (implementação do conjunto 1)

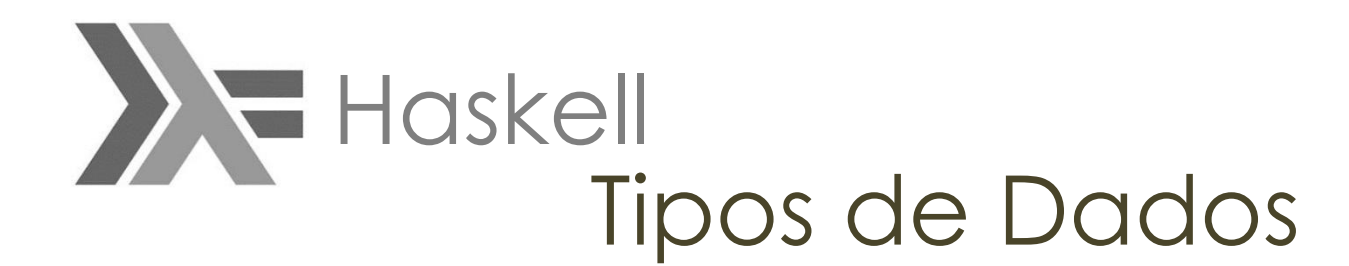

#### Caracteres Especiais

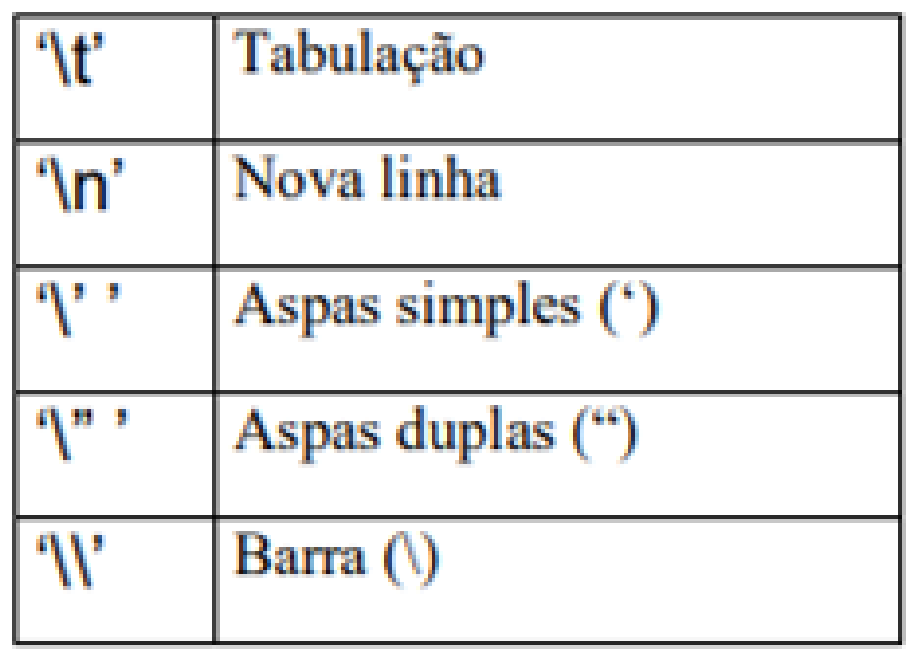

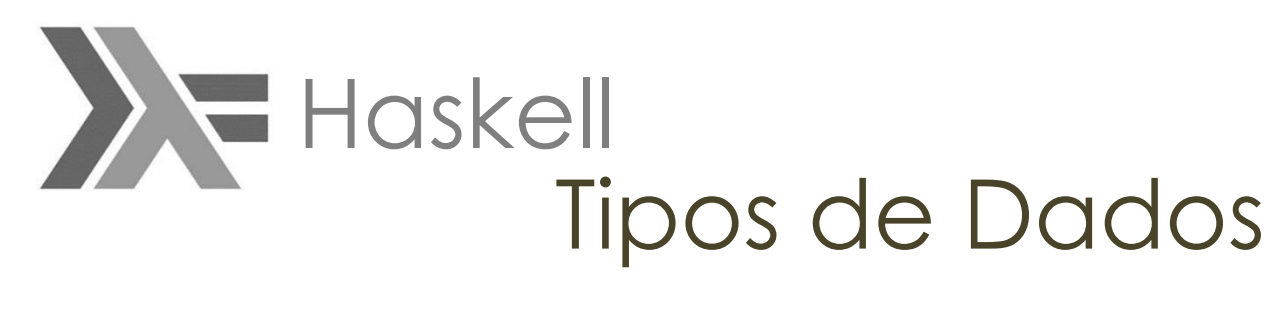

#### **Compostos**

- String (entre "")
- Tuplas
- Listas

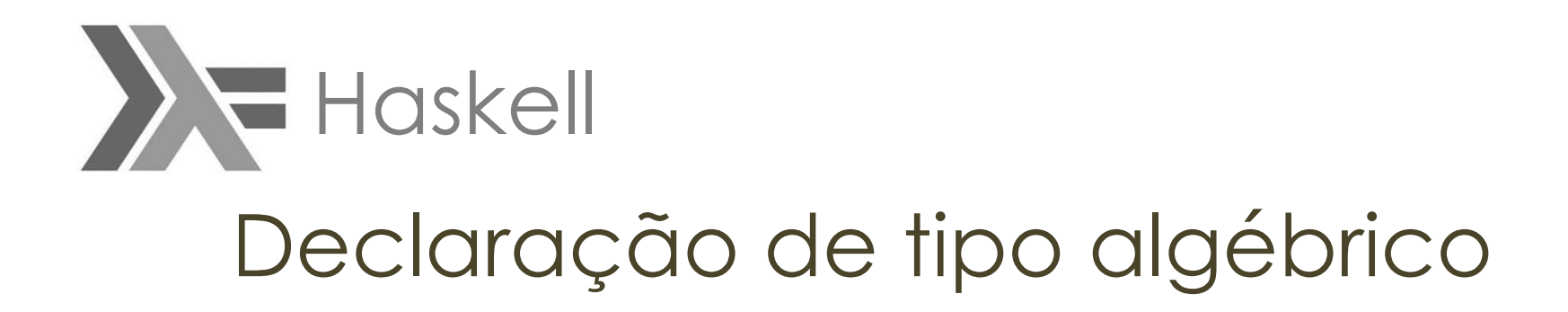

```
data Curso = "Ccomp" | "Engcomp"
Ccomp :: Curso
Engcomp :: Curso
```

```
data \text{ Ano} = Ac \text{ Int } \text{ Do} \text{ Int } \text{ deriving } (\text{Show})Ac :: Int -> AnoDc :: Int -> Ano
```
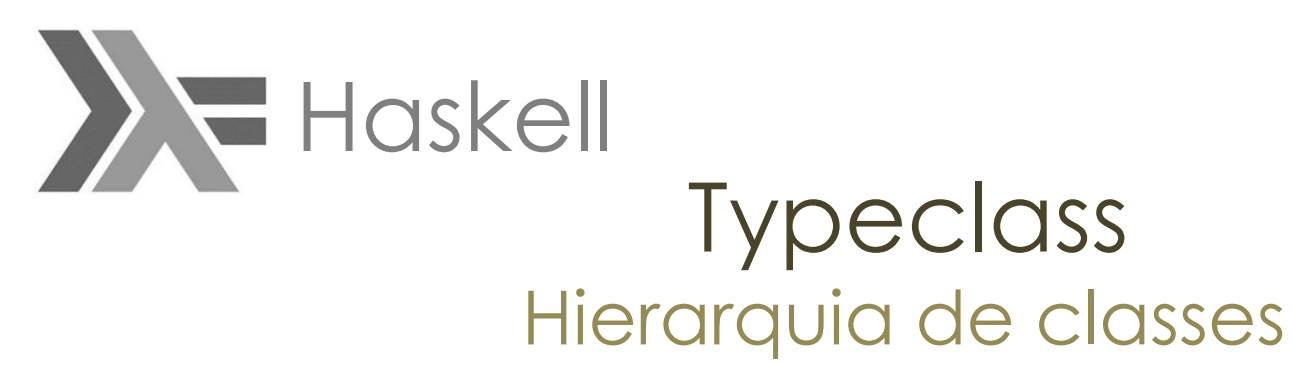

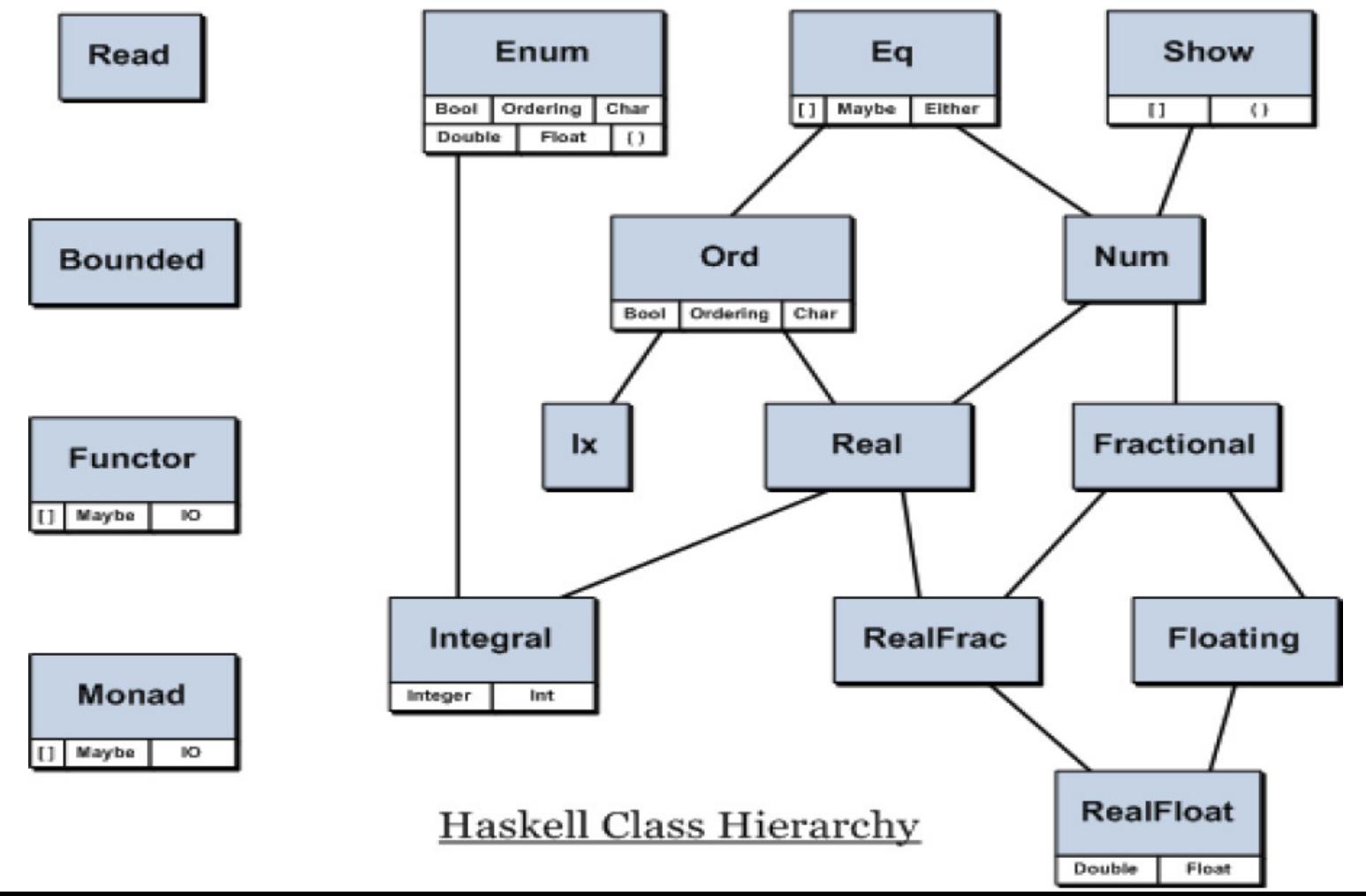

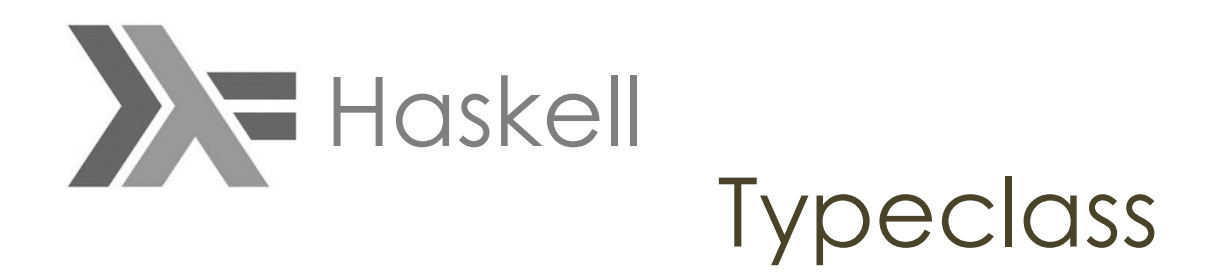

- Uma Typeclass é como uma interface que define um comportamento. Se um tipo é parte de uma typeclass, quer dizer que ela suporta e implementa o comportamento especificado pela classe de tipo.
- Eq
- Ord
- Show
- Read
- Enum
- Bounded
- Num
- Integral
- Floating

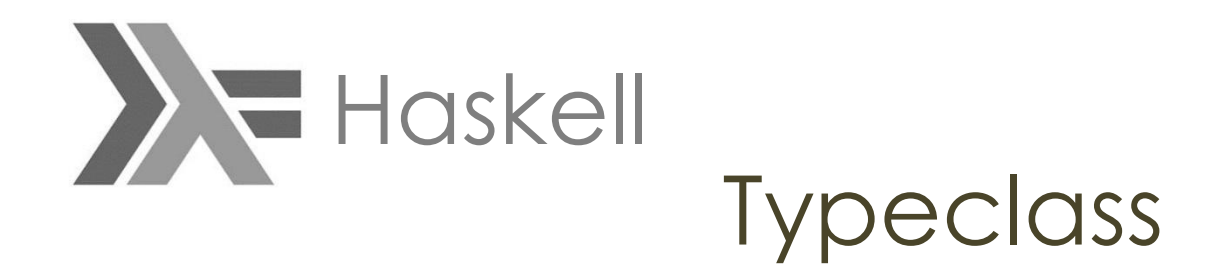

data Shape = Circle Float Float Float | Rectangle Float Float Float Float deriving (Show)

```
surface :: Shape -> Float
surface (Circle r) = pi * r \hat{2}surface (Rectangle x1 y1 x2 y2) = (abs $ x2 - x1) * (abs $ y2 - y1)
ghci> surface $ Circle 10 20 10
314.15927
ghci> surface $ Rectangle 0 0 100 100
10000.0
```
### Haskell Gerência de Memória

- Novos dados são alocados em um "berçário" de 512 kb
- Uma vez que este berçário está esgotado, ele é verificado e valores não usados são liberados
- Os valores sobreviventes são então copiados para a memória principal
- Quanto menos valores alocados, menos trabalho a fazer.

### Haskell Gerência de Memória

- Haskell produz muito lixo (já que os dados não mudam)
- Isso gera uma grande quantidade de dados temporários
- Por padrão, o GHC usa um Garbage Collector por geração
- Por isso, Haskell tem um comportamento contra intuitivo: Quanto maior o percentual de seus valores são lixo, mais rápido ele funciona

#### Haskell  $\sum$ Comandos e Expressões

Em Haskell um tipo função é escrito usando o operador de tipo →:

 $t1 \rightarrow ... \rightarrow t$ n

t1 até tn-1 são os tipos de argumentos Tn é o resultado

Int -> Double -> Double -> Bool

Tipo das funções com três argumentos, sendo o primeiro do tipo Int e os demais do tipo Double, e o resultado do tipo Bool Variáveis devem começar com letras minúsculas ou sublinhado

# Comandos e Expressões Haskell

Haskell permite:

- Definir tipos de dados pelo usuário;
- Polimorfismo paramétrico;
- Sobrecarga (usando tipos classes);

Erros em Haskell são tratados por exceções.

É case sensitive.

Não possui comandos de repetição como While e For. Haskell utiliza a ordem normal de avaliação (leftmost-outermost). Não possui comando de go to.

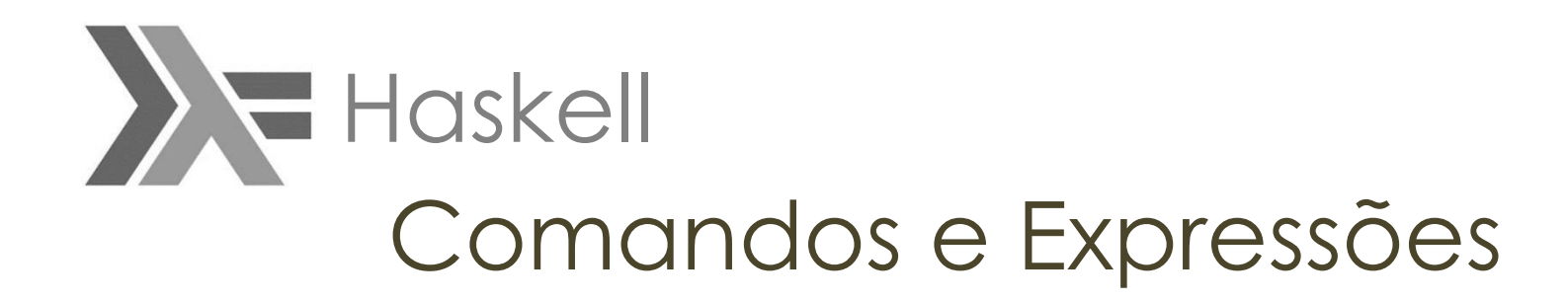

Palavras reservadas:

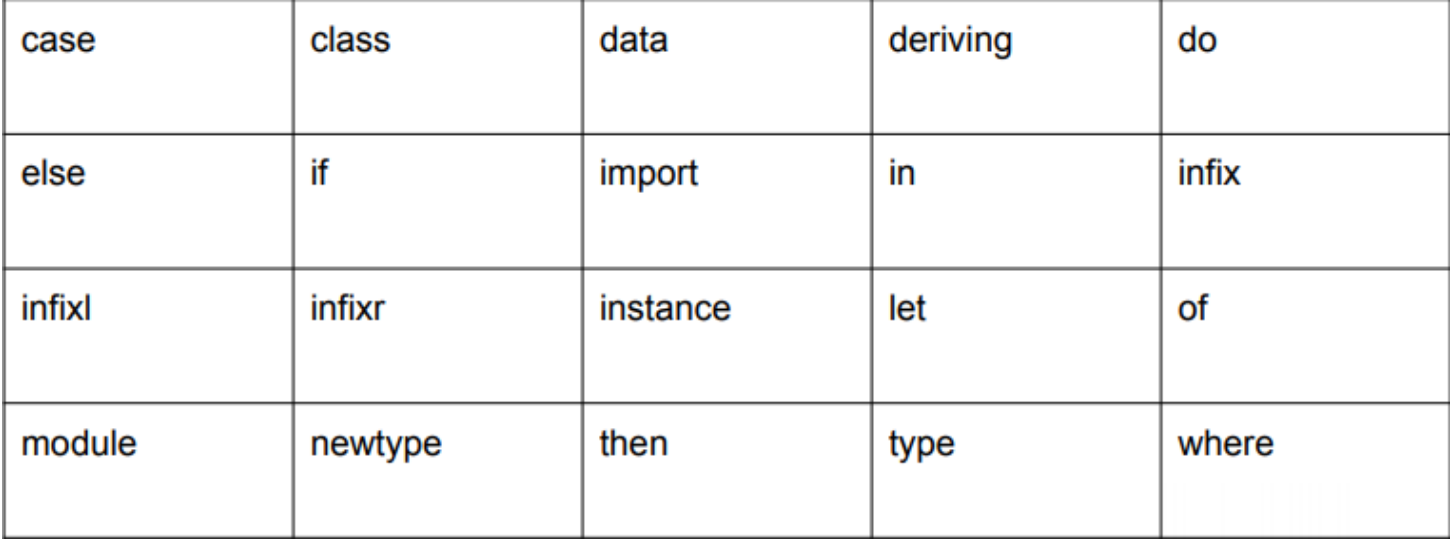

### Comandos e Expressões **XE** Haskell **Operadores**

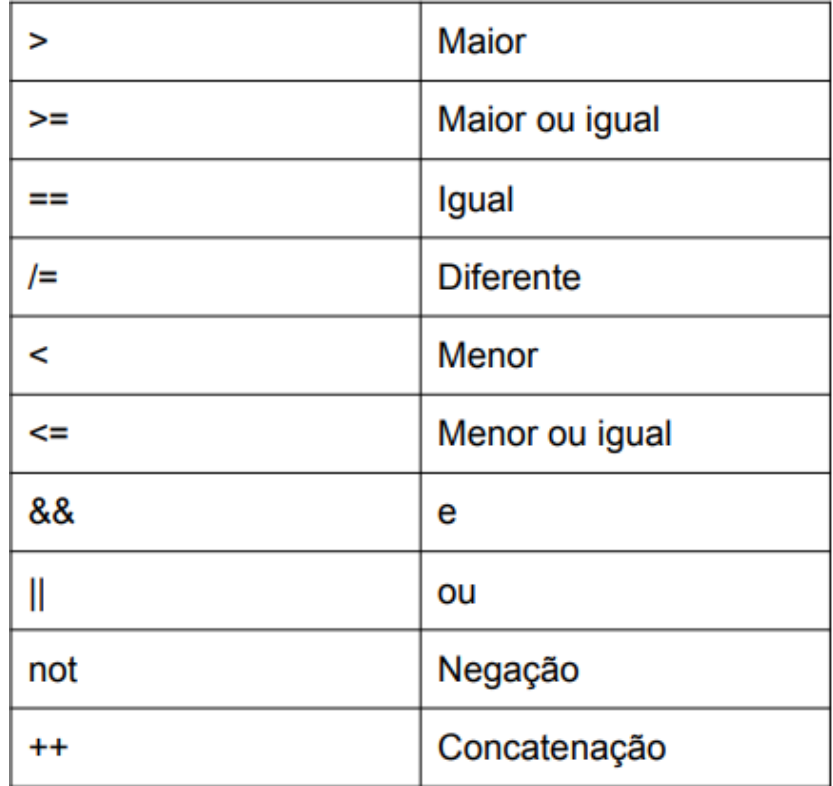

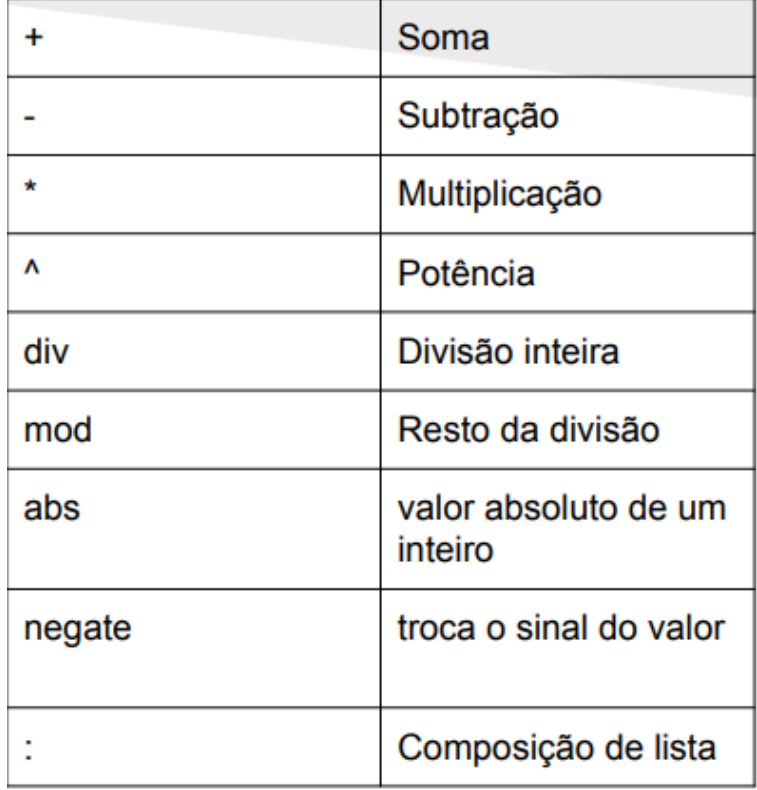

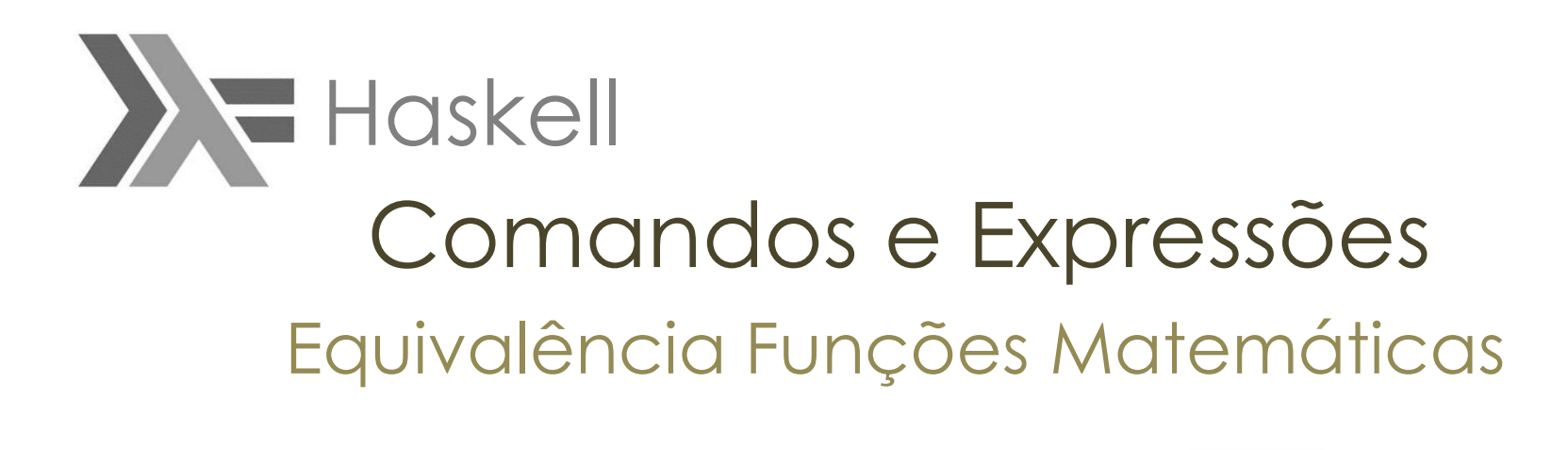

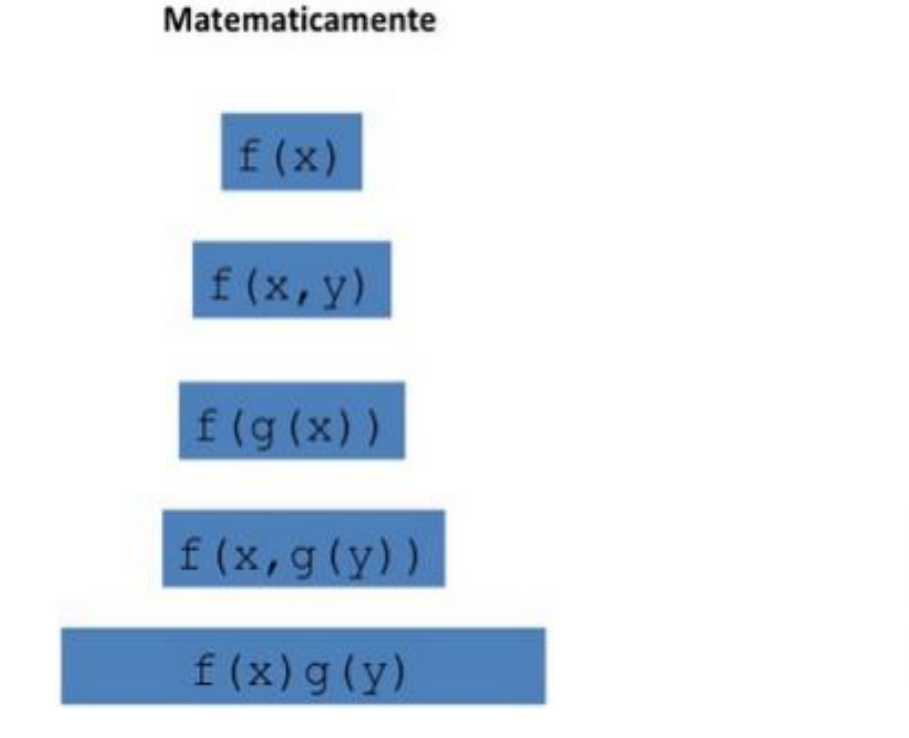

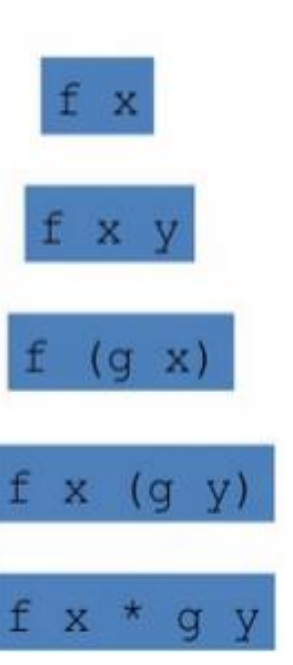

**Haskell** 

## Comandos e Expressões **Haskell** Regra de Layout

A regra é basicamente a omissão de "{ }" e ";"

A regra de layout entra em vigor quando existe a omissão de chaves antes de:

where -- agrupamento implícito -- agrupamento explícito  $l$ et do  $a = b + c$  $a = b + c$ where  $\circ$ of where  $\{ b = 1 : c = 2 \}$  $h = 1$  $\cdot$ case  $c = 2$  $d = a * 2$  $d = a * 2$ 

Todas as alternativas devem estar alinhadas.

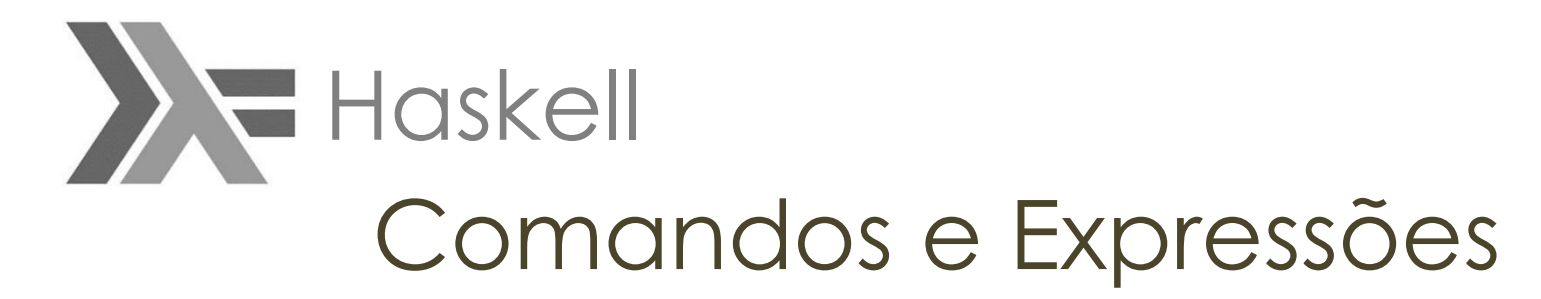

Em Haskell não existe atribuição, e sim definição. Uma variável é uma coisa. O comando de definição é o sinal " = ". Como é Funcional as funções não há efeitos colaterais.

$$
x = 2
$$

$$
y =
$$
 "string"

Iterativos: Apresenta iterações com auxílio da recursão.

Como é Funcional as funções não há efeitos colaterais.

Se uma função é chamada duas vezes com os mesmos parâmetros, o resultado retornado por ela será o mesmo.

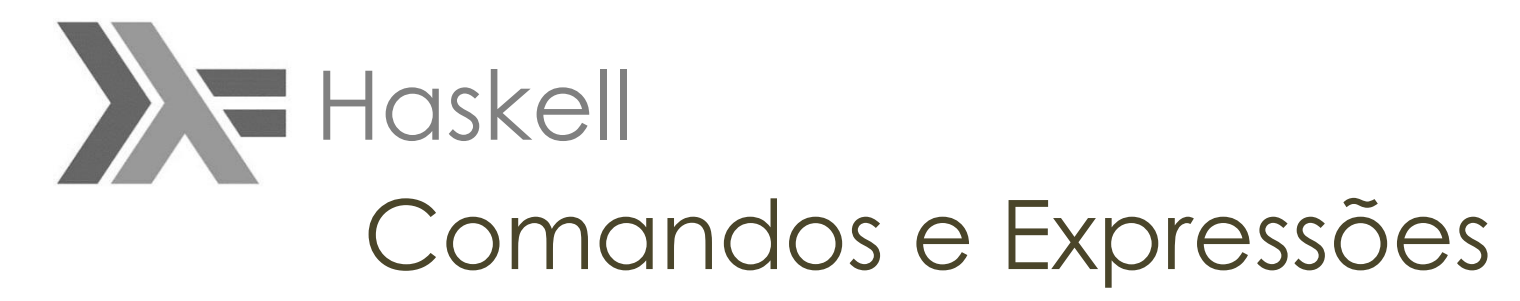

Ao fazer uma definição de variável ou função, o seu tipo pode ser anotado usando uma assinatura de tipo

```
media2 :: Double \rightarrow Double \rightarrow Doublemedia2 x y = (x + y)/2notaFinal :: Double
notaFinal = media2 4.5 7.2
discriminante :: Double -> Double -> Double -> Double
discriminante a b c = b^2 - 4^{\circ}a^{\circ}cladosTriangulo :: Float -> Float -> Float -> BoolladosTriangulo a b c = a < b + c &&
                         b < a + c &&
                         c < a + b
```
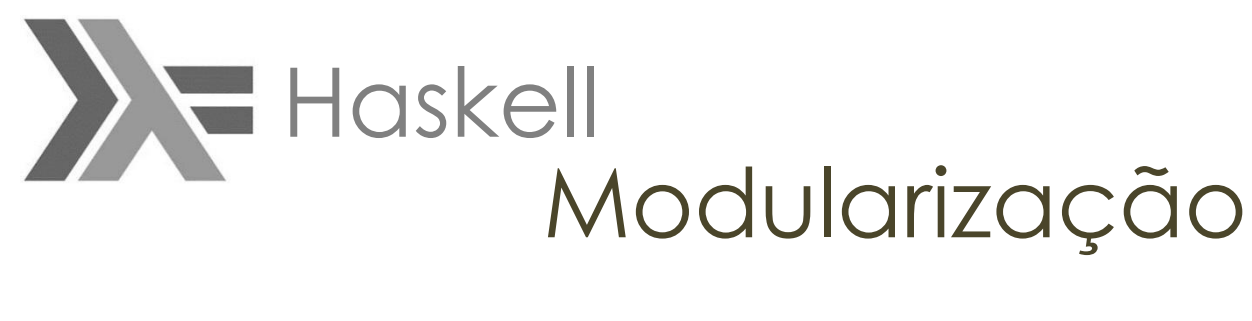

#### Subprogramas

O paradigma de programação funcional enxerga todos os subprogramas como funções que recebem argumentos e retornam soluções simples.

A solução retornada é baseada inteiramente na entrada e o tempo em que uma função é chamada é irrelevante sendo possível a passagem de uma função como parâmetro.

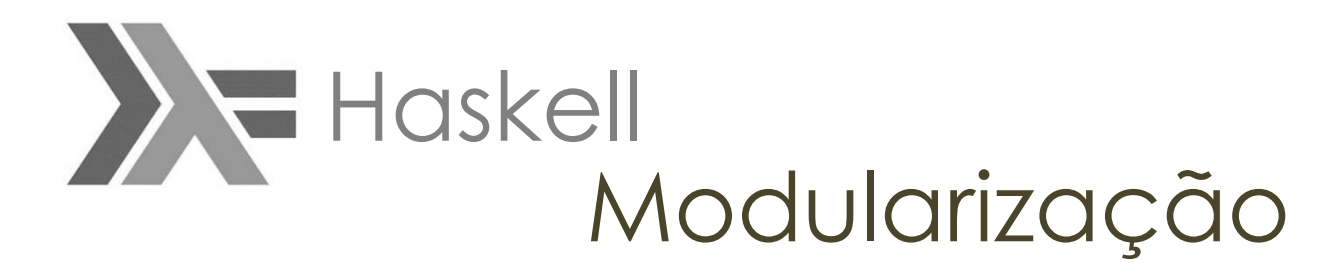

#### TAD

#### A estrutura sintática e semântica abstrata em Haskell, assim como a forma como se relaciona pode ser dividida em 4 níveis:

Conjunto de módulos Os módulos oferecem uma maneira de controlar os namespaces

Um módulo é composto de Uma coleção de declarações (definições de tipos de dados, classes e tipos de informação)

Expressões Uma expressão denota um valor e tem um tipo estático Haskell é composto de expressões

Estrutura Léxica Capta a representação concreta dos programas Haskell em arquivos de texto.

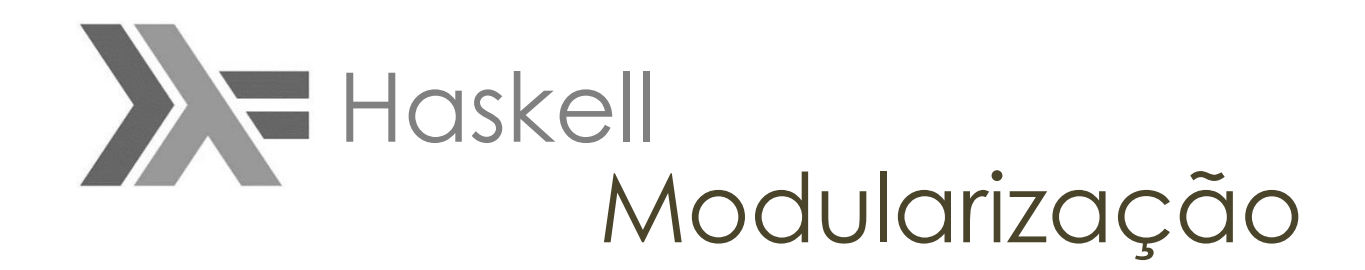

#### Estrutura do Programa

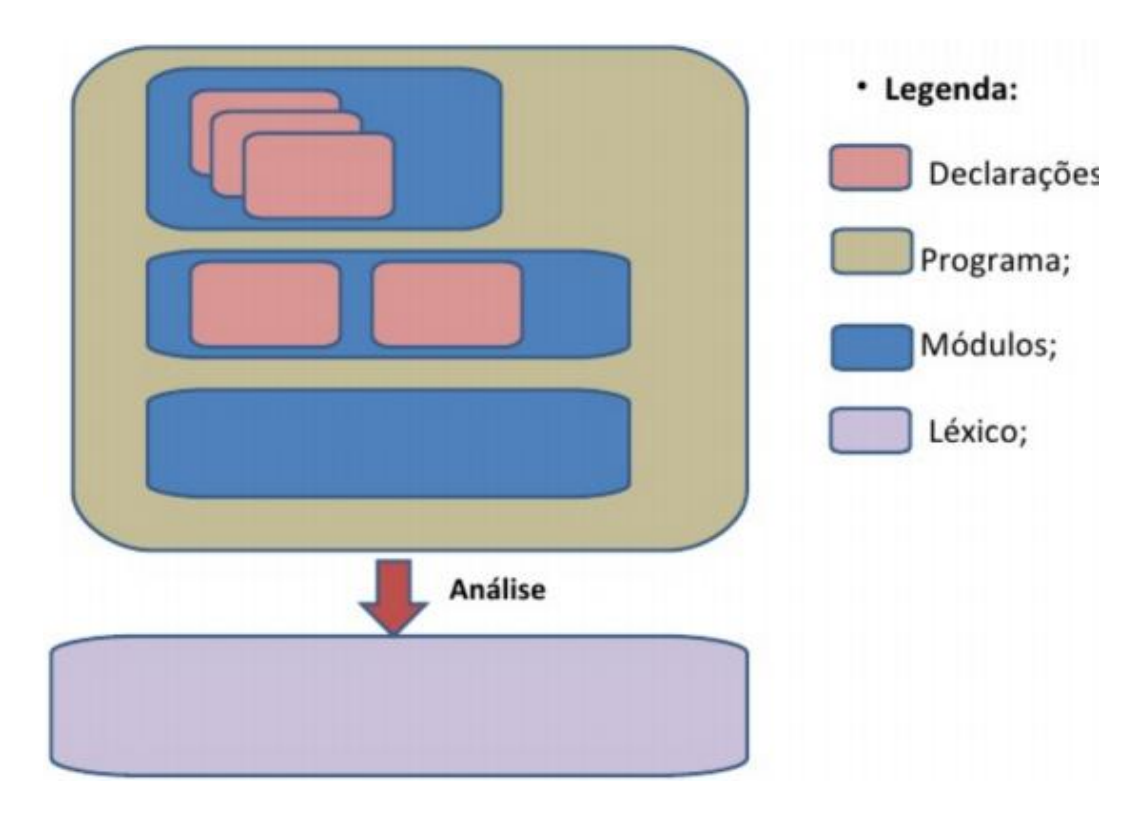
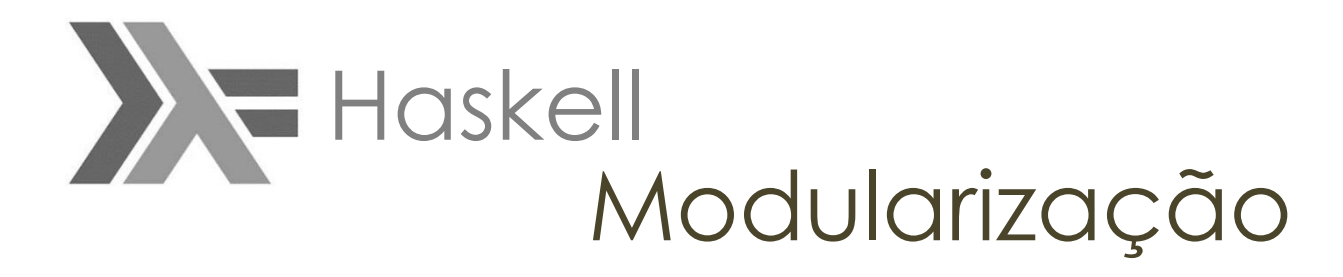

#### Estrutura do Programa

Os módulos são importados como bibliotecas.

import System.Environment import System.Directory import System. IO import Data.List import Data.List.Split --Biblioteca para usar a função splitOn. import System. IO. Error import System. Exit

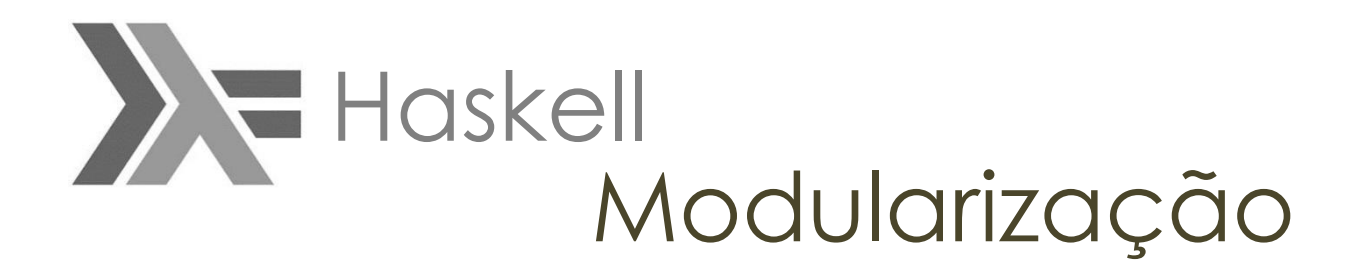

Em Haskell uma expressão lista é formada por uma sequência de expressões separadas por vírgula e delimitada por colchetes:

 $[ exp1, \ldots, expn ]$ 

onde n >= 0, e exp1, . . ., expn são expressões cujos valores são os elementos da lista.

Um tipo lista é formado pelo tipo dos seus elementos delimitado por colchetes: [ t ]

onde e t é o tipo dos elementos da lista.

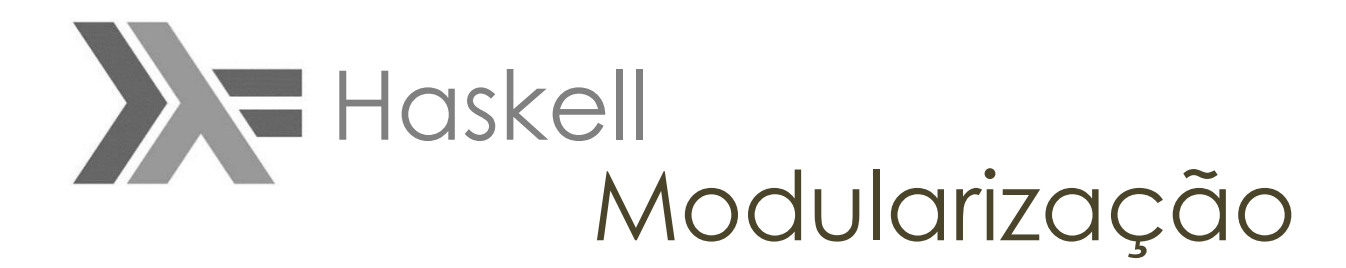

Listas em Haskell

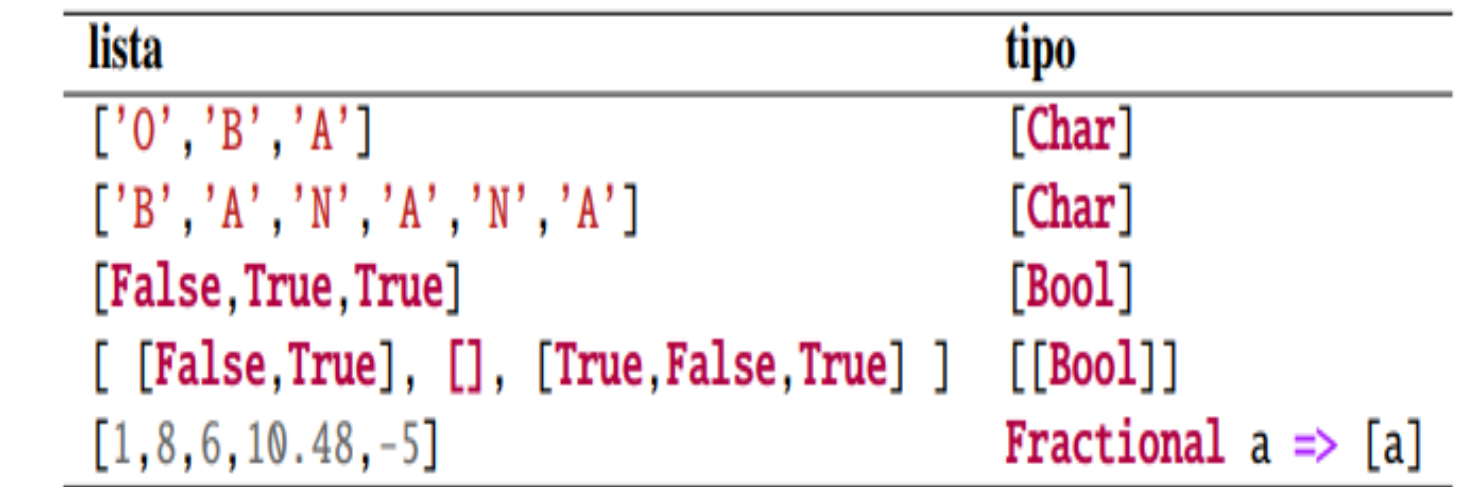

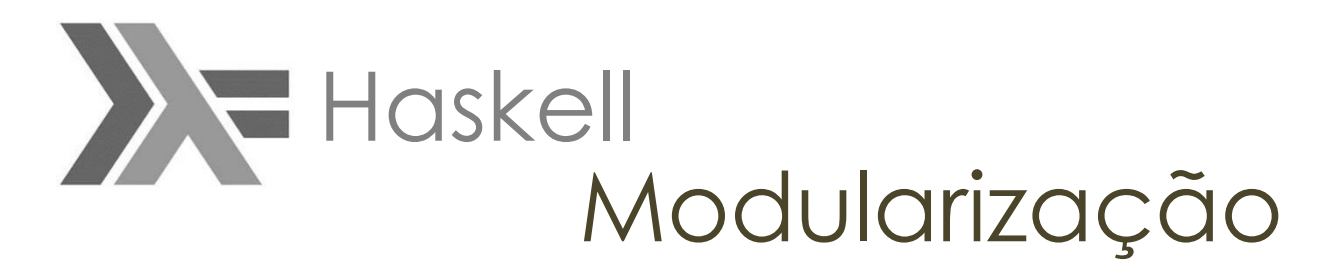

Operações com listas

lenght: calcula o tamanho (quantidade de elementos) de uma lista:

```
Prelude> length [1, 2, 3, 4, 5]5
Prelude> length []
Ø
```
(!!): seleciona o *i*-ésimo elemento de uma lista ( $0 \le i < n$ , onde *n* é o comprimento da lista):

```
Prelude>[1, 2, 3, 4, 5] !! 2
3
Prelude> [1, 2, 3, 4, 5] !! 0
1
```
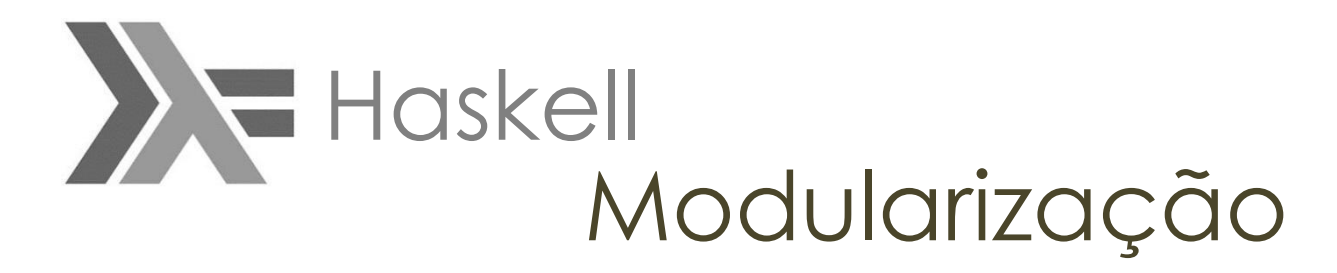

Operações com listas

null: verifica se uma lista é vazia:

Prelude> null [] True **Prelude**>  $null [1, 2, 3, 4, 5]$ False

head: seleciona a cabeça (primeiro elemento) de uma lista:

```
Prelude> head [1, 2, 3, 4, 5]\mathbf{1}Prelude> head []
*** Exception: Prelude.head: empty list
```
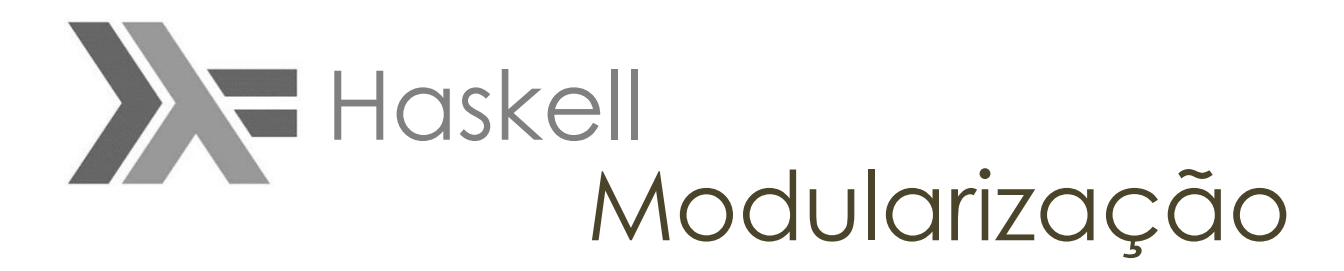

#### Operações com listas

 $(++)$ : concatena duas listas:

**Prelude**> $[1,2,3]$  ++  $[4,5]$  $[1, 2, 3, 4, 5]$ 

reverse: inverte uma lista:

**Prelude**> reverse  $[1, 2, 3, 4, 5]$  $[5, 4, 3, 2, 1]$ 

zip: junta duas listas em uma única lista formada pelos pares dos elementos correspondentes:

```
Prelude> zip ["pedro","ana","carlos"] [19,17,22]
[("pedro", 19), ("ana", 17), ("carlos", 22)]
```
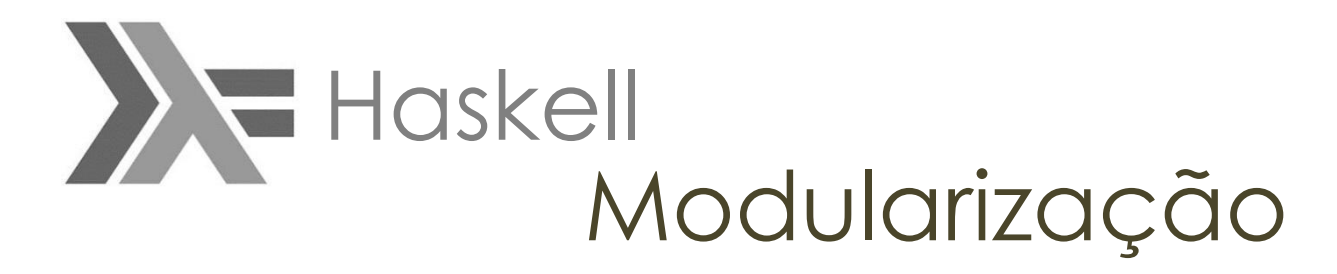

#### Operações com listas

take: seleciona os primeiros  $n$  elementos de uma lista:

```
Prelude> take 3 [1, 2, 3, 4, 5][1, 2, 3]
```
 $drop:$  remove os primeiros  $n$  elementos de uma lista:

**Prelude**> drop  $3 [1, 2, 3, 4, 5]$  $[4, 5]$ 

sum: calcula a soma dos elementos de uma lista de números:

**Prelude**> sum  $[1, 2, 3, 4, 5]$ 15

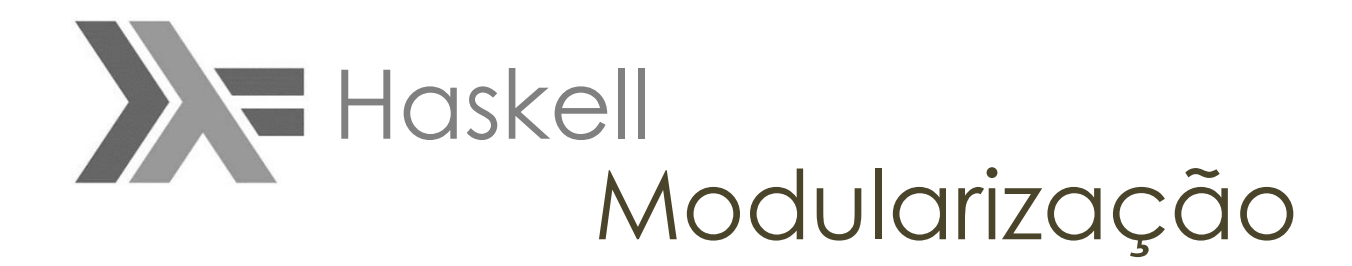

#### Pilha Estrutura de Dados

module Stack(Stack, push, pop, top, stackEmpty, newStack) where push :: a -> Stack a -> Stack a pop :: Stack a -> Stack a top :: Stack  $a \rightarrow a$ stackEmpty :: Stack a -> Bool newStack :: Stack a data Stack  $a =$  EmptyStk | Stk a (Stack a) push  $x$  s = Stk  $x$  s pop EmptyStk = error "pop em stack vazia." pop  $(Stk - s) = s$ top EmptyStk = error "top em stack vazia." top (Stk  $x_$ ) = x

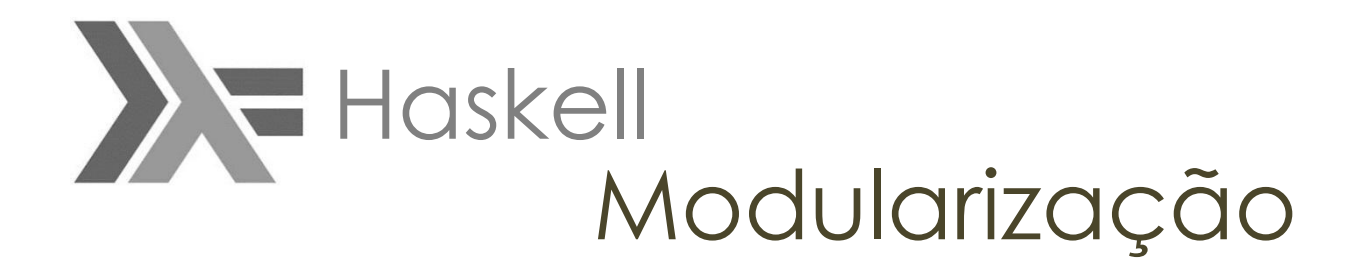

#### Estrutura de Dados Pilha

module Main where

```
import Stack
listT0stack :: [a] \rightarrow Stack a
listT0stack [ ] = newStacklistTOstack(x:xs) = push x (listTOstack xs)stackTOlist :: Stack a -> [a]
stackTOlist s
    | stackEmpty s = []| otherwise = (top s) : (stackTOlist (pop s))ex1 = push 2 (push 7 (push 3 newStack))ex2 = push "abc" (push "xyz" newStack)
```
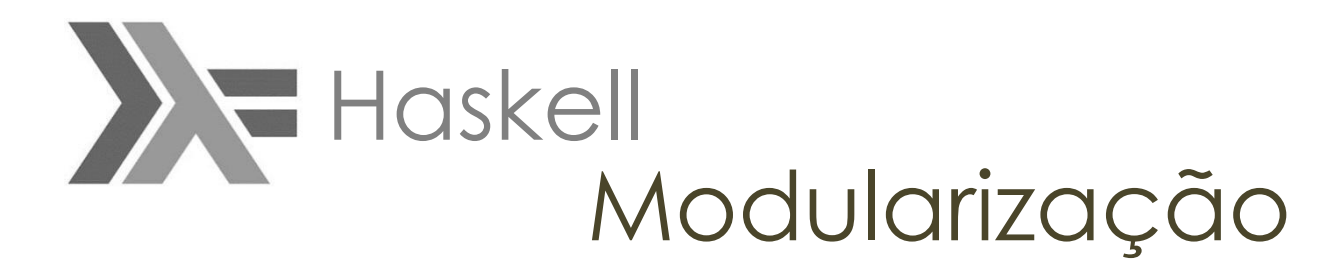

#### **Exemplos:**

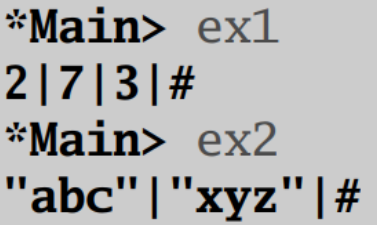

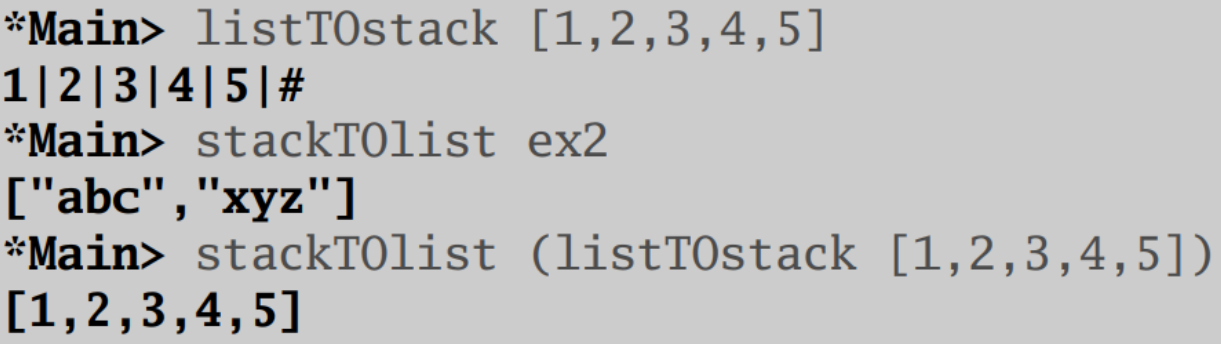

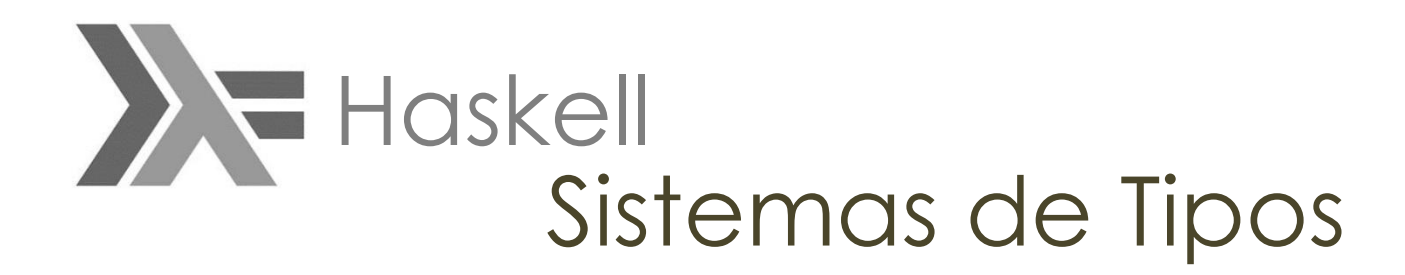

Há 3 aspectos interessantes

- Eles são fortes
- Eles são estáticos
- Eles podem ser inferidos automáticamente

*[1]Real World Haskell,* de O"Sullivan & Don Stewart, Chapter 2: Types and Functions

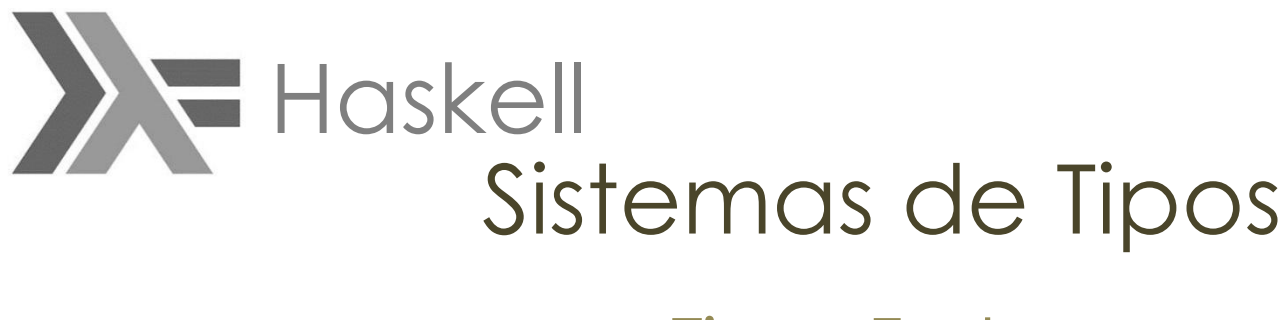

### Tipos Fortes

- Fortemente tipada (*well typed*)
- Sem coerções implícitas
- Coerção por meio de funções explicitamente

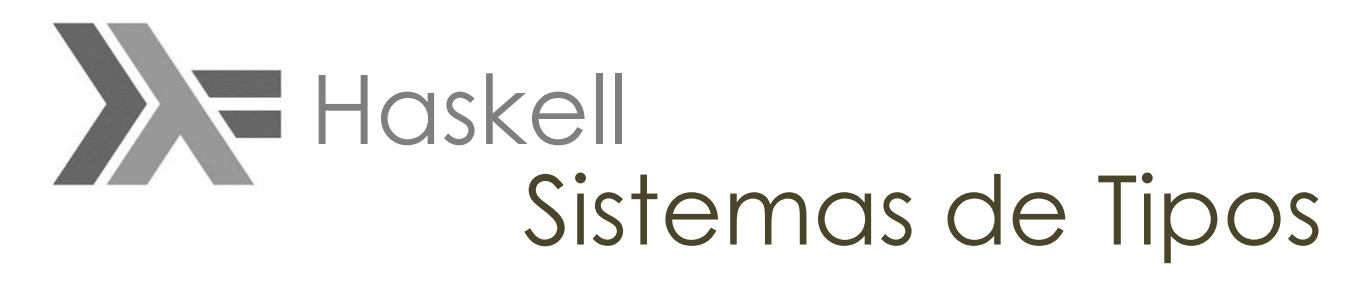

## Tipos Fortes

Vantagens

• Capiturar bugs antes de dar problemas

**Desvantagens** 

• Dificulta a criação de certos tipos de códigos (*low-level*)

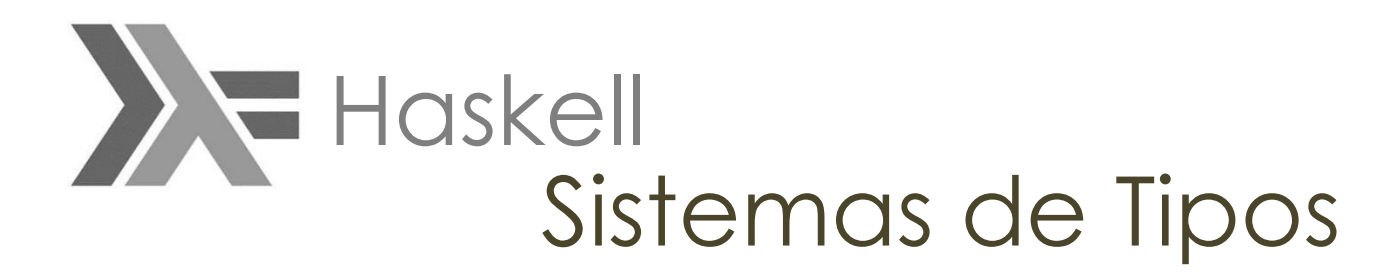

### Tipos Estáticos

O compilador sabe o valor de todos os valores e expressões em tempo de compilação

#### Há como simular a tipagem dinâmica em Haskell ? **TYPECLASSES** *in a safe and convenient form*

Haskell possui suporte para prover tipagem dinâmica, Todavia, não é trivial como nas outras LPs

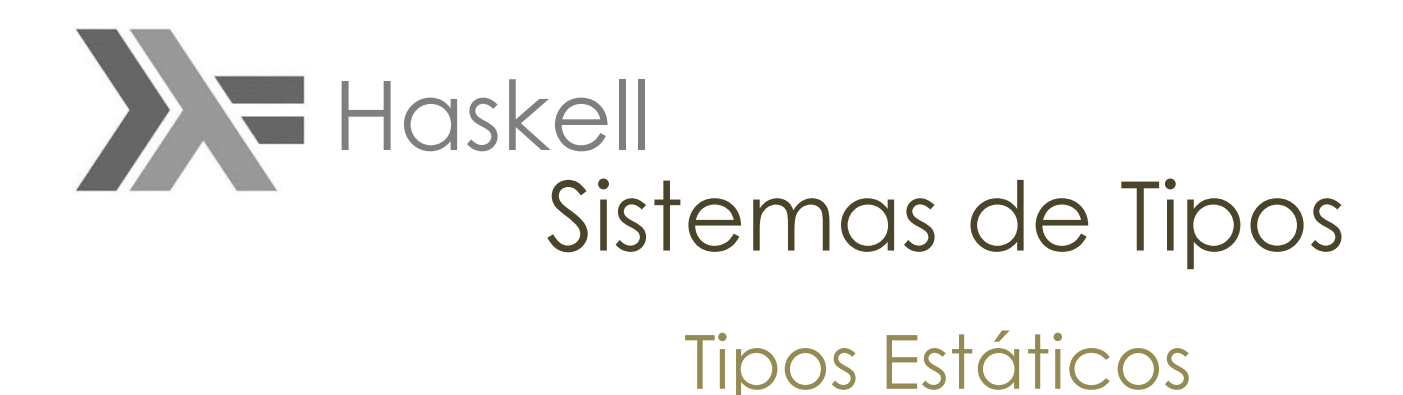

A combinação de ser fortemente tipada com a tipagem estática redunda na impossibilidade de erros de tipo em tempo de execução

> Um programa Haskell que compila não vai sofrer erros de tipo quando rodar

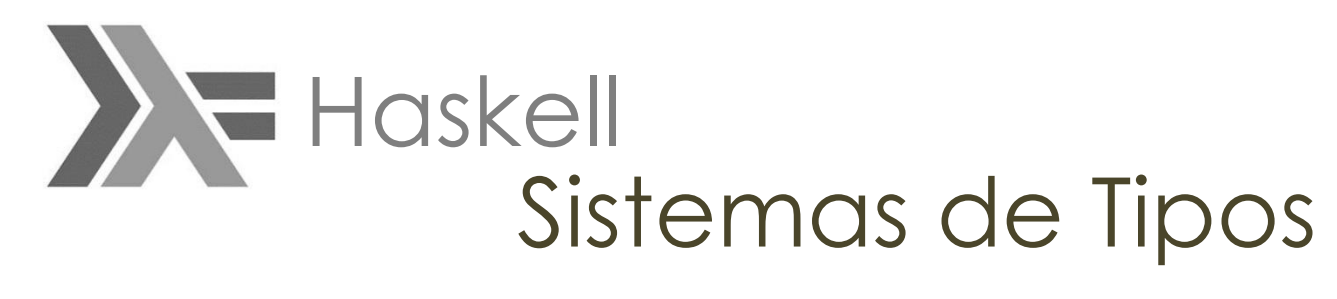

# Inferência de Tipos

O compilador Haskell pode deduzir automaticamente o tipo de quase todas as expressões no programa

Variável declarada funciona como variável global e constante

# Haskell Sistemas de Tipos

Polimorfismo

Type variable

- $x = 3.25$
- $x = 1,11115$
- $x = 0.12$
- $x = 101,4$

x :: Float f :: a -> a-> a

- $\bullet$  f = Float -> Floar -> Floar
- $\bullet$  f = Int -> Int -> Int
- f = Pessoa -> Pessoa -> Pessoa
- $\bullet$  f = [Ponto] ->[Ponto] -> Ponto

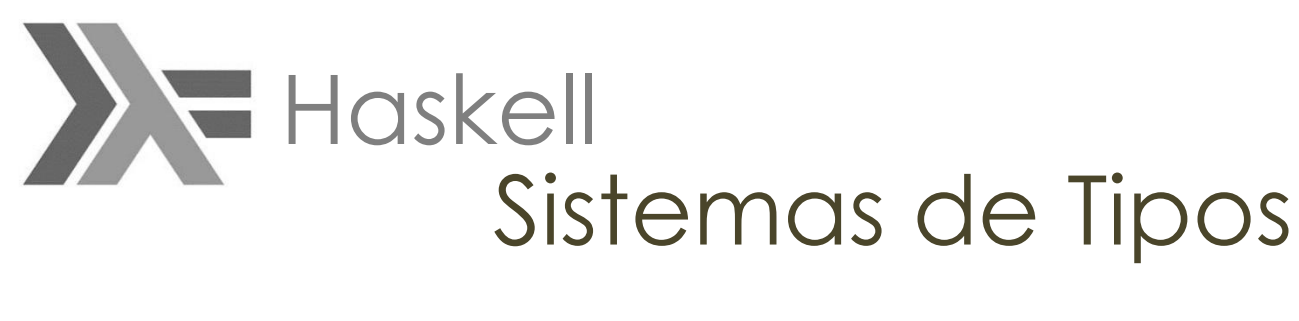

Num , Eq , Ord , and Show are type classes, and we say that  $(==)$ ,  $($ < $)$ , and  $(+)$  are "typeclass polymorphic". Intuitively, type classes correspond to sets of types which have certain operations defined for them, and type class polymorphic functions work only for types which are instances of the type class(es) in question

FONTE: <https://www.schoolofhaskell.com/school/starting-with-haskell/introduction-to-haskell/5-type-classes>

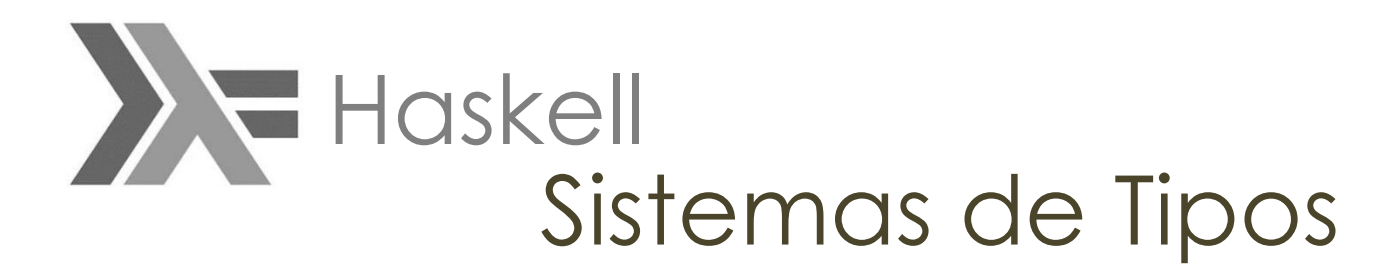

class Eq a where (==) :: a -> a -> Bool  $(1/4)$  :: a -> a -> Bool

Eq is declared to be a type class with a single parameter, a. Any type a which wants to be an instance of Eq must define two functions,  $(==)$  and  $(/-)$ , with the indicated type signatures

FONTE: <https://www.schoolofhaskell.com/school/starting-with-haskell/introduction-to-haskell/5-type-classes>

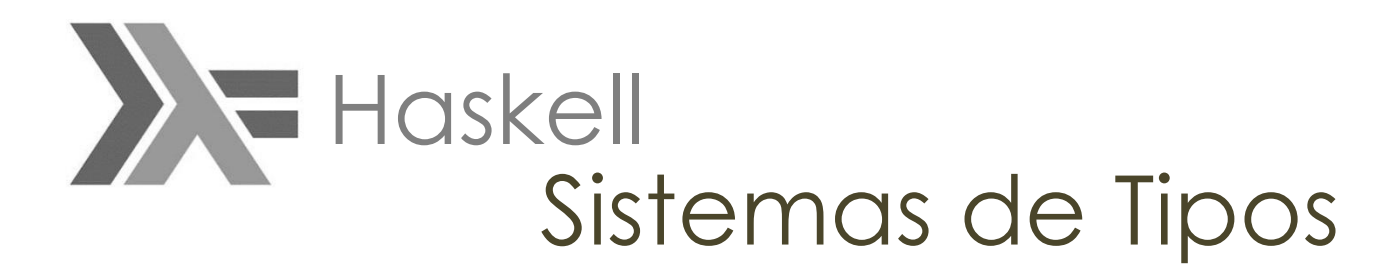

class Eq a where (==) :: a -> a -> Bool  $(1/4)$  :: a -> a -> Bool

Todo tipo a que queira ser instância de Eq devem definir duas funções

> (==) :: Int -> Int -> Bool  $(1/4)$  :: Int -> Int -> Bool

FONTE: <https://www.schoolofhaskell.com/school/starting-with-haskell/introduction-to-haskell/5-type-classes>

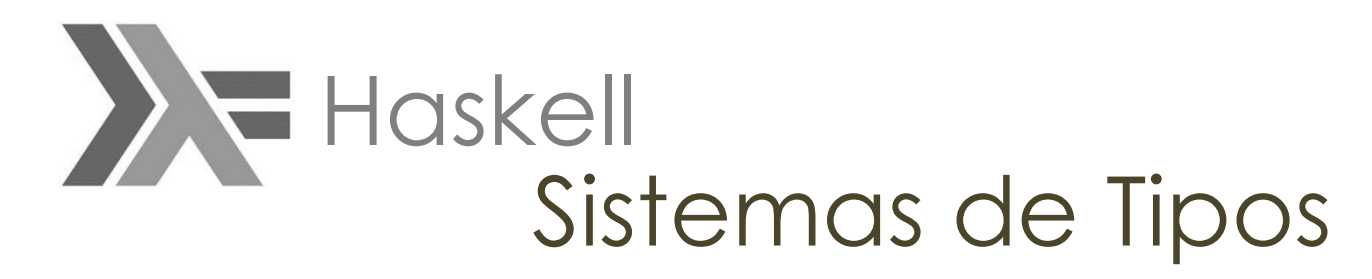

Ad Hoc

Haskell realiza polimorfismo Ad Hod via sistema de type class e instancias de classes

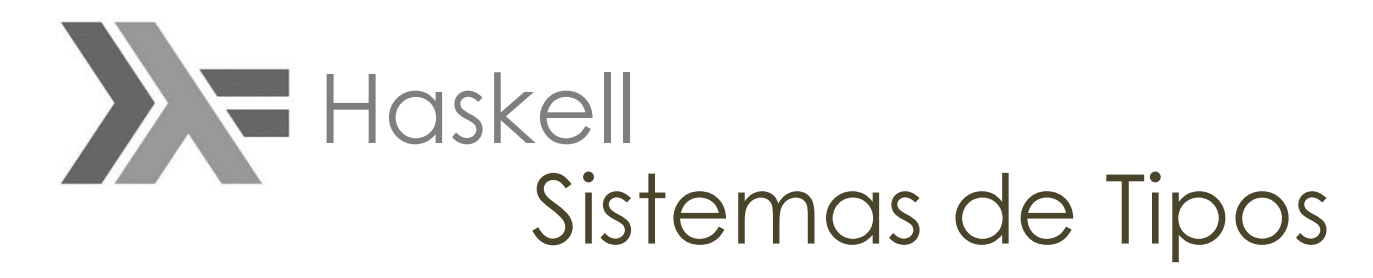

Ad Hoc Coerção

*Explicita em tempo de compilação*

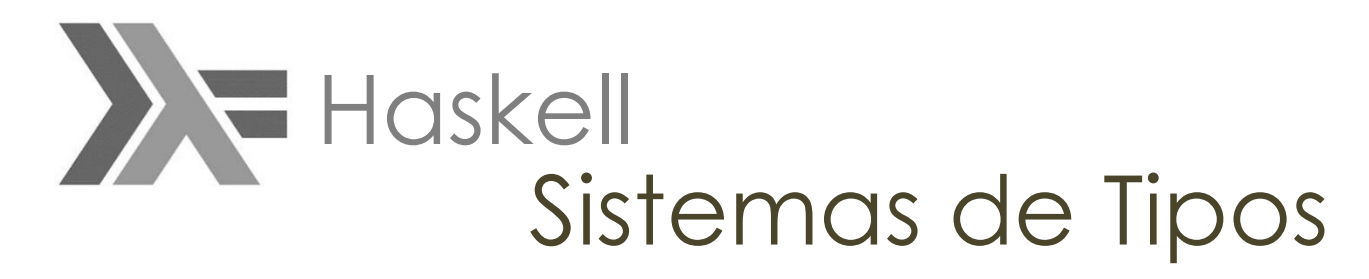

```
Ad Hoc Coerção
```
soma  $a b = a + b$ 

somaFloat :: Float -> Float -> Float somaFloat  $a b = a + b$ 

```
x = 1y = 2z = 3xF = 1yF = 2zF = 3xF :: Float
yF :: Float
zF :: Float
```
# Haskell Sistemas de Tipos

# Polimorfismo

#### Ad Hoc Coerção

- Ok, one module loaded.
- \*Main> soma x y
- 3
- \*Main> soma xF yF
- 3.0
- \*Main> somaFloat xF yF
- 3.0
- \*Main> somaFloat x y
- <interactive>:4:11: error:
- \* Couldn't match expected type `Float' with actual type `Integer'
- \* In the first argument of `somaFloat', namely `x'
- In the expression: somaFloat x y
- In an equation for  $\dot{ }$  it': it = somaFloat x y

# **XE** Haskell Sistemas de Tipos

# Polimorfismo

#### Ad Hoc Coerção

- \*Main> soma x yF
- \* Couldn't match expected type `Integer' with actual type `Float'
- \*Main> somaFloat x yF
- \* Couldn't match expected type `Float' with actual type `Integer'
- \*Main> x::Float
- \* Couldn't match expected type `Float' with actual type `Integer'
- $\bullet \quad *$ Main> w = 1
- \*Main> soma x w
- 2
- \*Main> soma xF w
- 2.0
- \*Main> w::Float
- 1.0
- \*Main> soma x w
- $\cdot$  2
- $\bullet$   $*$ Main> :t w
- $w$  :: Num  $p \Rightarrow p$

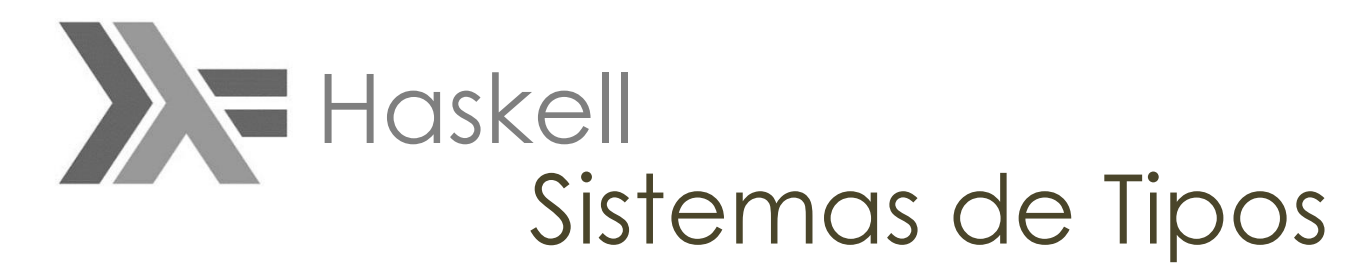

Ad Hoc Coerção

*Many languages provide some form of coercion polymorphism; one example is automatic conversion between integers and floatingpoint numbers. Haskell deliberately avoids even this kind of simple automatic Coercion*

*[1]Real World Haskell,* de O"Sullivan & Don Stewart, Chapter 2: Types and Functions, pág 38.

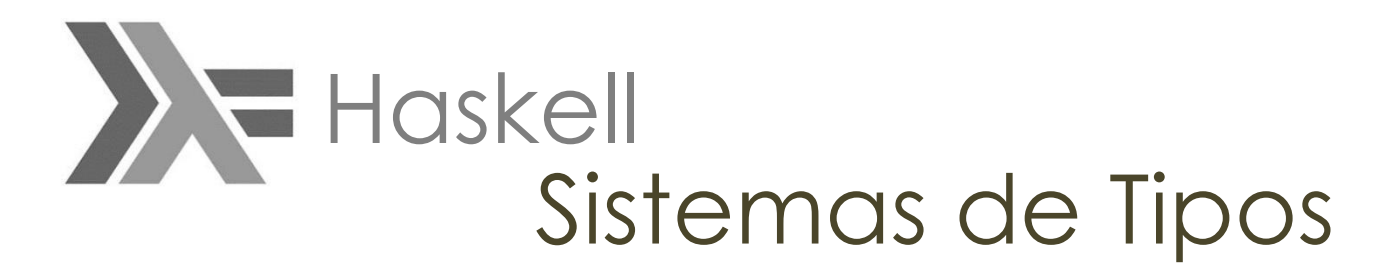

Ad Hoc Sobrecarga

*A sobrecarga acontece quando a classe de tipo (type class) é instancia de uma outra classe e herda as opercações nela definida*

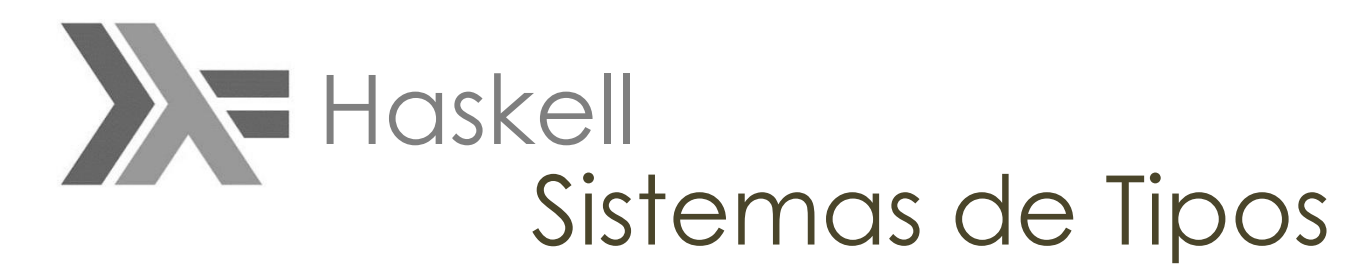

Universal

*Parametric polymorphism refers to when the type of a value contains one or More (unconstrained) type variables, so that the value may adopt any type that results from substituting those variables with concrete types.* FONTE: <https://wiki.haskell.org/Polymorphism>

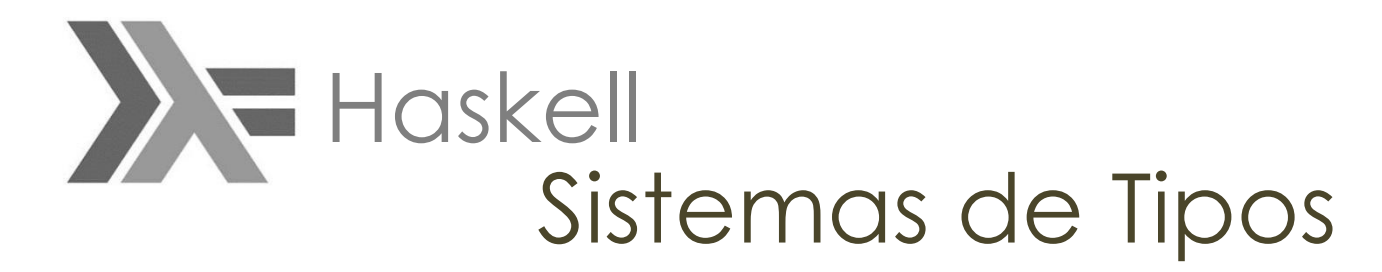

Universal Paramétrico

identidade **:: a -> a** contains an unconstrained type variable **a** in its type, and so can be used in a context requiring Char **->** Char or Integer **->** Integer or (Bool **->** Maybe Bool) **->** (Bool **->** Maybe Bool)*.*

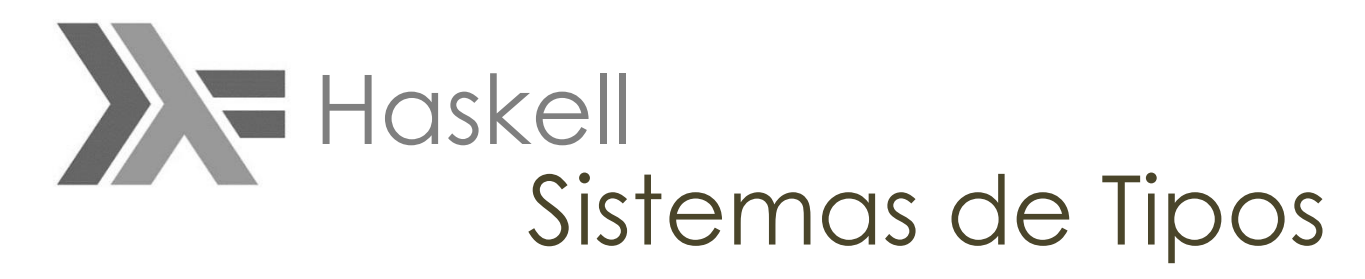

#### Universal Paramétrico

{- FUNCAO IDENTIDADE -} Identidade :: a-> a  $\begin{array}{ccc} \text{Identidade} & \text{if} & \text{if} & \text{if} \\ \text{Identidade} & x = x & \text{if} & \text{if} \end{array}$ 

- - $\cdot$  \$'
- ghci> identidade 1.414213562
- $\cdot$  1.414213562
- ghci> identidade "UFES"
- "UFES"
- ghci>identidade [1..5]
- $[1, 2, 3, 4, 5]$
- ghci> :t identidade
- identidade :: a -> a

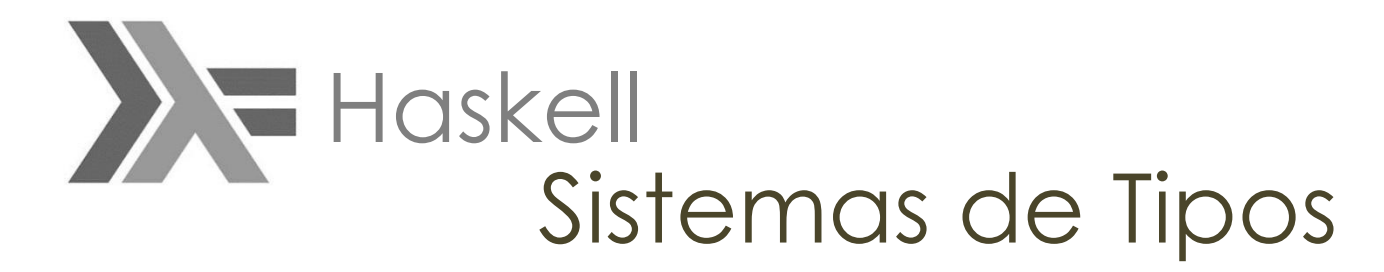

Universal Paramétrico

 $length [a]$  ->  $Int$ fst  $(a,b)$  -> a head  $[a]$  -> a zip [a] [b] -> [(a,b)]

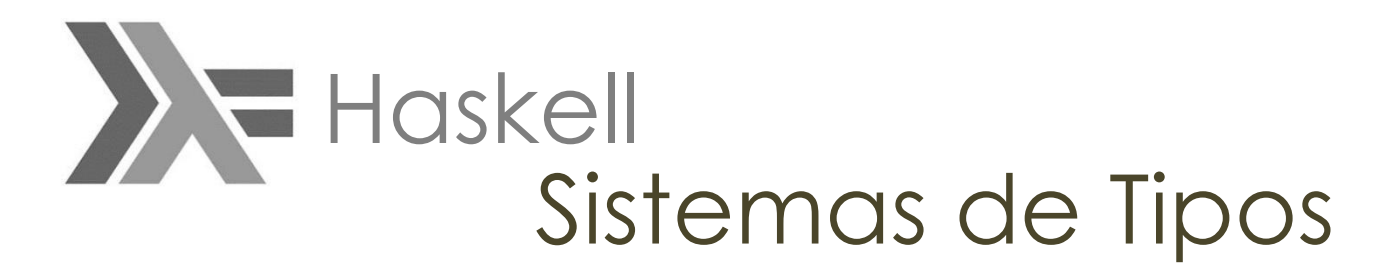

Universal Inclusão

Não há. O polimorfismo por inclusão é característico de linguagens orientadas a objetos.

F. M. Varejão. **Linguagens de programação: Java, C e C++ e outras: conceitos e técnicas**. Pág. 232

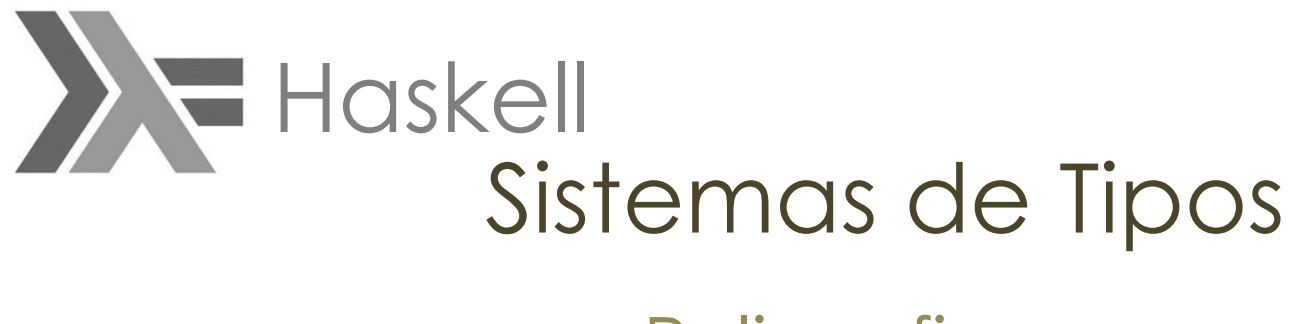

There are several more exotic flavours of polymorphism that are implemented in some extensions to Haskell, There are some kinds of polymorphism that Haskell doesn't support, or at least not natively

FONTE: <https://wiki.haskell.org/Polymorphism>

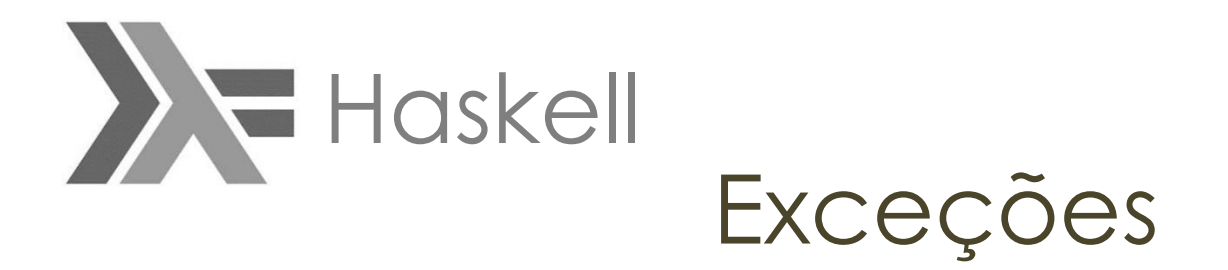

Os dois tratadores de erro mais usados

- Pure error handling
	- Algoritmos que não requerem nada dos "IO monads"
	- Tratadores expressos por sistema de tipos de dados
- Exception
	- Pode ser lançados para qualque lugar due to complexities of lazy evaluation
	- Mas capturados apenas por IO monad

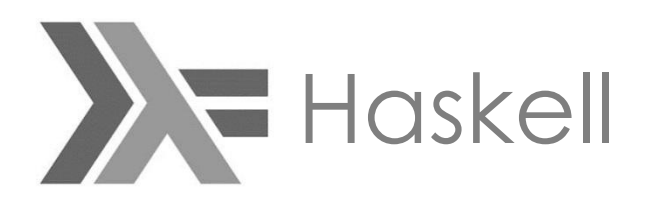

Exceções

Pure error handling

divBy :: Integral  $a \Rightarrow a \Rightarrow [a] \Rightarrow [a]$ divBy numerator = map (numerator `div`)

- ghci> **divBy 50 [1,2,5,8,10]**
- $\cdot$  [50,25,10,6,5]
- ghci> **take 5 (divBy 100 [1..])**
- [100,50,33,25,20]
- ghci> **divBy 50 [1,2,0,8,10]**
- [50,25,\*\*\* Exception: divide by zero

Exemplo de avaliação tardia

FONTE:*[1]Real World Haskell,* de O"Sullivan & Don Stewart, Chapter 19, pág 447.

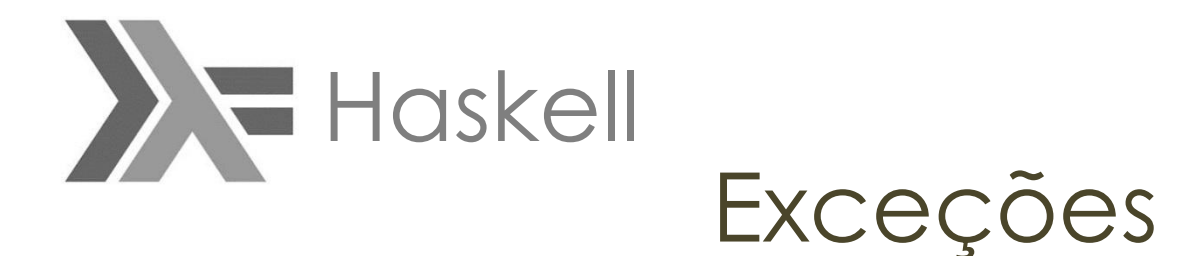

Pure error handling : Uso do Maybe

```
divBy :: Integral a => a -> [a] -> May be [a]divBy \begin{bmatrix} \end{bmatrix} = Just \begin{bmatrix} \end{bmatrix}divBy (0: ) = NotningdivBy numerator (denom:xs) =
           case divBy numerator xs of
                       Nothing -> Nothing
                       Just results -> Just ((numerator `div` denom) : results)
```
- ghci> **divBy 50 [1,2,5,8,10]**
- Just [50,25,10,6,5]
- ghci> **divBy 50 [1,2,0,8,10]**
- Nothing
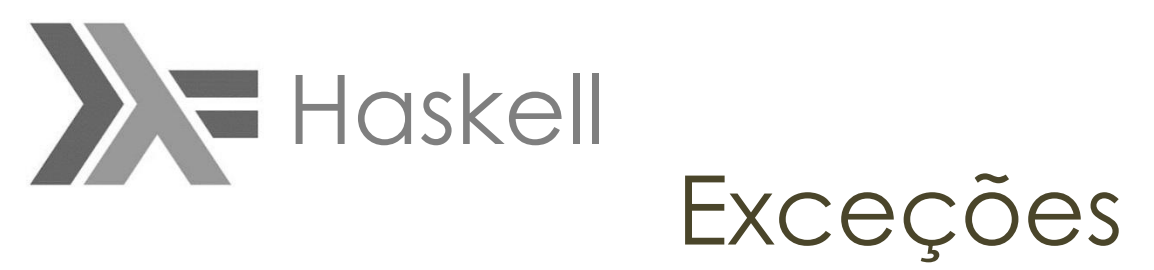

Exception

Em Haskell, graças às monads e os tipos Either and Maybe podemos alcançar os mesmo efeitos em código puro sem a necessidade de usar exceções e tratadores de exceções.

Exceções podem ser lançadas em qualquer lugar do programa Todavia, devido a inespecífica ordem de avaliação, elas só podem ser capturadas numa IO monad.

Tratadores de exceção Haskell não envolvem sintaxes especiais como Python ou Java. Os mecanismos de captura de tratamento de exceção são - surpresa funções.

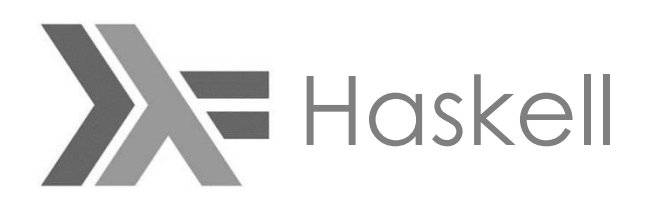

Exceções

Exception

- ghci> **:m Control.Exception**
- ghci>  $let x = 5' div' 0$
- ghci>  $let y = 5$ **div** 1
- ghci> **print x**
- **\*\*\*** Exception: divide by zero
- ghci> **print y**
- 5
- ghci> **try (print x)**
- Left divide by zero
- ghci> **try (print y)**
- 5
- Right ()

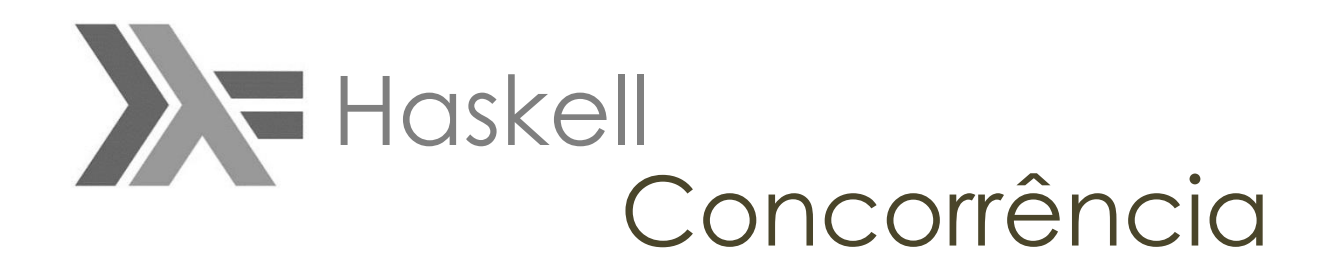

A parallel program is one that uses a multiplicity of computational hard-ware (e.g. multiple processor cores) in order to perform computation more quickly.

concurrency is a program-structuring technique in which there are multiple threads of control Notionally the threads of control execute "at the same time"; that is, the user sees their effects interleaved.

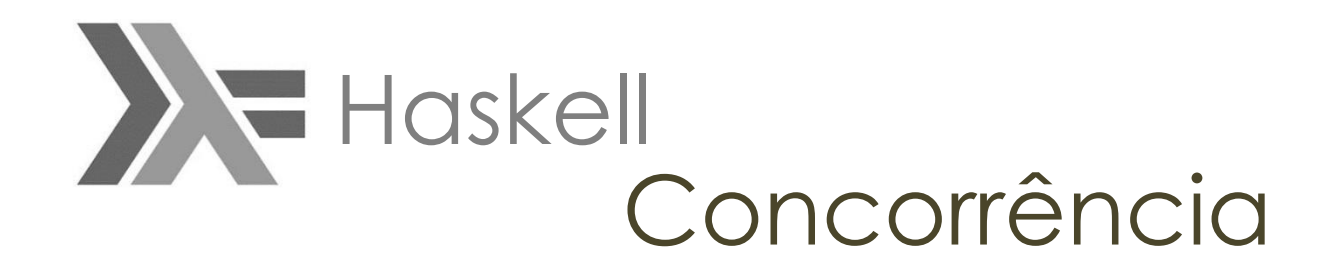

Em Haskell, a thread é uma ação de IO e executa independentemente de outras threads Para criar uma thread, importamos o módulo **Control.Concurrent** e usamos a função **forkIO**

ghci> **:m +Control.Concurrent** ghci> **:t forkIO**  $forkIO :: IO() \rightarrow IO)$  ThreadId ghci> **:m +System.Directory** ghci> **forkIO (writeFile "xyzzy" "seo craic nua!") >> doesFileExist "xyzzy"** False.

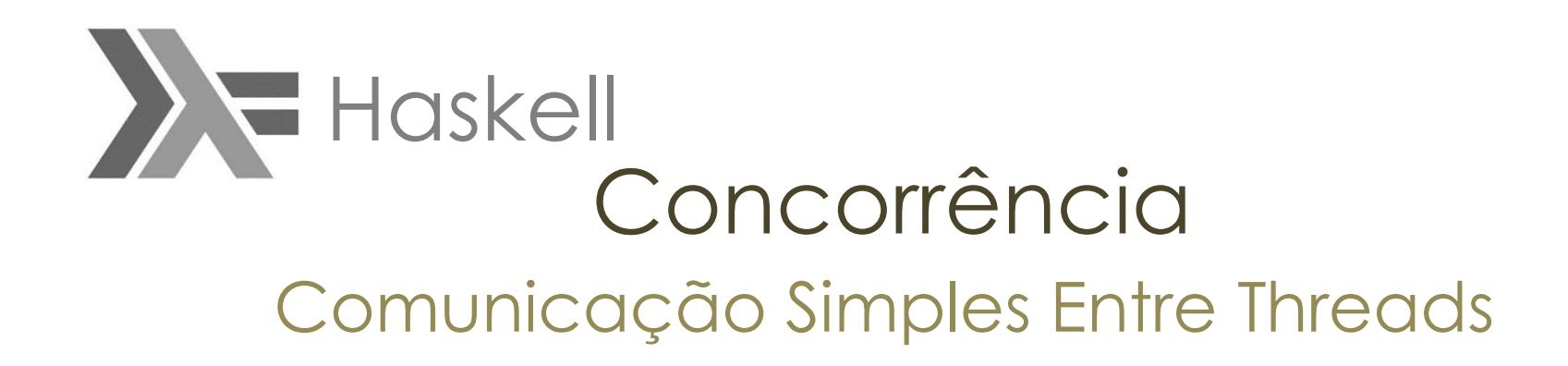

*"The simplest way to share information between two threads is to let them both use a variable. Because Haskell data is immutable by default, this poses no risks: neither thread can modify the other's view of the file's name or contents."*

We often need to have threads actively communicate with each other. For example, GHC does not provide a way for one thread to find out whether another is still executing, has completed, or has crashed.\* However, it provides a synchronizing variable type

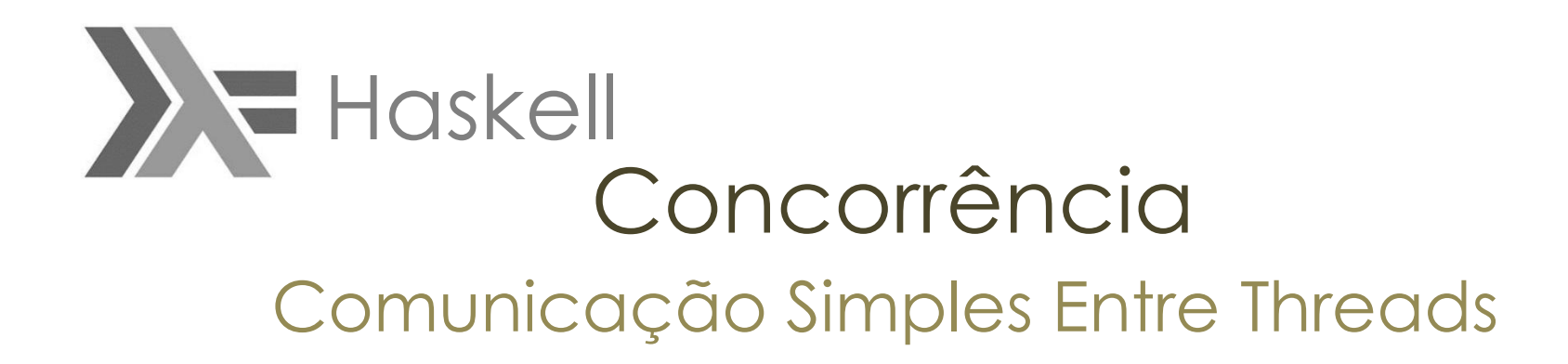

**MVar***: synchronizing variable* type

An MVar acts like a single-element box: it can be either full or empty We can put something into the box, making it full, or take something out, making it empty

ghci> **:t putMVar** putMVar :: MVar a -> a -> IO () ghci> **:t takeMVar** takeMVar :: MVar a -> IO a

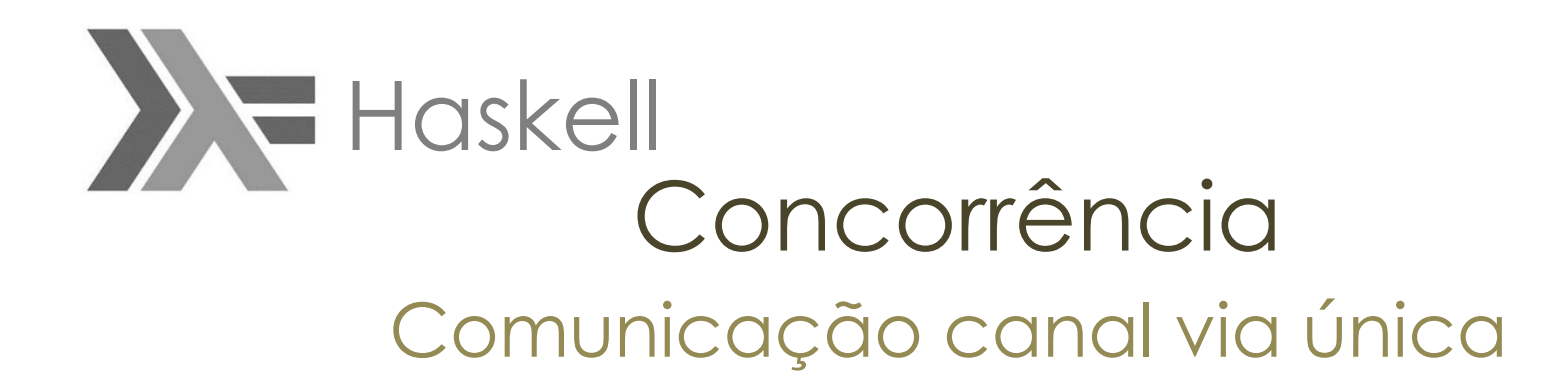

**Chan:** variable type Prove um canal de comunicação de via única.

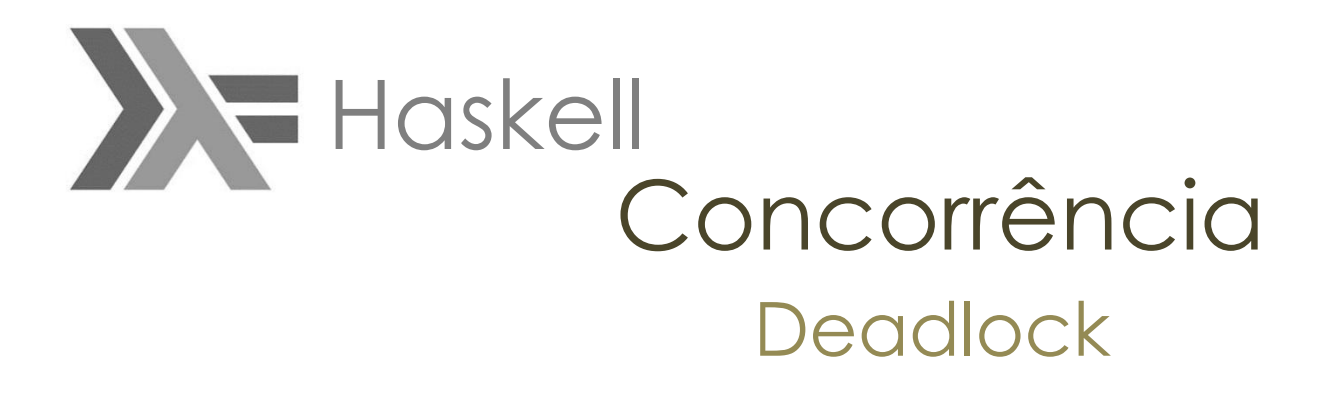

… situation, two or more threads get stuck forever in a clash over access to shared resources

One classic way to make a multithreaded program deadlock is to forget the order in which we must acquire locks. This kind of bug is so common, it has a name: *lock order inversion*. While Haskell doesn"t provide locks, the **MVar** type is prone to the order inversion problem.

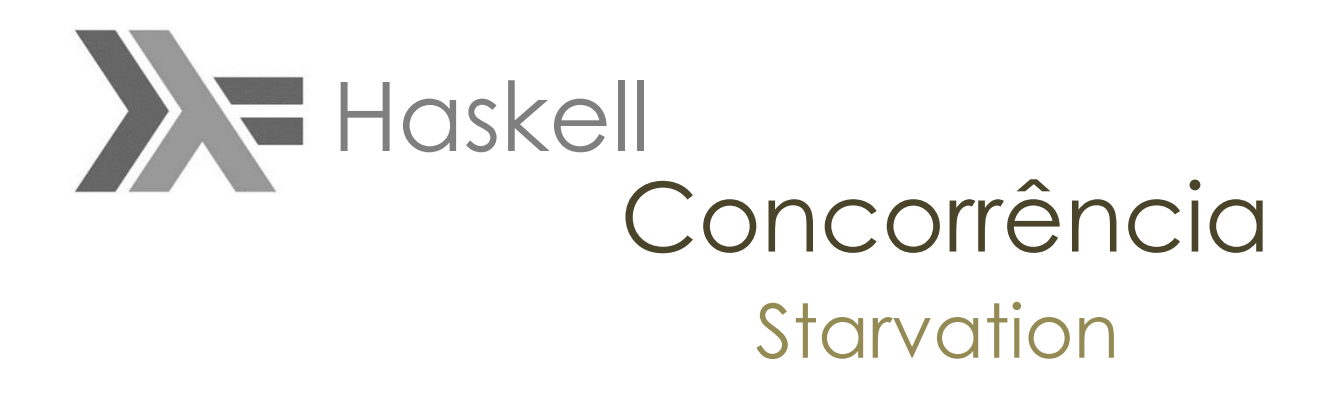

The nonstrict (lazy evaluation) nature of the **MVar** type can either cause or exacerbate a starvation problem.

*strict nature* refere-se à funções ao qual os parâmetros devem ser completamente avaliados antes de serem chamados

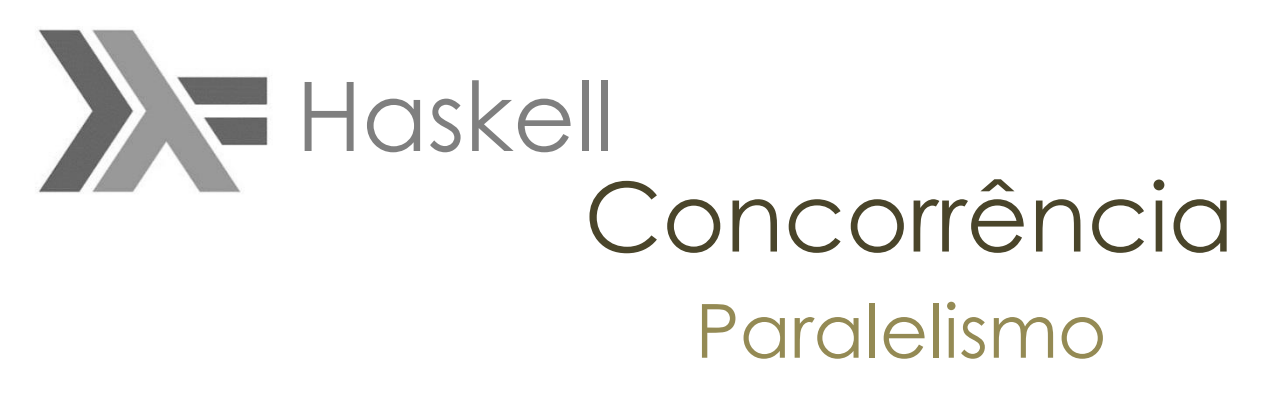

#### Normal Form and Head Normal Form

The familiar **seq** function evaluates an expression to what we call head normal form (HNF) It stops once it reaches the outermost constructor (the head) This is distinct from normal form (NF), in which an expression is completely evaluated.

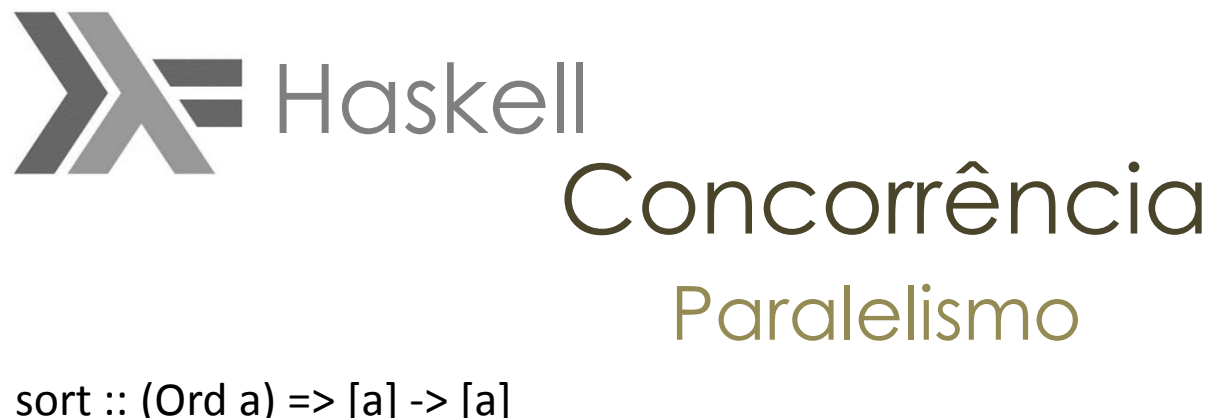

```
sort (x:xs) = lesser +x:greaterwhere lesser = sort [y | y < -xs, y < x]
                 greater = sort [y | y < -xs, y >= x]
```
sort  $= []$ 

```
module Sorting where
import Control.Parallel (par, pseq)
parSort :: (Ord a) => [a] -> [a]
parSort (x:xs) = force greater `par` (force lesser `pseq` (lesser ++ x:greater))
          where \text{lesser} = \text{parSort} [y | y <- xs, y < x]
                     greater = parSort [y | y < -xs, y >= x]parSort = []
```
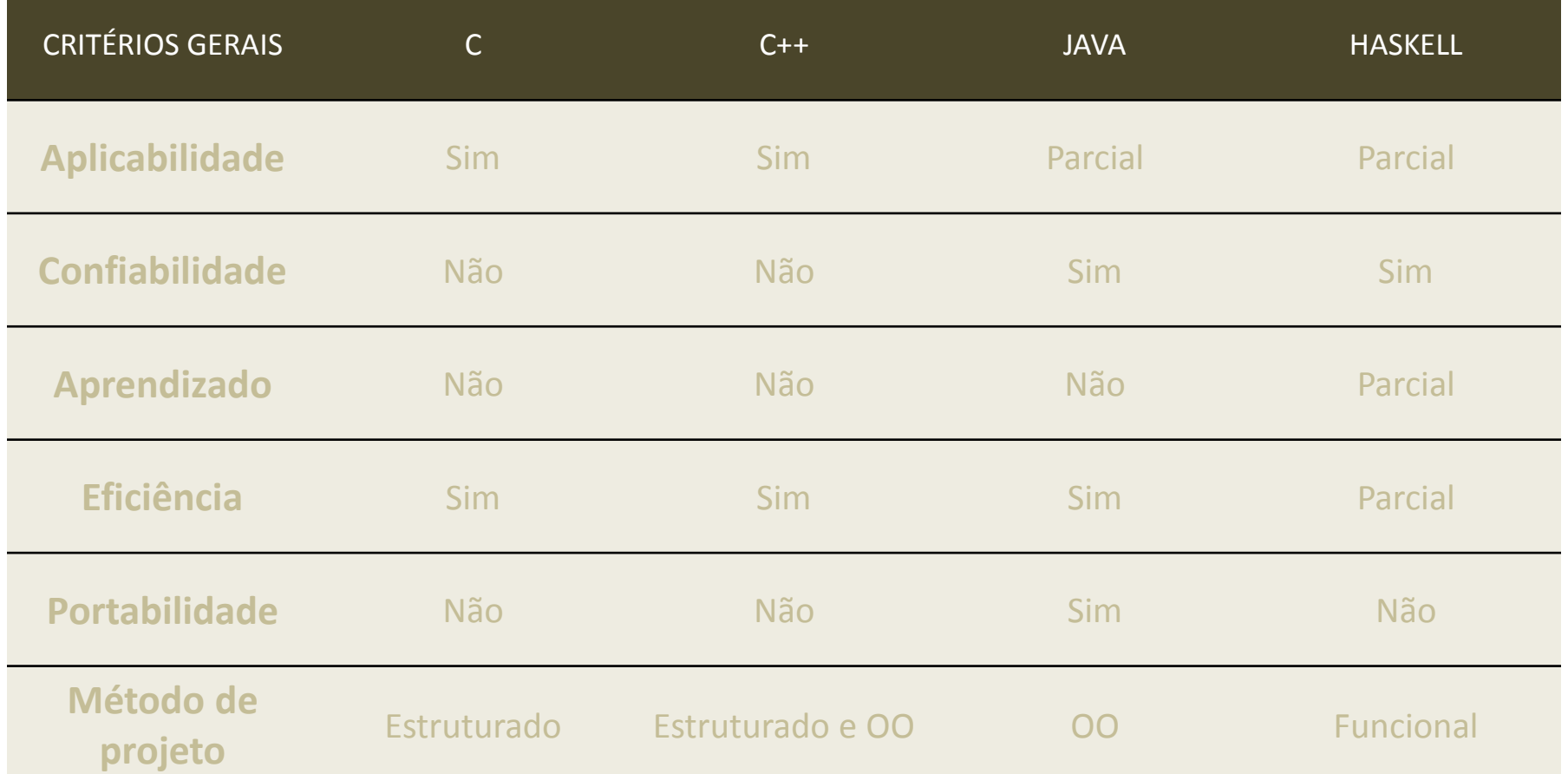

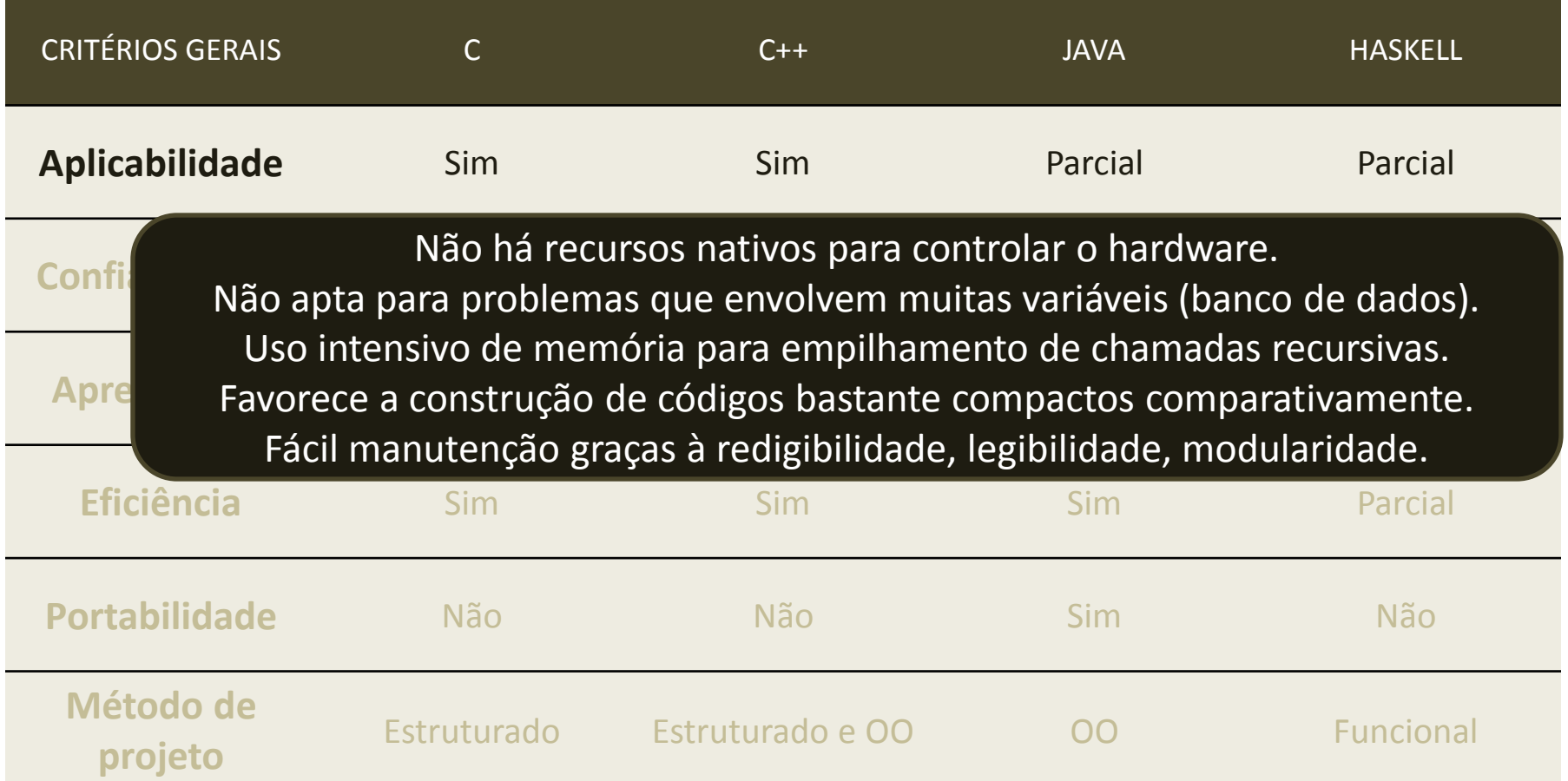

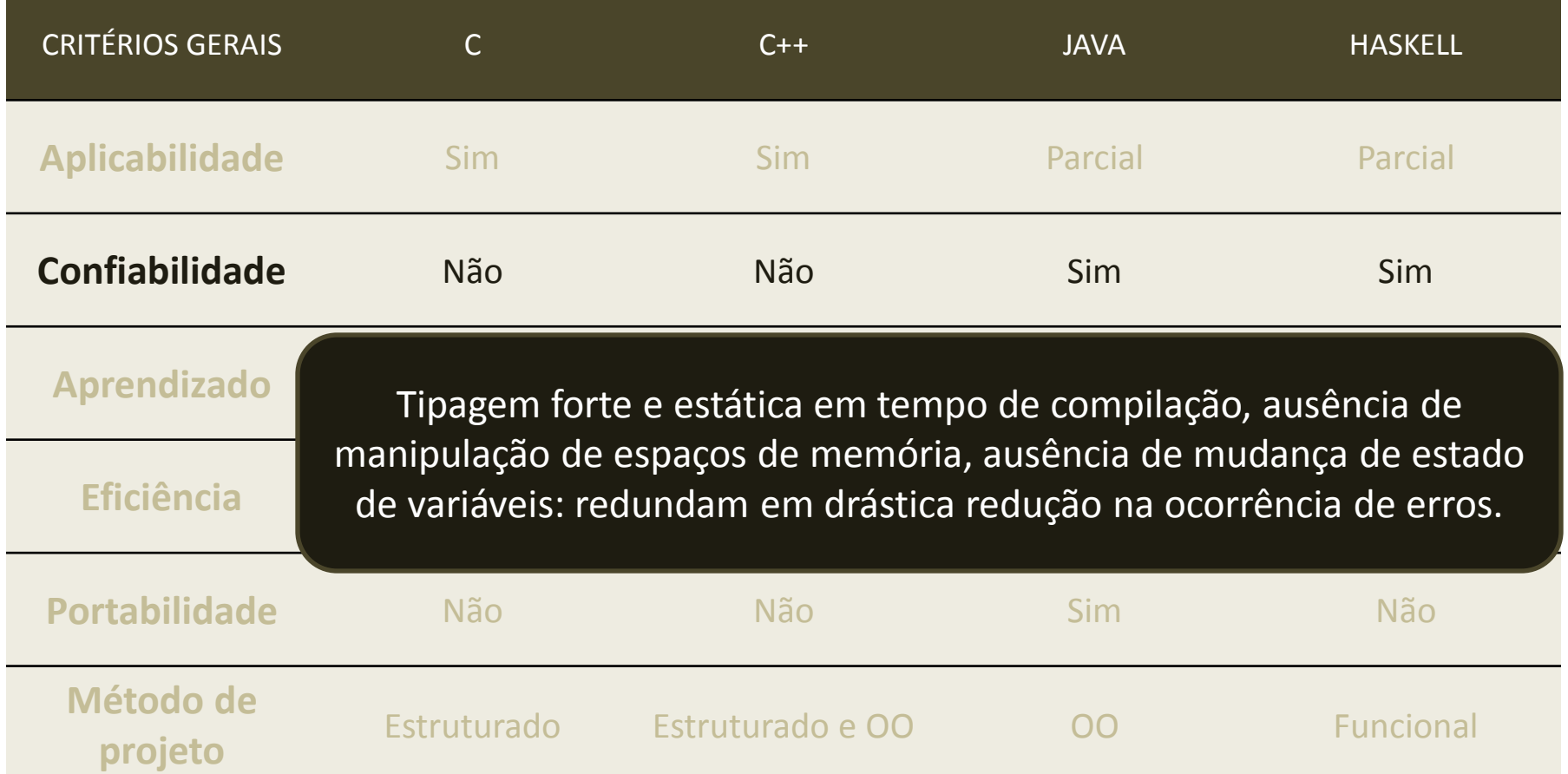

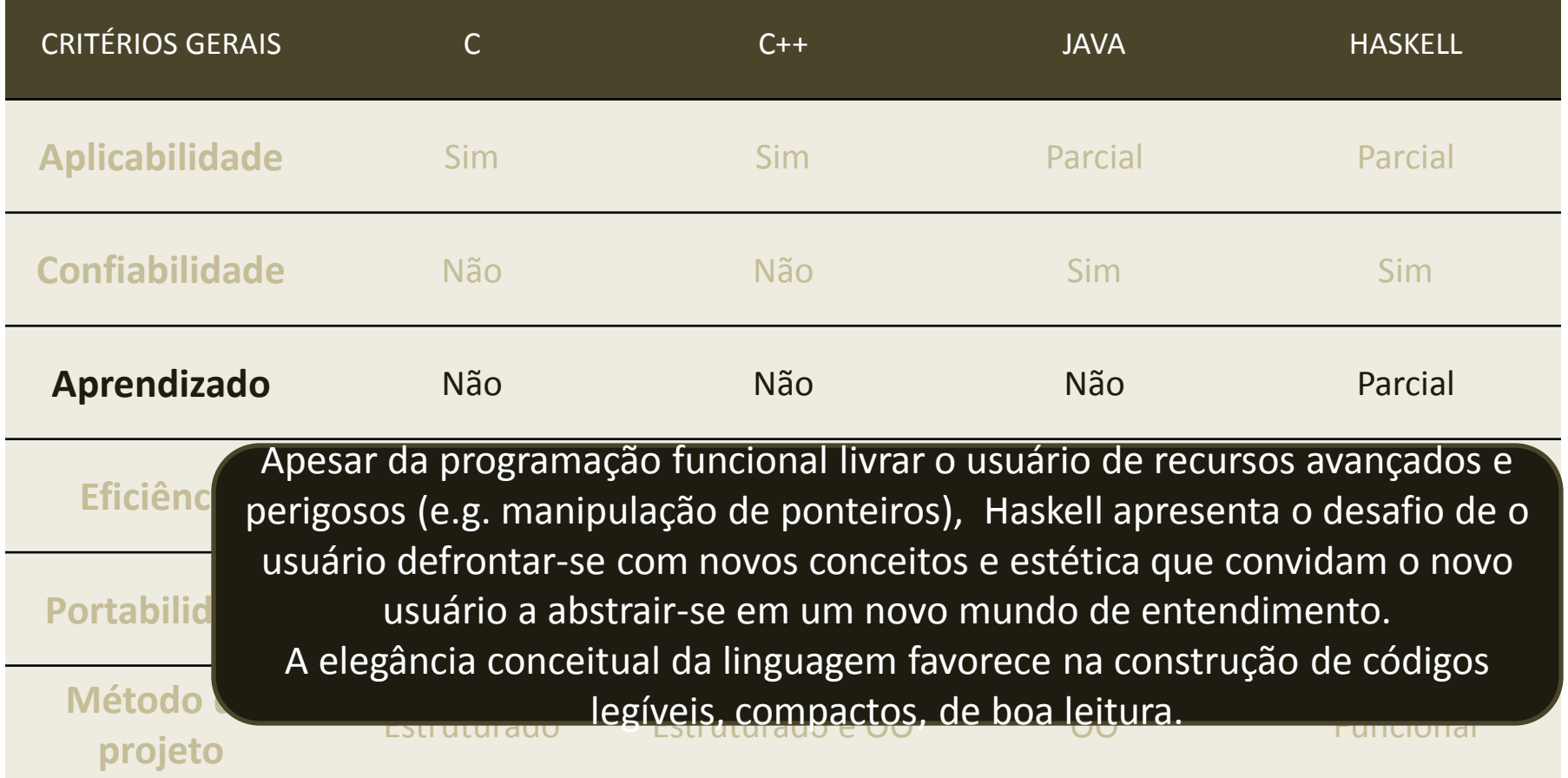

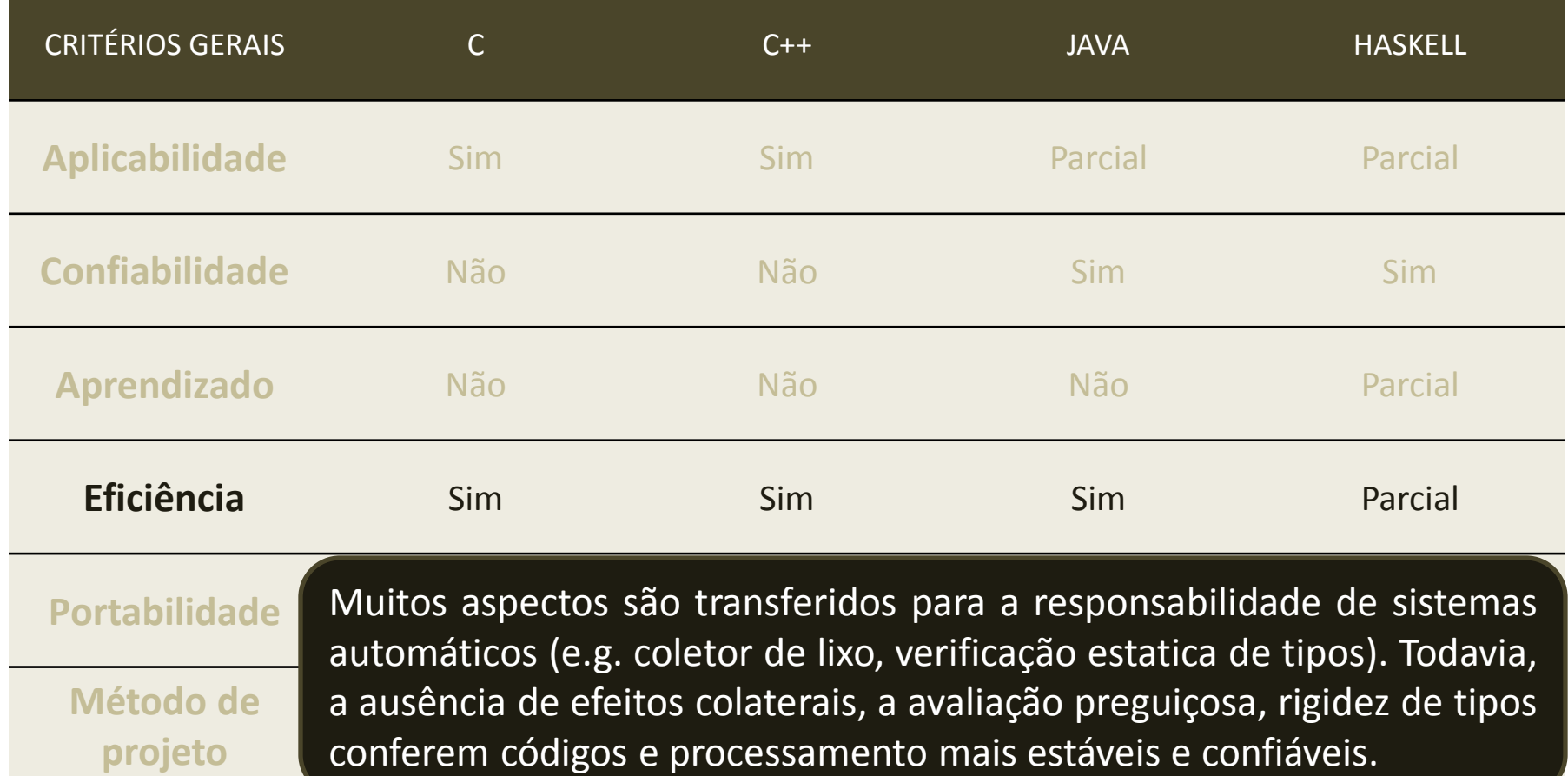

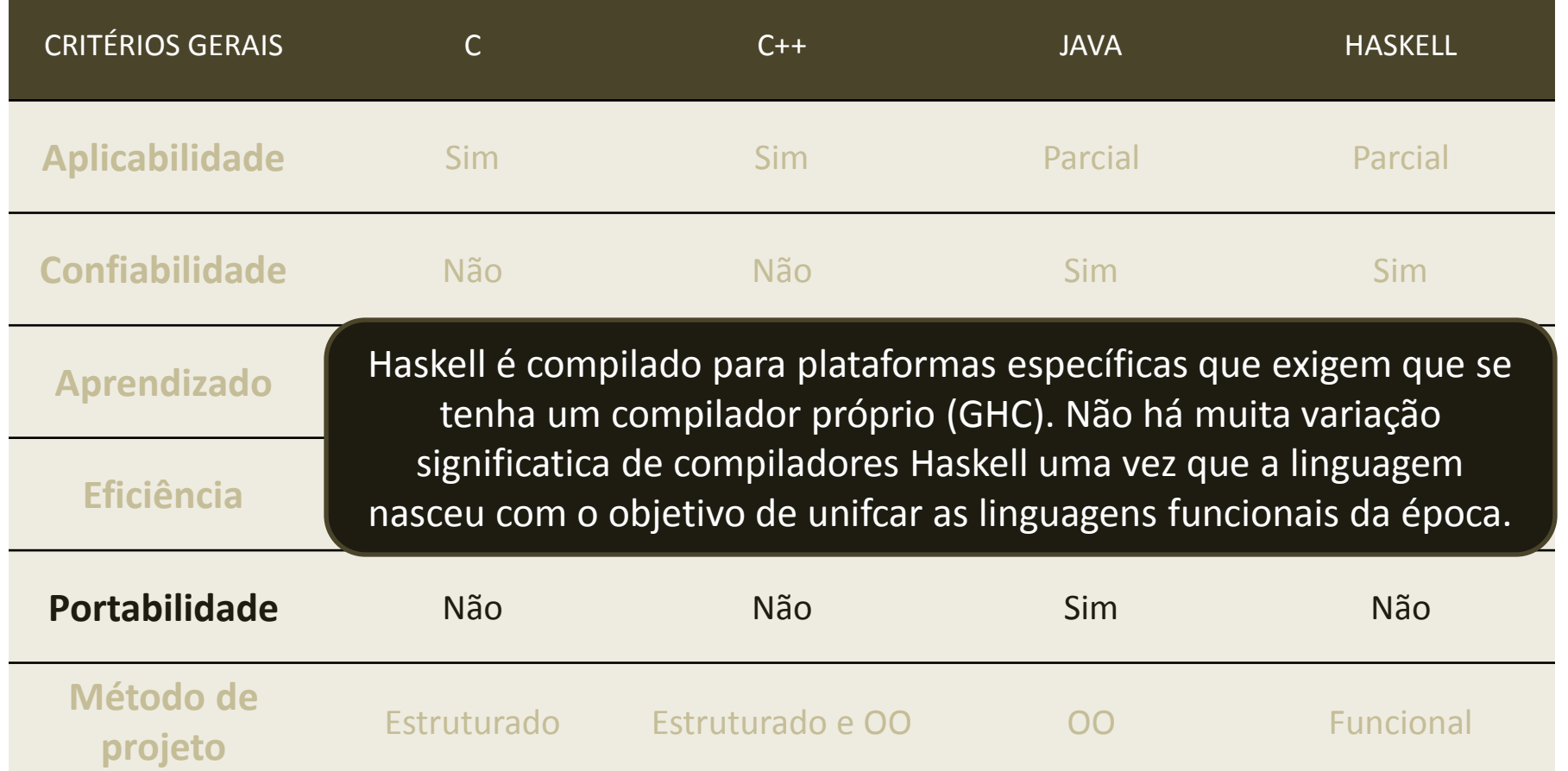

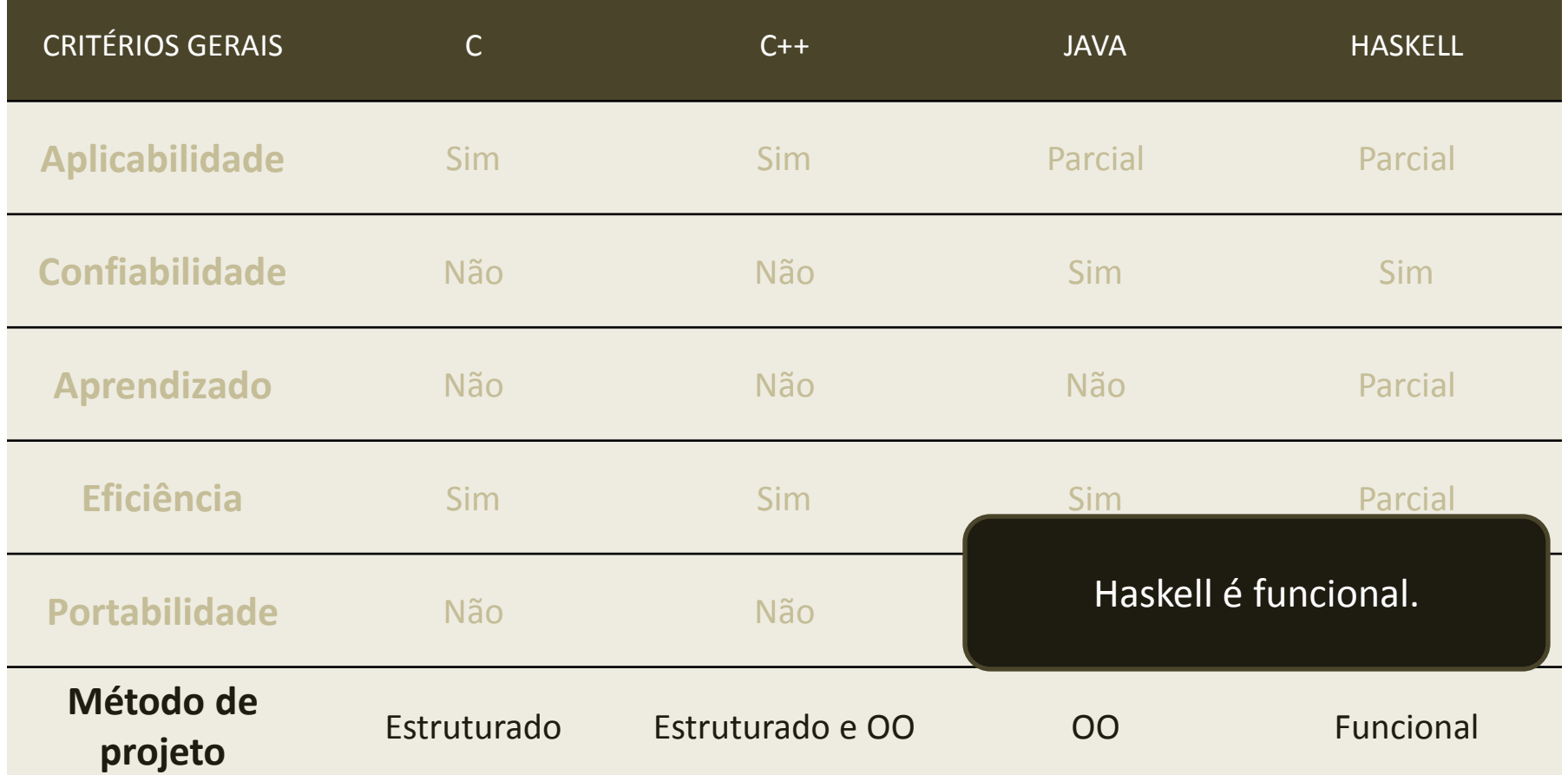

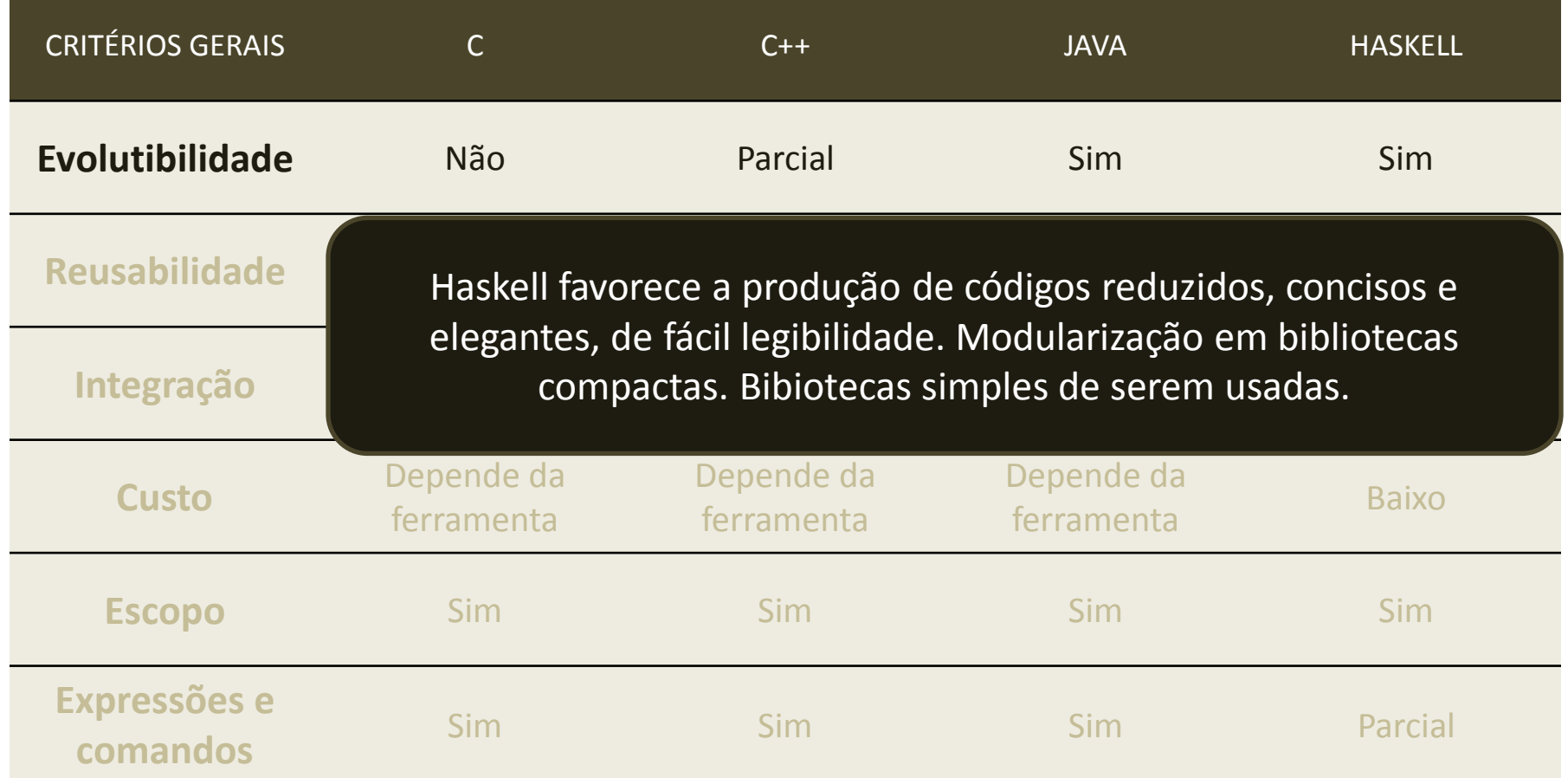

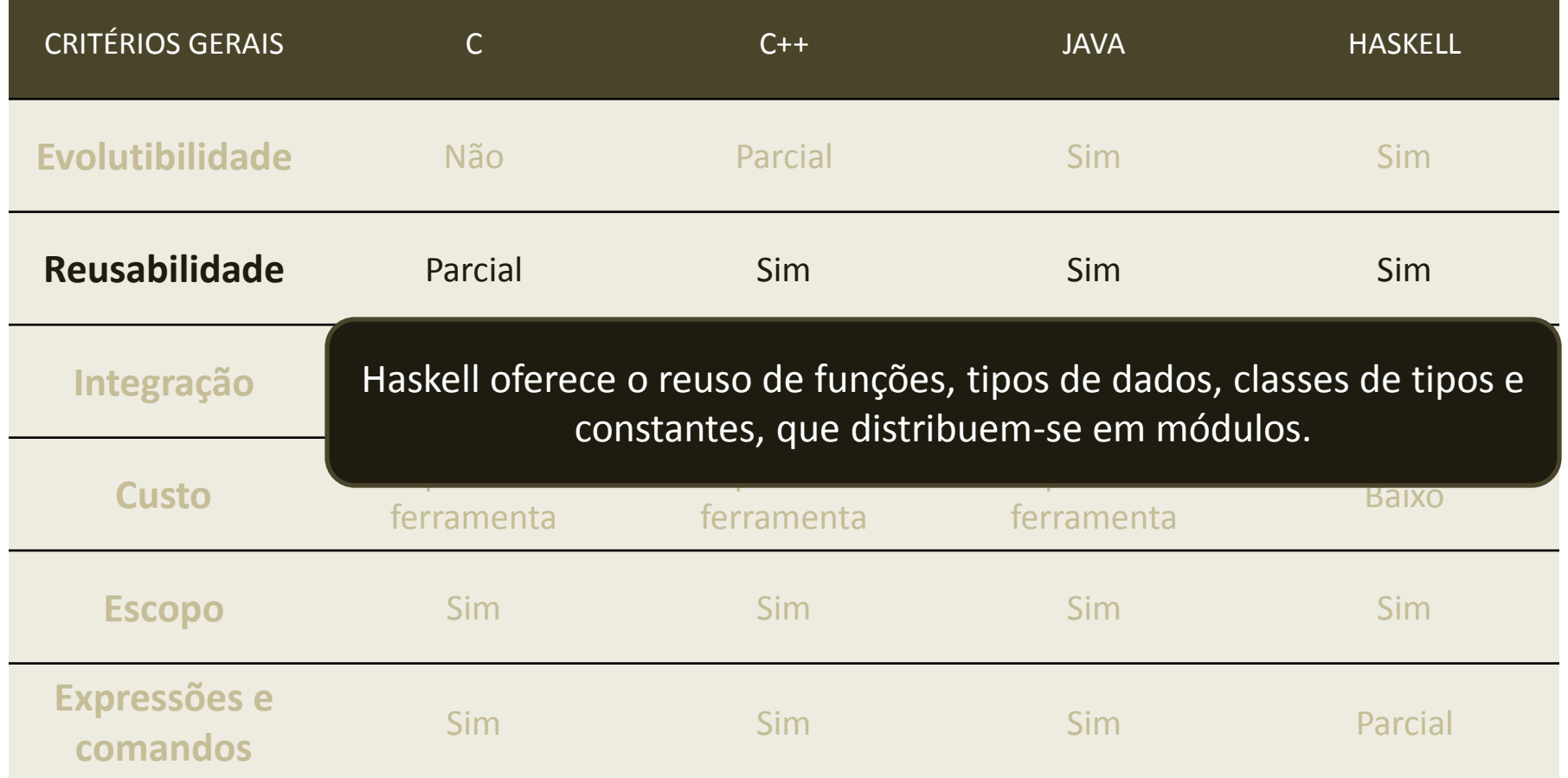

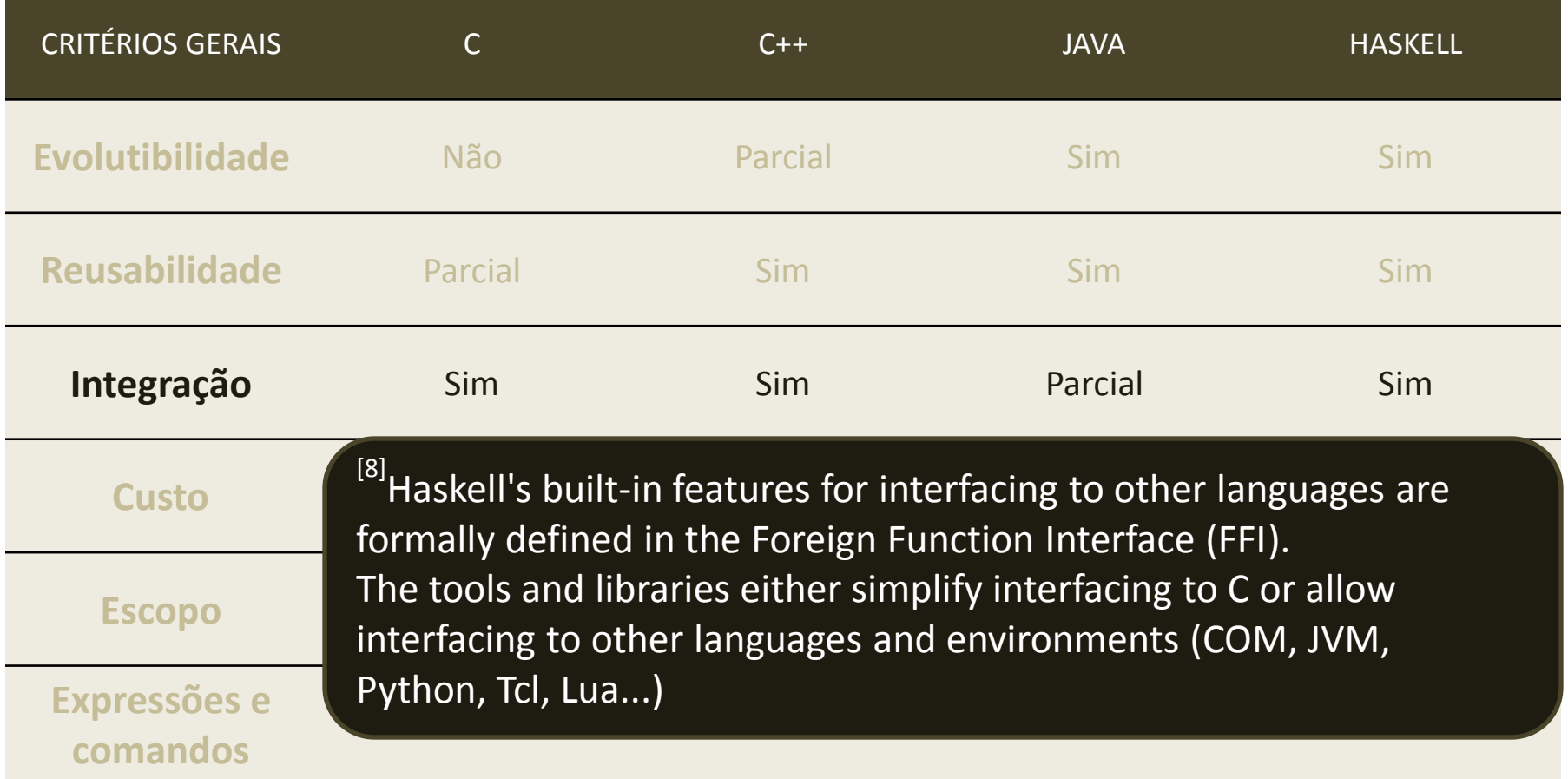

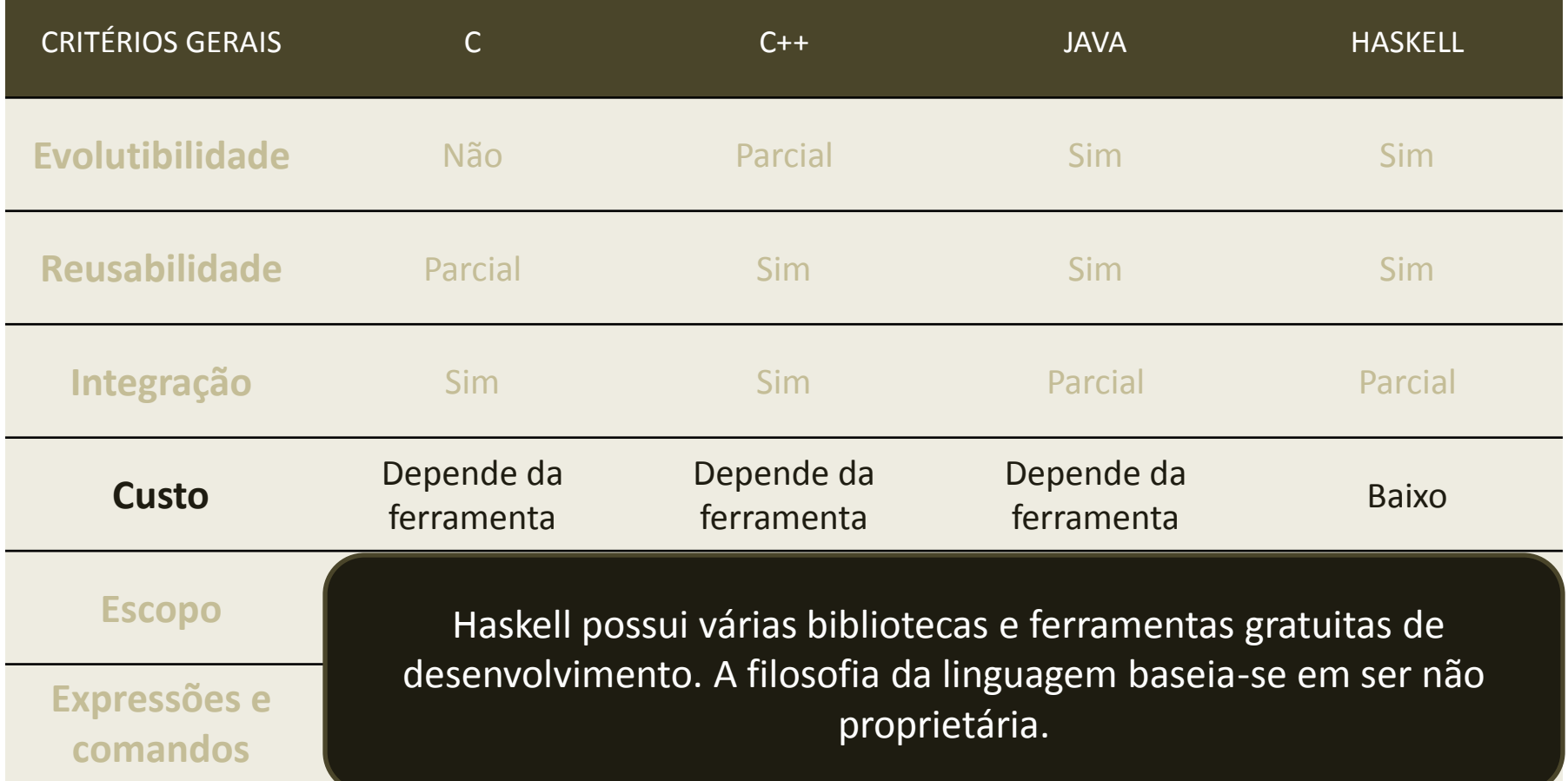

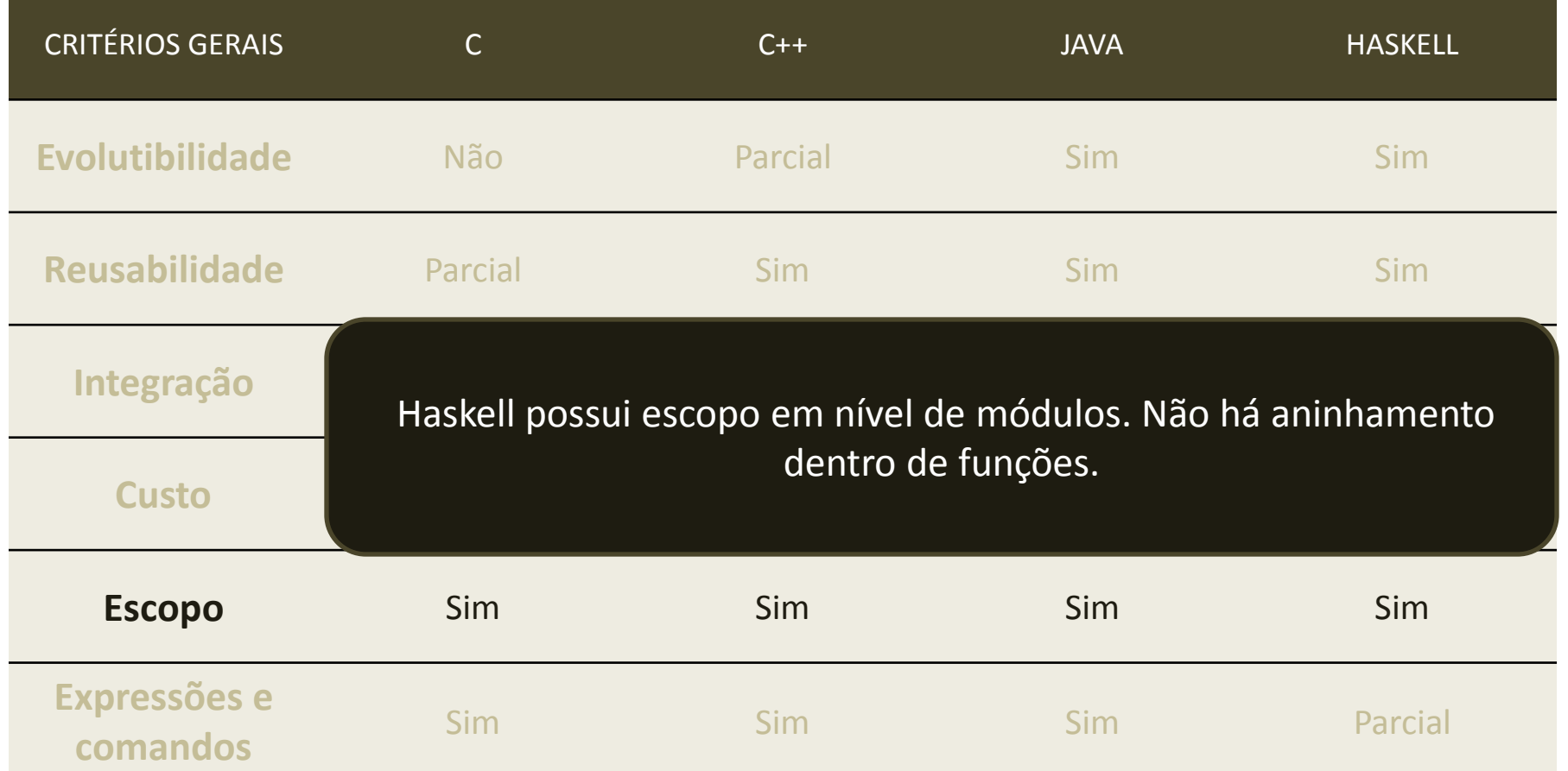

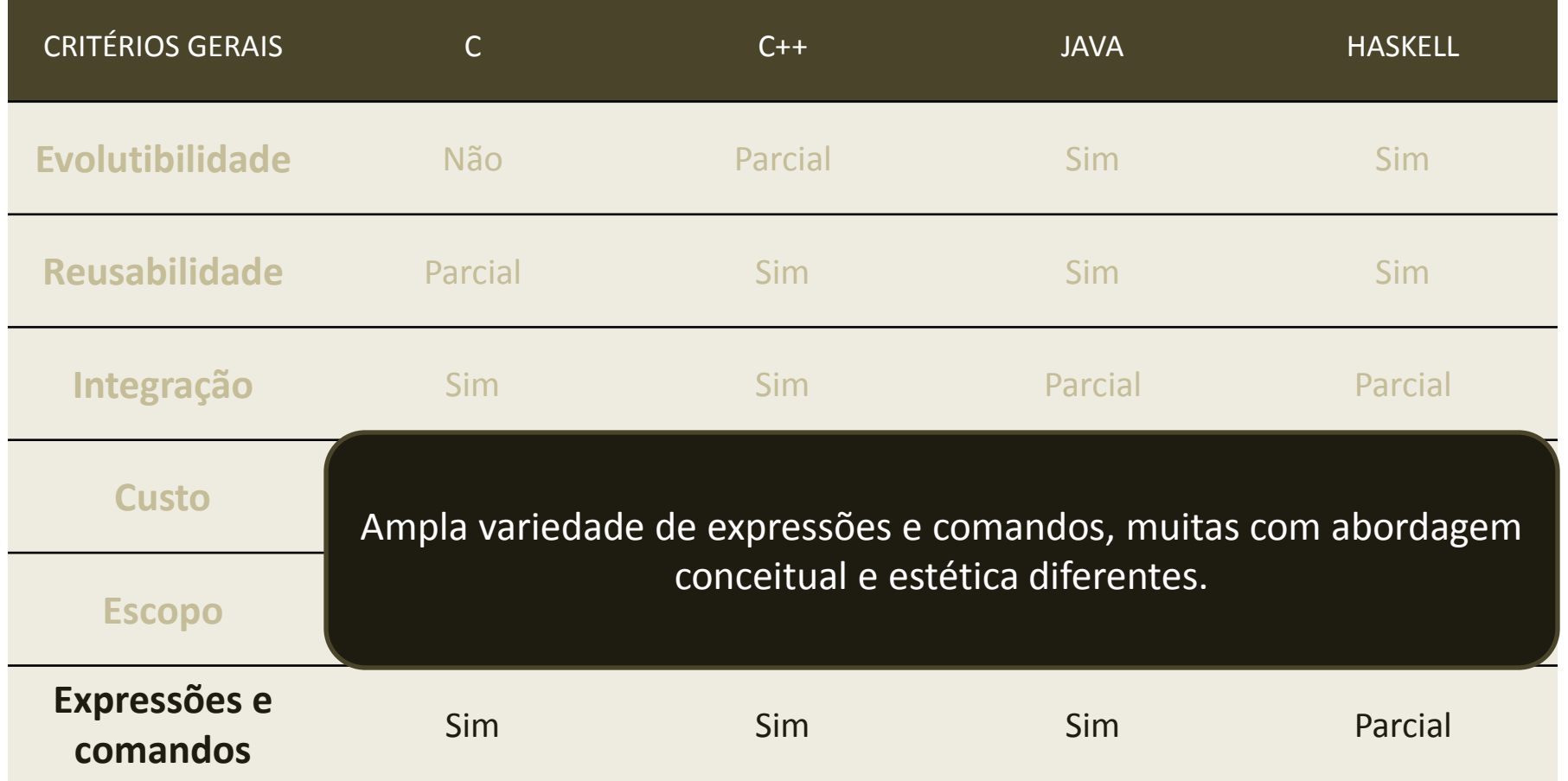

## Avaliação X<sup>-</sup>Haskell Comparação entre C, C++, Java e Haskell

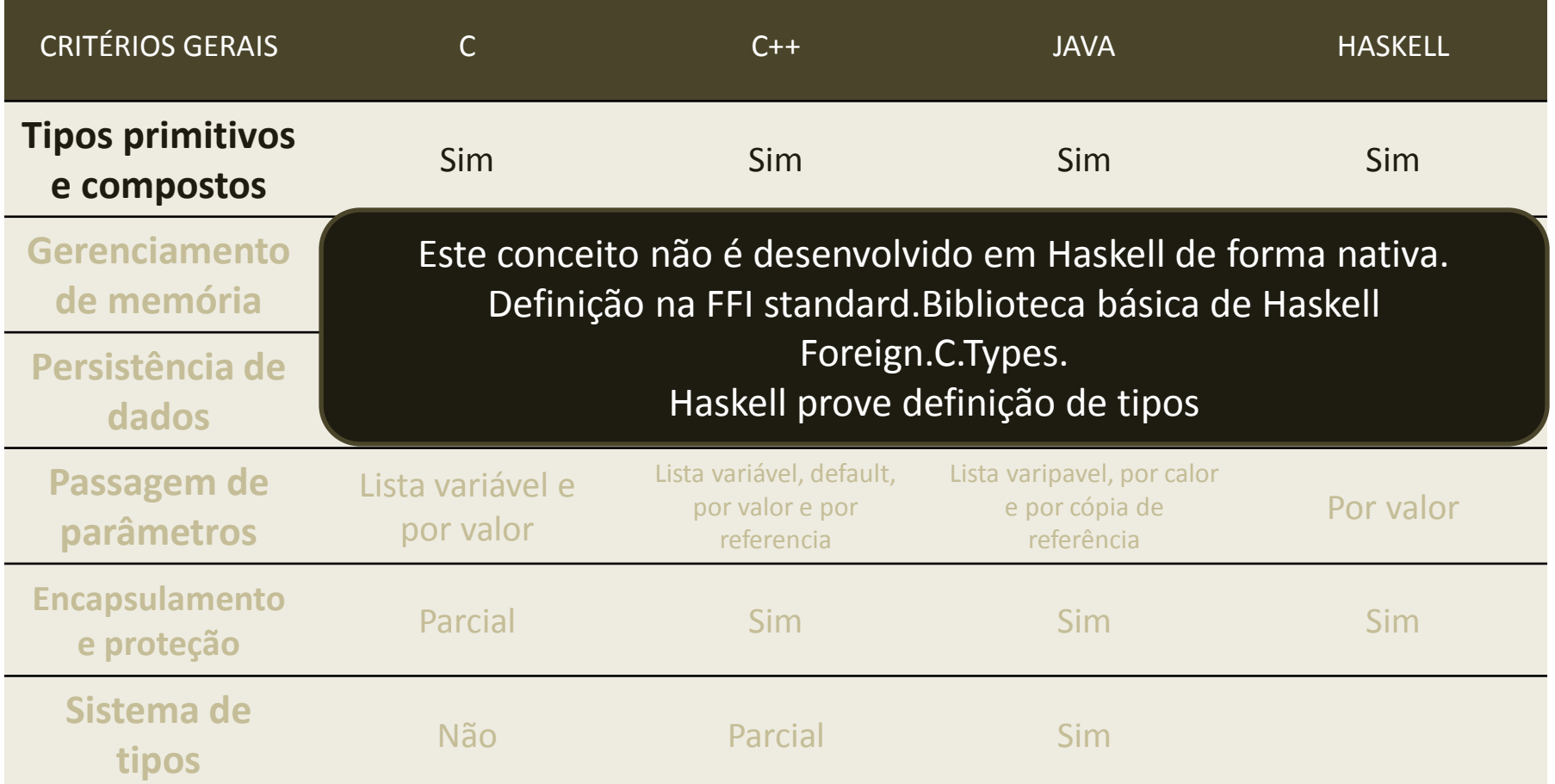

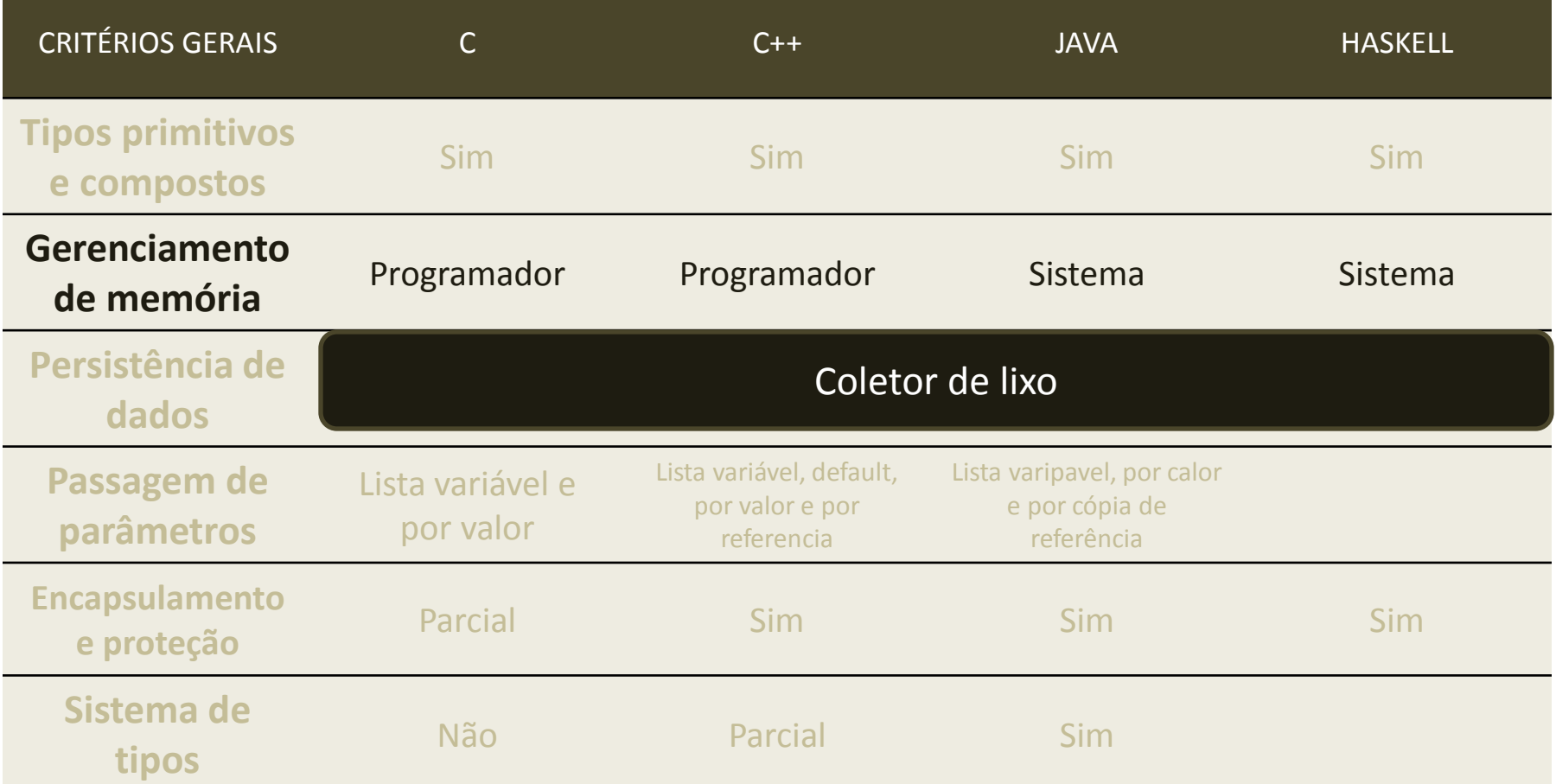

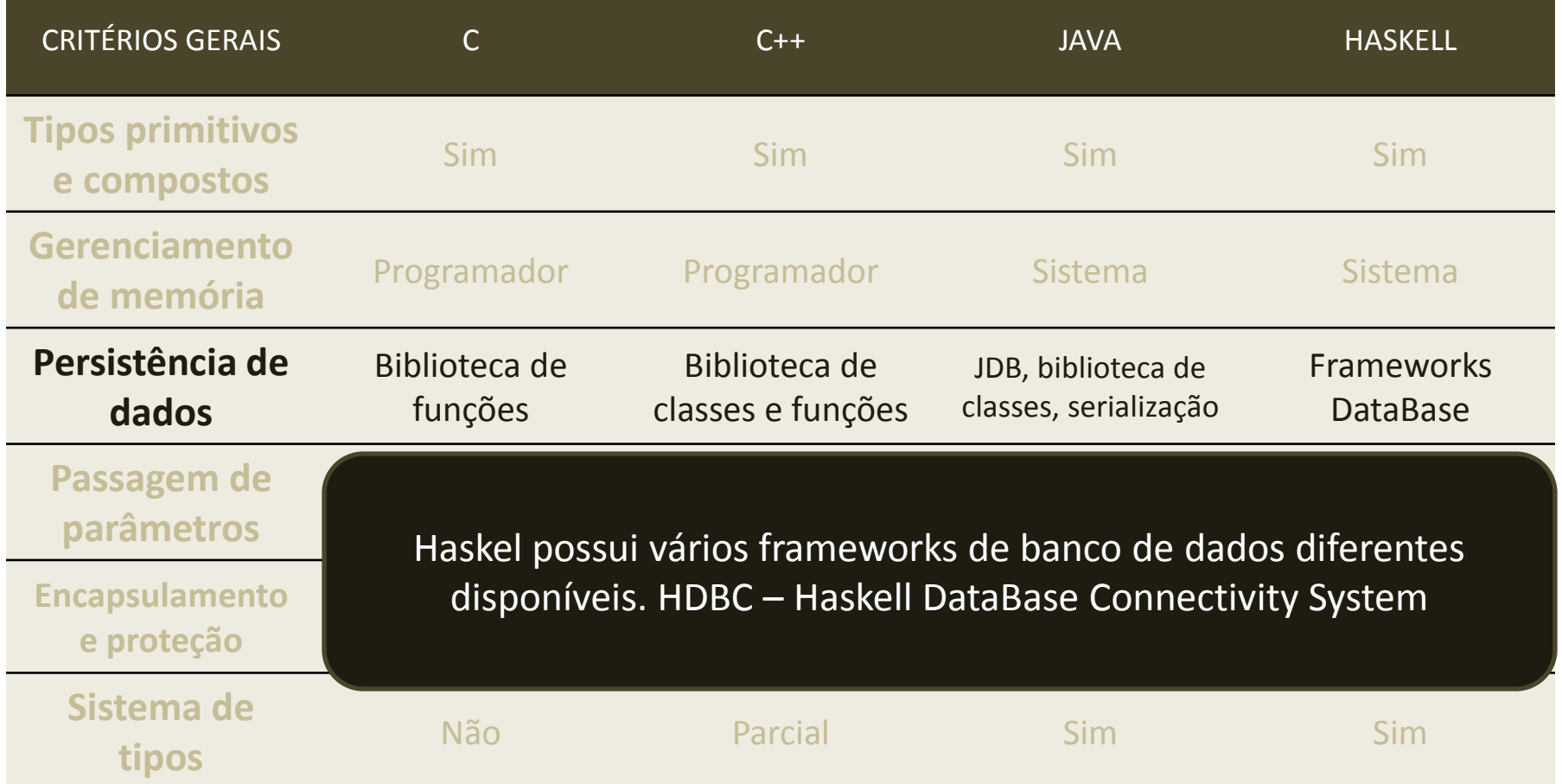

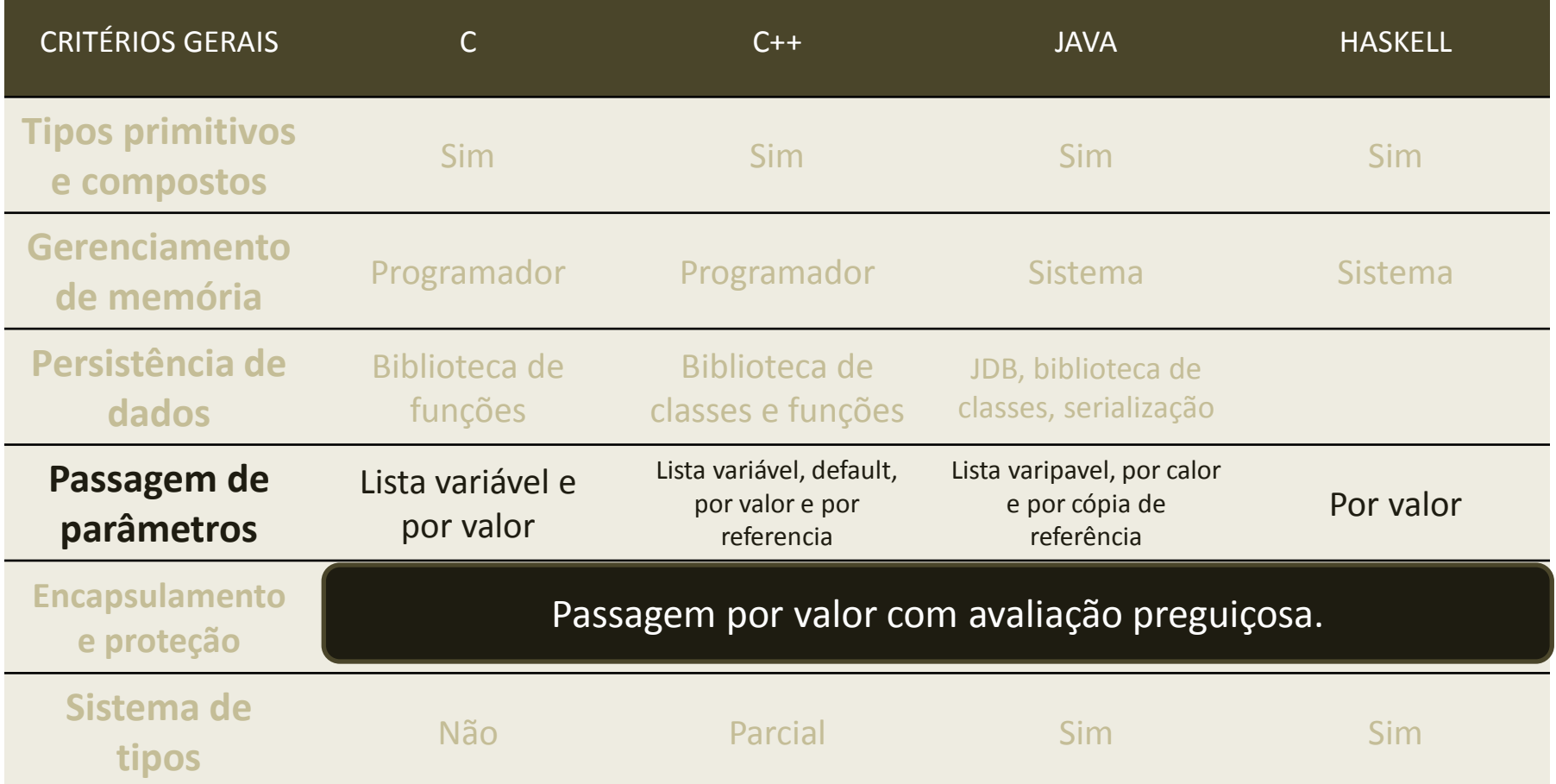

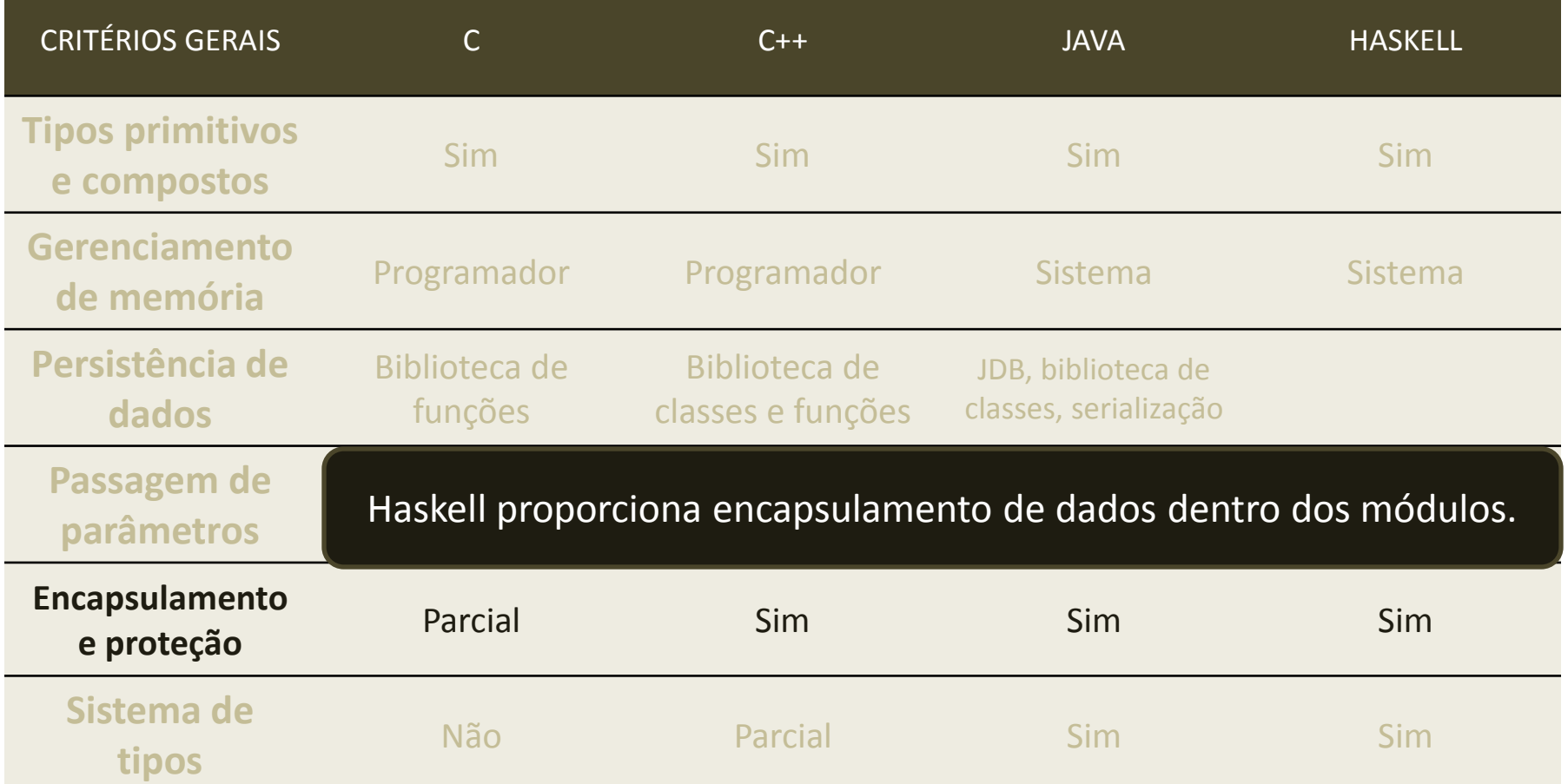

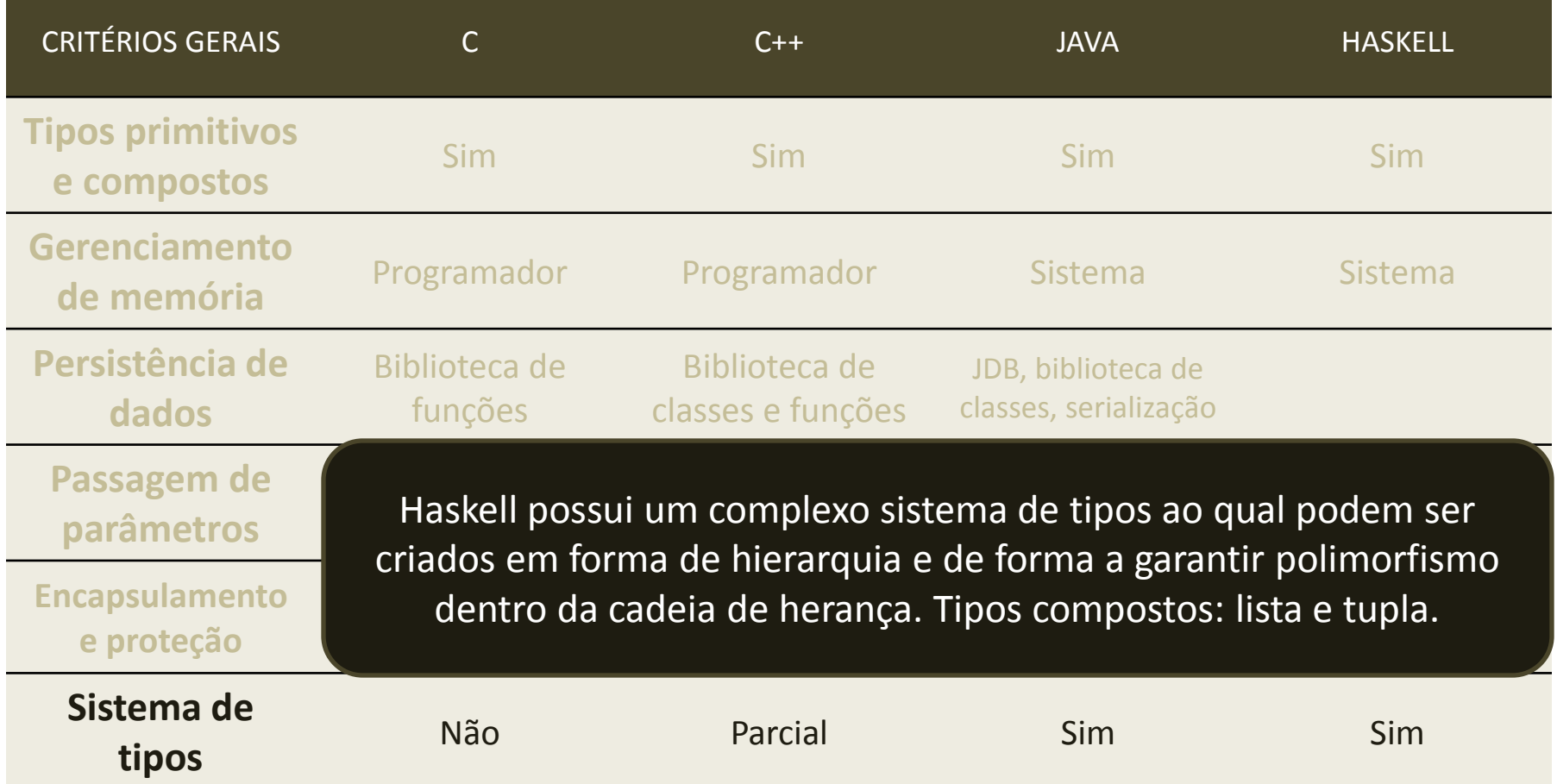

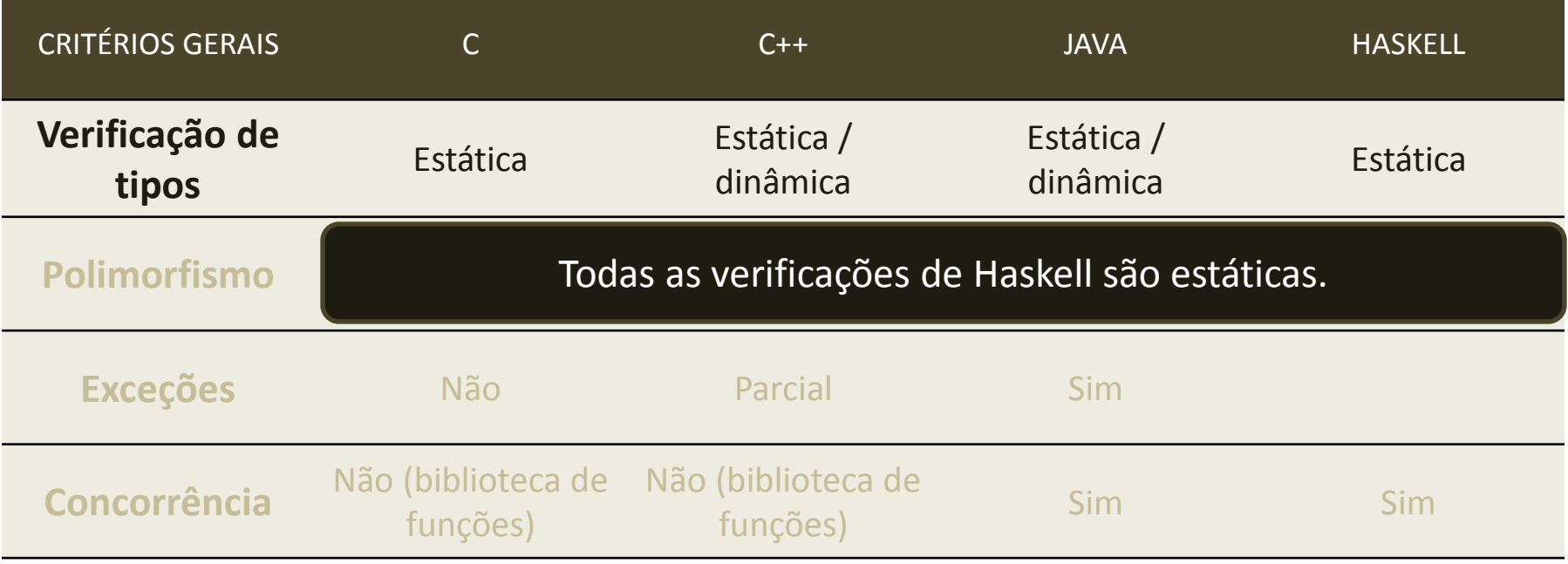

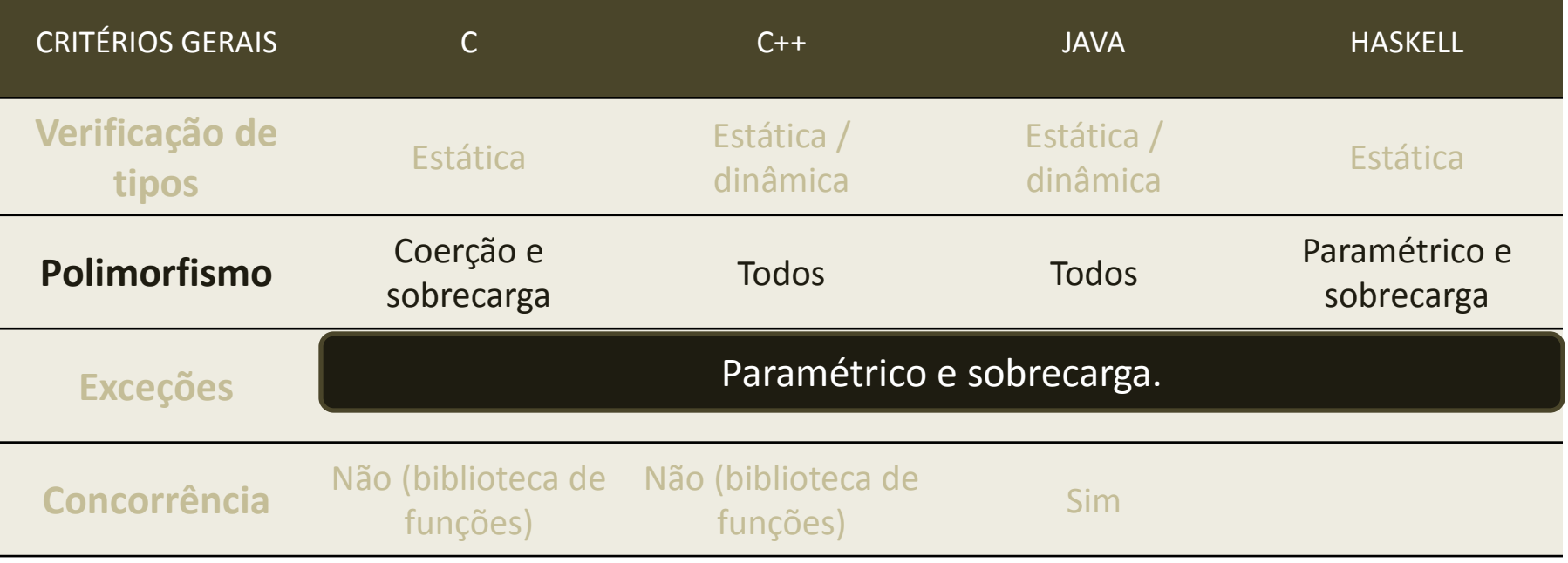

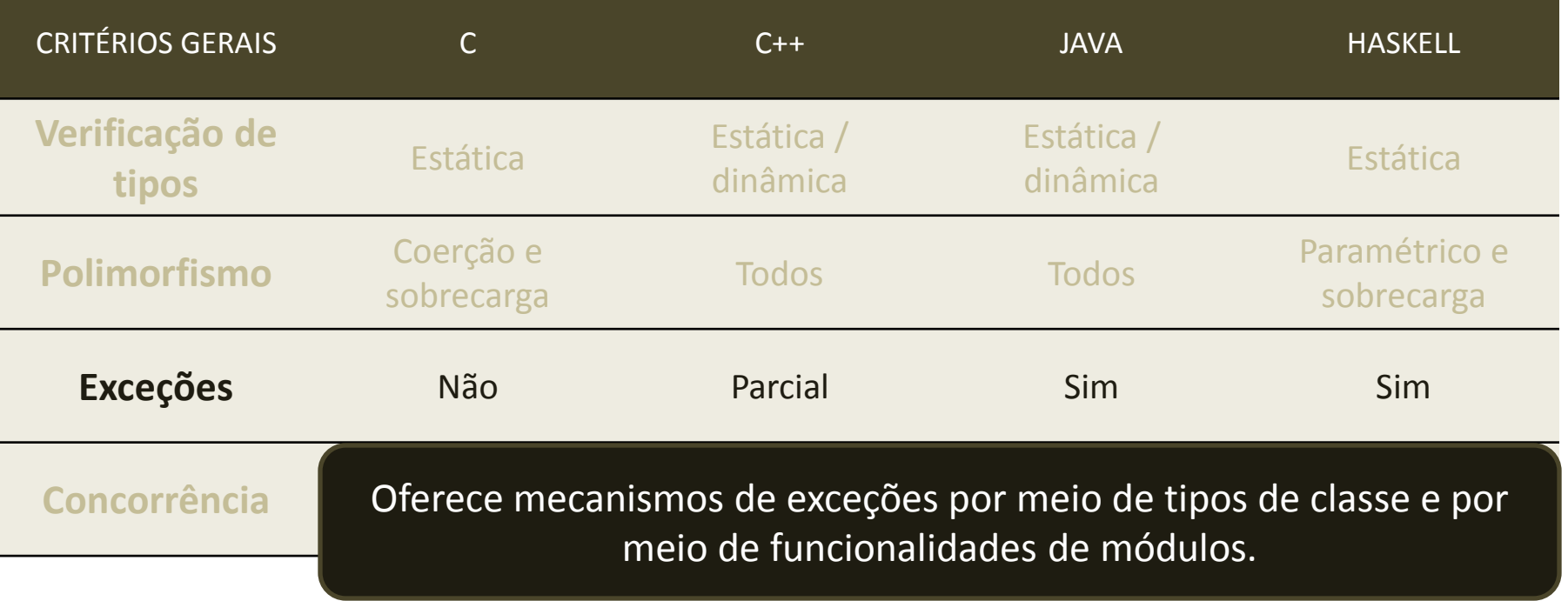

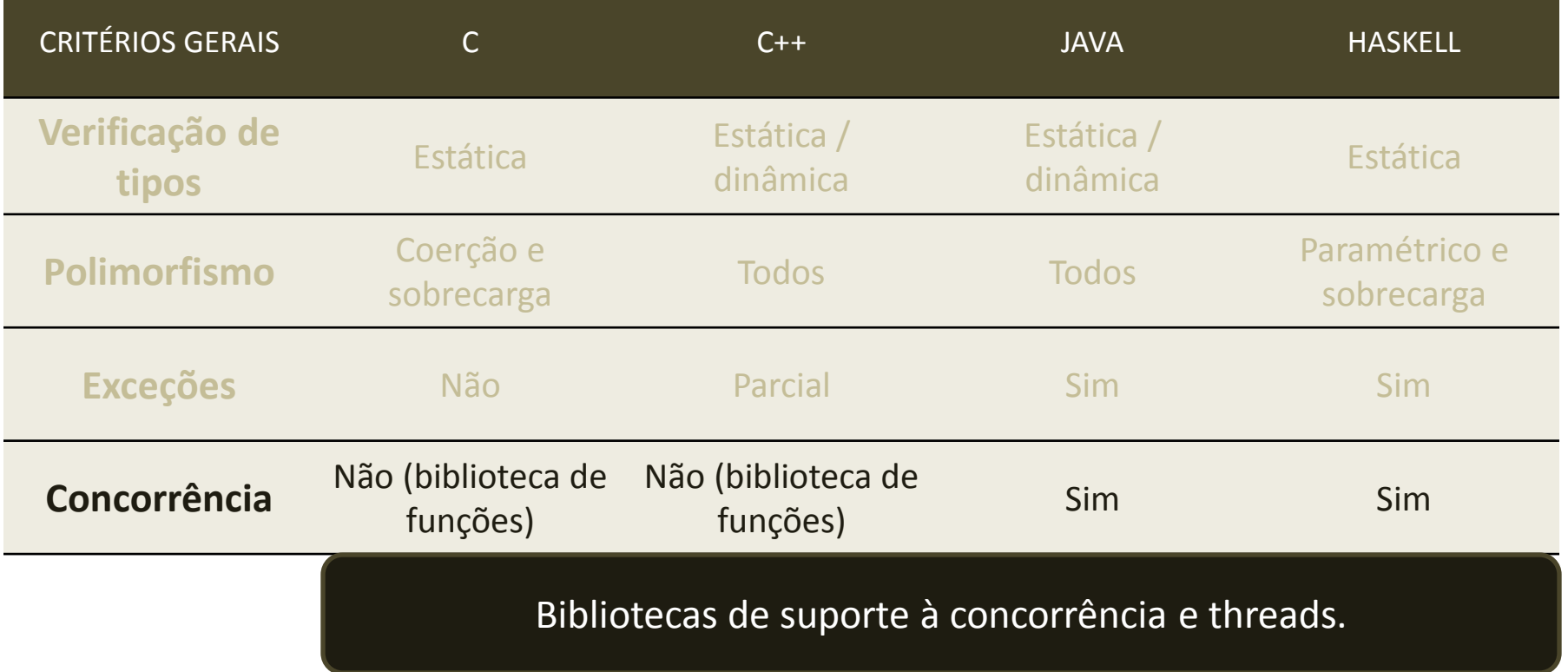

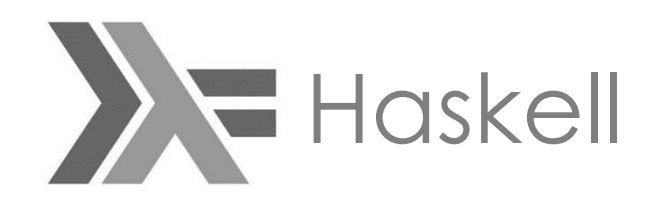

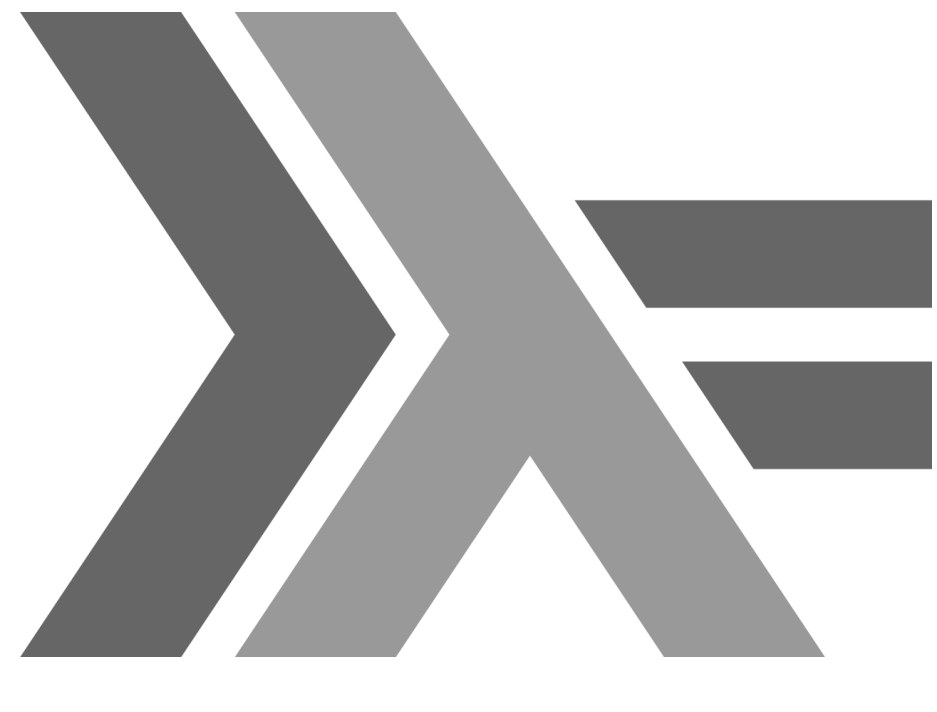

# OBRIGADO

#### **BIBLIOGRAFIA**

- 01 *Real World Haskell,* de O"Sullivan & Don Stewart 1ºed, novembro de 2008
- 02 *Learn You Haskell for Great Good!ell*. Miran Lipovaca
- 03 *Parallel and Concurrent Programming in Haskell*. V1.2 Simon Marlow
- 04 *Yet Another Haskell Tutorial*, Hal Daumé III
- 05 [https://wiki.haskell.org/Functional\\_programming](https://wiki.haskell.org/Functional_programming)
- 06 [https://wiki.haskell.org/All\\_About\\_Monads](https://wiki.haskell.org/All_About_Monads)
- 07 <https://www.schoolofhaskell.com/school/starting>
- 08 [https://wiki.haskell.org/Applications\\_and\\_libraries/Interfacing\\_other\\_languages](https://wiki.haskell.org/Applications_and_libraries/Interfacing_other_languages)
- 09 *Linguagens de programação: Java, C e C++ e outras***.** F. M. Varejão.
- 10 <http://haskell.tailorfontela.com.br/input-and-output>
- 11 [\(https://www.schoolofhaskell.com/school/starting-with-haskell/introduction-to-haskell/5-type](https://www.schoolofhaskell.com/school/starting-with-haskell/introduction-to-haskell/5-type-classes)[classes](https://www.schoolofhaskell.com/school/starting-with-haskell/introduction-to-haskell/5-type-classes)